การออกแบบและสร้างฮีทปั๊มชนิดปรับความเร็วรอบเพื่อการอุ่นอากาศจ่าย

นายกฤตมุข วงศ์ประเสริฐ

้ บทคัดย่อและแฟ้มข้อมูลฉบับเต็มของวิทยานิพนธ์ตั้งแต่ปีการศึกษา 2554 ที่ให้บริการในคลังปัญญาจุฬาฯ (CUIR) เป็นแฟ้มข้อมูลของนิสิตเจ้าของวิทยานิพนธ์ ที่ส่งผ่านทางบัณฑิตวิทยาลัย

The abstract and full text of theses from the academic year 2011 in Chulalongkorn University Intellectual Repository (CUIR) are the thesis authors' files submitted through the University Graduate School.

> วิทยานิพนธ์นี้เป็นส่วนหนึ่งของการศึกษาตามหลักสูตรปริญญาวิศวกรรมศาสตรมหาบัณฑิต สาขาวิชาวิศวกรรมเครื่องกล ภาควิชาวิศวกรรมเครื่องกล คณะวิศวกรรมศาสตร์ จุฬาลงกรณ์มหาวิทยาลัย ปีการศึกษา 2558 ลิขสิทธิ์ของจุฬาลงกรณ์มหาวิทยาลัย

#### DESIGN AND CONSTRUCTION OF VARIABLE SPEED HEAT PUMP FOR SUPPLY AIR REHEAT

Mr. Krittamuk Wongprasert

A Thesis Submitted in Partial Fulfillment of the Requirements for the Degree of Master of Engineering Program in Mechanical Engineering Department of Mechanical Engineering Faculty of Engineering Chulalongkorn University Academic Year 2015 Copyright of Chulalongkorn University

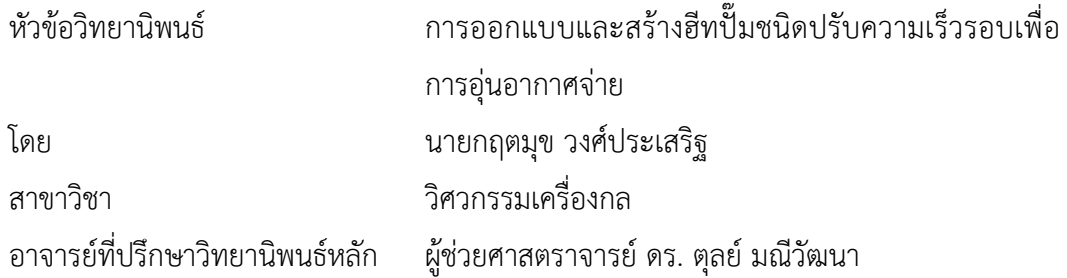

คณะวิศวกรรมศาสตร์ จุฬาลงกรณ์มหาวิทยาลัย อนุมัติให้นับวิทยานิพนธ์ฉบับนี้เป็นส่วน หนึ่งของการศึกษาตามหลักสูตรปริญญามหาบัณฑิต

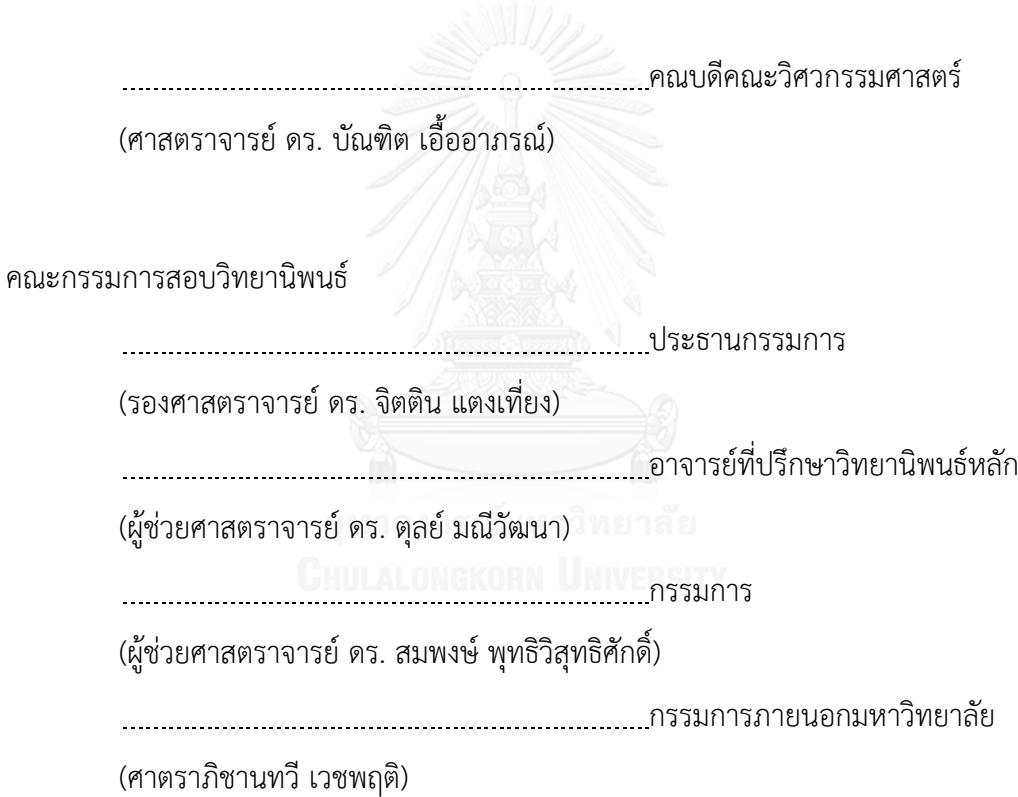

กฤตมุข วงศ์ประเสริฐ : การออกแบบและสร้างฮีทปั๊มชนิดปรับความเร็วรอบเพื่อการอุ่น อากาศจ่าย (DESIGN AND CONSTRUCTION OF VARIABLE SPEED HEAT PUMP FOR SUPPLY AIR REHEAT) อ.ที่ปรึกษาวิทยานิพนธ์หลัก: ผศ. ดร. ตุลย์ มณีวัฒนา, 107 หน้า.

้อากาศบริสุทธิ์ที่ถูกเติมให้กับห้องปรับอากาศ ในบางครั้งจำเป็นจะต้องปรับเปลี่ยนอุณหภูมิ ให้เหมาะสมโดยการทำให้อากาศอุ่นขึ้น แต่เดิมนั้นมักจะใช้ ขดลวดต้านทานไฟฟ้า คอยล์ไอน้ำหรือน้ำ ร้อน เป็นต้น ซึ่งไม่เป็นการประหยัดพลังงาน การอุ่นอากาศจ่ายที่มีประสิทธิภาพสูงกว่าและสามารถ ควบคุมได้ง่ายกว่ามักจะใช้ระบบฮีทปั๊ม

ปัจจุบันเทคโนโลยีในการปรับความเร็วรอบของคอมเพรสเซอร์ได้รับการพัฒนาไปมาก การ ้ นำเอาเทคโนโลยีนี้มาใช้กับระบบฮีทปั๊มจะทำให้สามารถประหยัดพลังงานเพิ่มเติมได้ขึ้นอีก งานวิจัยนี้ คือการออกแบบและสร้างฮีทปั๊มชนิดปรับความเร็วรอบเพื่อการอุ่นอากาศจ่าย โดยอุปกรณ์หลักของ เครื่องฮีทปั๊มนี้ ประกอบไปด้วย คอมเพรสเซอร์ชนิดปรับความเร็วรอบพร้อมชุดควบคุมแบบ BLDC Motor Drive คอยล์ระเหย (Evaporator) คอยล์ควบแน่น (Condenser) วาล์วปรับความดันแบบ อิเล็กทรอนิกส์(Electronic Expansion Valve) ซึ่งคอมเพรสเซอร์จะถูกปรับความเร็วรอบให้สามารถ สร้างความร้อนเพื่อใช้ในการอุ่นอากาศได้ตามที่ต้องการ ส่วนความเย็นที่ได้จากคอยล์ระเหยเป็นส่วนที่ ไม่ได้จำกัดว่าจะต้องได้มากเพียงใด แต่สามารถช่วยในการลดอุณหภูมิจุดน้ำค้างของอากาศจ่ายได้ใน ระดับหนึ่ง

หลังจากการทดสอบสมรรถนะของเครื่องดังกล่าว โดยอุณหภูมิจุดน้ำค้างของอากาศขาเข้า เครื่องมีค่าเท่ากับ 9.4, 10.5 และ 11.7 °C พบว่าการใช้ระบบฮีทปั๊มชนิดปรับความเร็วรอบ สามารถ ประหยัดพลังงานได้มากกว่าการใช้ขดลวดต้านทานไฟฟ้าถึงร้อยละ 85.4, 87.6 และ 87.6 ตามลำดับ โดยข้อเสียของระบบนี้คือจะต้องใช้ชุดควบคุมแบบ BLDC Motor Drive ที่ยุ่งยากซับซ้อนและมี ต้นทุนในการสร้างที่สูง

ภาควิชา วิศวกรรมเครื่องกล สาขาวิชา วิศวกรรมเครื่องกล ปีการศึกษา 2558

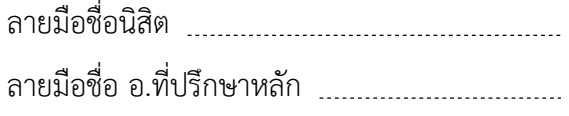

# # 5570114221 : MAJOR MECHANICAL ENGINEERING

EXPANSION VALVE KEYWORDS: HEAT PUMP / AIR REHEAT / VARIABLE SPEED COMPRESSOR / ELECTRONIC

> KRITTAMUK WONGPRASERT: DESIGN AND CONSTRUCTION OF VARIABLE SPEED HEAT PUMP FOR SUPPLY AIR REHEAT. ADVISOR: ASST. PROF. TUL MANEWATTANA, 107 pp.

Fresh air is supplied to air conditioned space sometime needs to be reheated to suit room required conditions. In the past, electric heater, steam or hot water coil are mostly used for this purpose even though they are not energy efficient. Heat pump is a more favorable means to do this reheating with better control and more energy efficient.

Nowadays, variable speed compressors technology has been improved significantly. Applying this technology to heat pump for reheat could further improve energy efficiency of a system. This study focus on the design and construction of heat pump using variable speed compressor for supply air reheat. Main equipment of system are consisted of variable speed compressor with BLDC motor drive controller, evaporator coil, condenser coil and electronic expansion valve. Variable speed drive of a compressor will be controlled to generate heat at the condenser exactly as required by the supply air temperature. Cooling effect from evaporator is just a byproduct from heat pump. It is not a control parameter. However it can help bringing down the dew point of supply air a little further.

After the unit performance tested at dew point of inlet air is 9.4, 10.5 and 11.7  $\degree$ C. Results show that the variable speed heat pump could energy save 85.4%, 87.6% and 87.6%, respectively compared with air electric heater. Disadvantage of this system is a more complex BLDC motor drive controller and high cost for construction.

Department: Mechanical Engineering Field of Study: Mechanical Engineering Academic Year: 2015 Student's Signature Advisor's Signature

#### **กิตติกรรมประกาศ**

้วิทยานิพนธ์ฉบับนี้สำเร็จได้ด้วยความช่วยเหลือและคำแนะนำอย่างดียิ่งของ ผศ.ดร.ตุลย์ มณีวัฒนา อาจารย์ที่ปรึกษาวิทยานิพนธ์ ซึ่งท่านได้ให้ความรู้ อีกทั้งยังช่วยอบรมสั่งสอน ให้ กำลังใจและช่วยผลักดันให้ผู้วิจัยสามารถทำงานวิจัยได้สำเร็จตามเป้าหมายด้วยดี ผู้วิจัยขอกราบ ขอบพระคุณเป็นอย่างสูง

ขอกราบขอบพระคุณ รศ.ดร.จิตติน แตงเที่ยง ประธานกรรมการ ผศ.ดร.สมพงษ์ พุทธิวิ สุทธิศักดิ์ และ ศาสตราภิชานทวี เวชพฤติ กรรมการ ที่ได้ให้คำแนะนำและถ่ายทอดความรู้ตลอด ระยะเวลาในการทำงานวิจัยนี้ ซึ่งทำให้วิทยานิพนธ์ฉบับนี้มีความสมบูรณ์มากยิ่งขึ้น

ขอขอบคุณบริษัท สยาม คอมเพรสเซอร์ อินดัสทรี จำกัด, บริษัท คาเรล (ประเทศไทย) จำกัด, บริษัท การันตี เอ็นจิเนียริ่ง จำกัด และ บริษัท เอ็มแอนด์อีทีมเวิร์ค จำกัด ที่มอบอุปกรณ์ และทุนสนับสนุนตลอดงานวิจัย รวมทั้งภาควิชาวิศวกรรมเครื่องกล คณะวิศวกรรมศาสตร์ ้จุฬาลงกรณ์มหาวิทยาลัย ที่เอื้อเฟื้อสถานที่สำหรับการทดสอบ

สุดท้ายขอกราบขอบคุณบิดา มารดา และทุกคนในครอบครัว ที่คอยให้กำลังใจ ให้การ สนับสนุนและช่วยเหลือในทุกๆด้านมาโดยตลอด จนผู้วิจัยสามารถทำวิจัยสำเร็จได้อย่างตั้งใจ

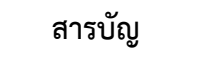

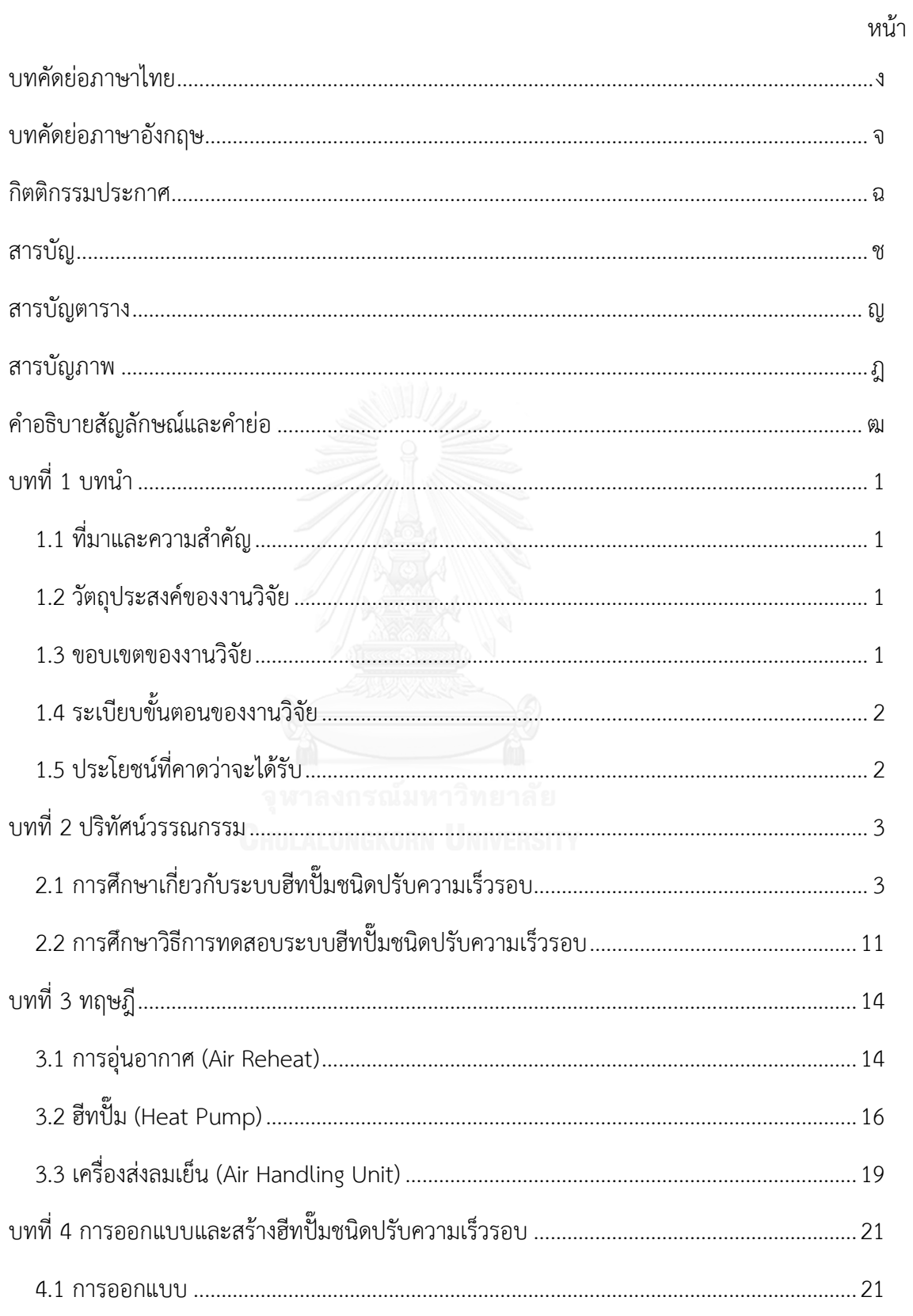

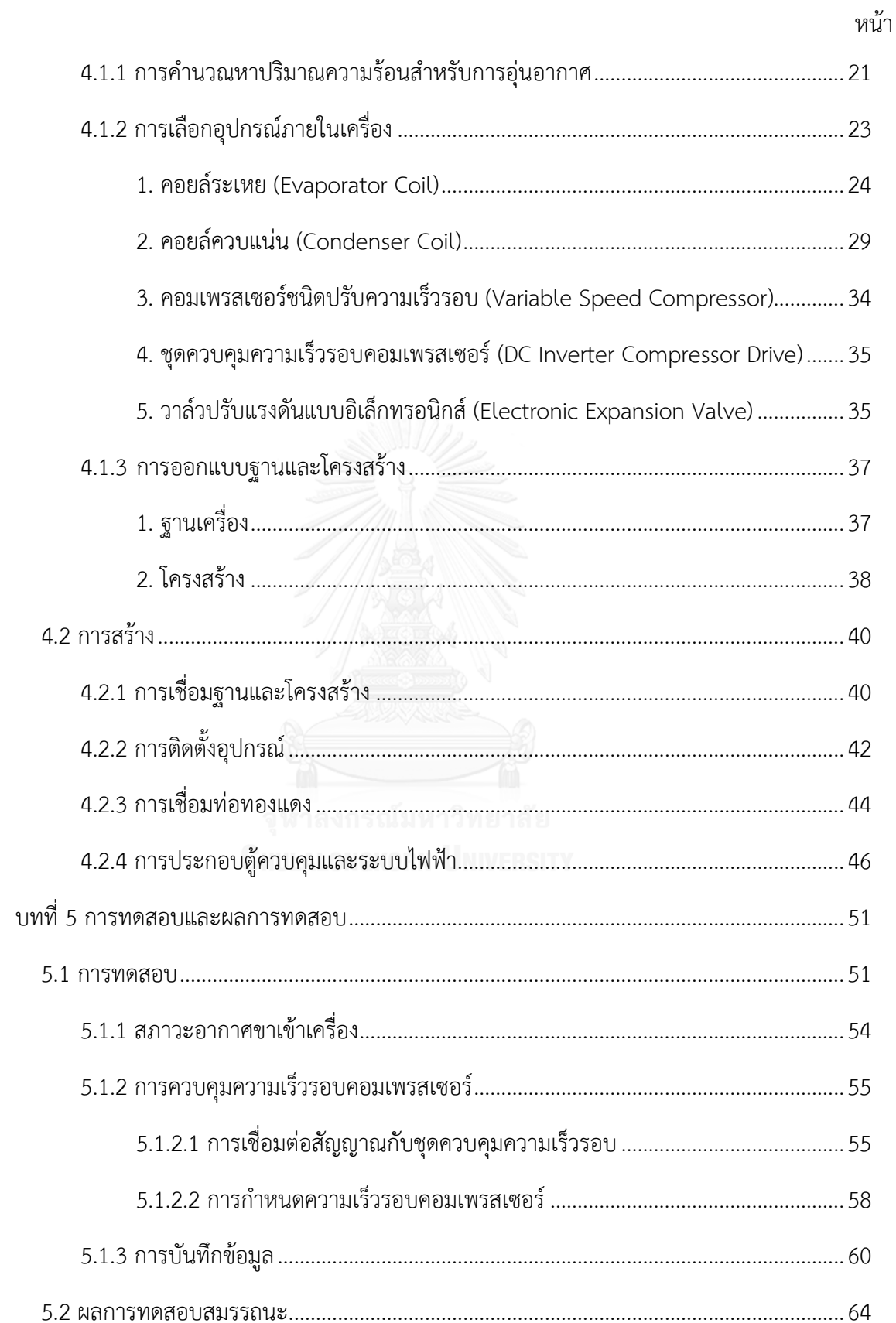

#### หน้า

ฌ

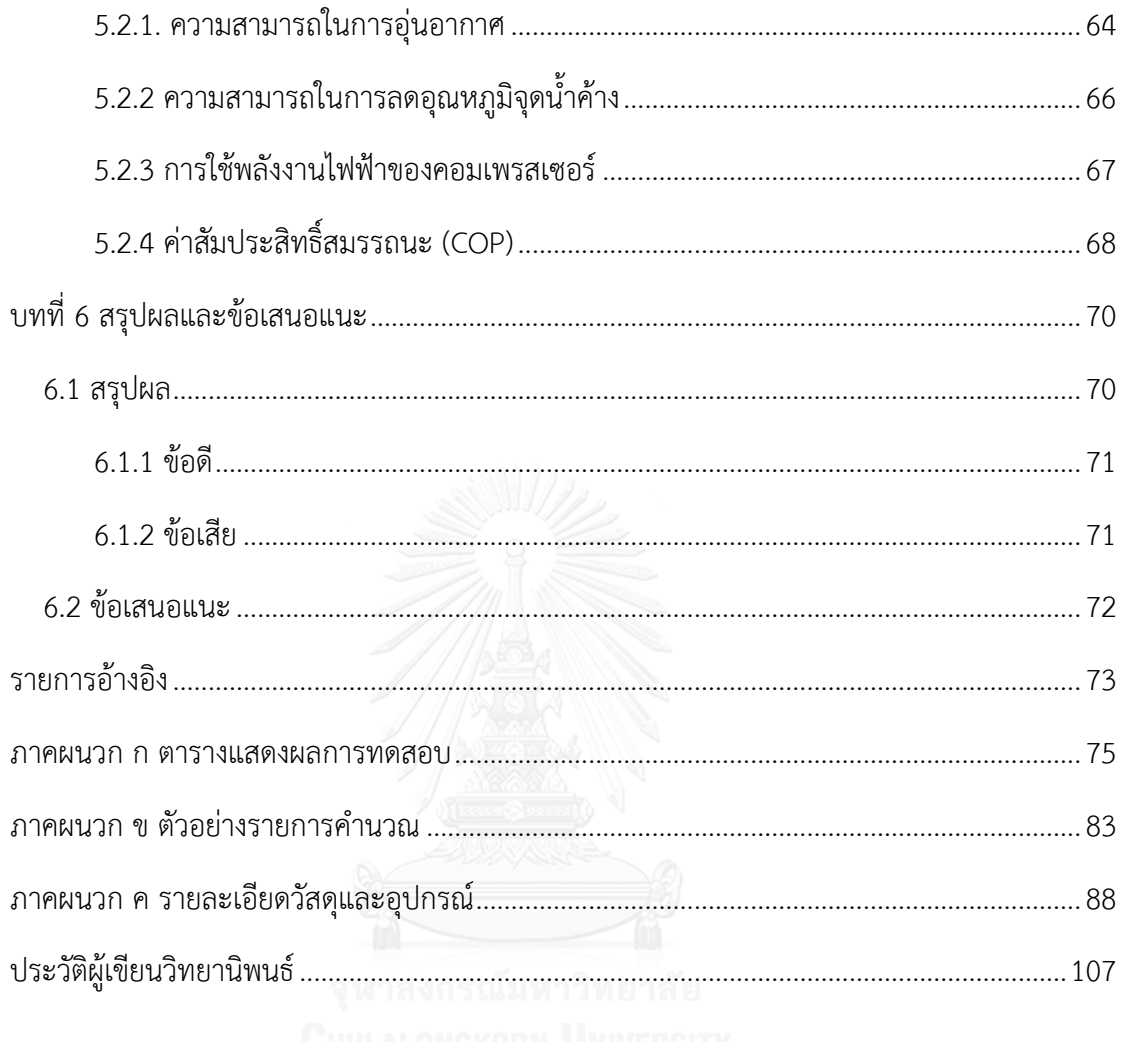

# **สารบัญตาราง**

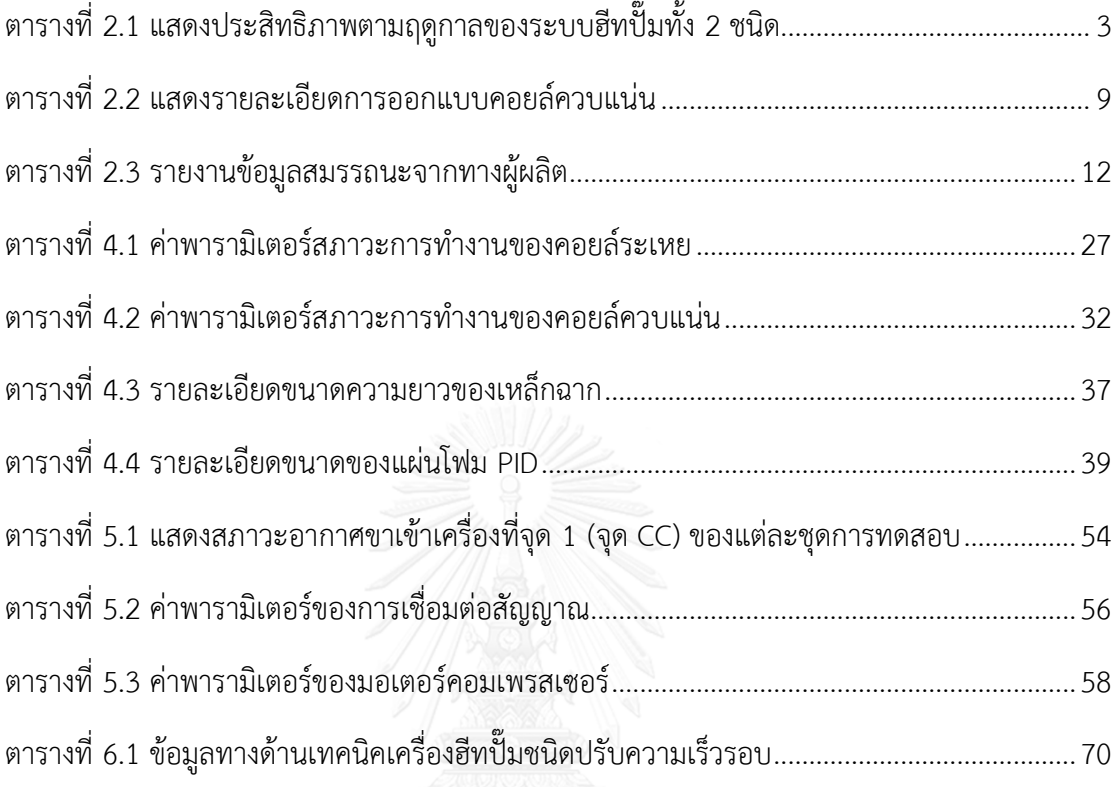

# **สารบัญภาพ**

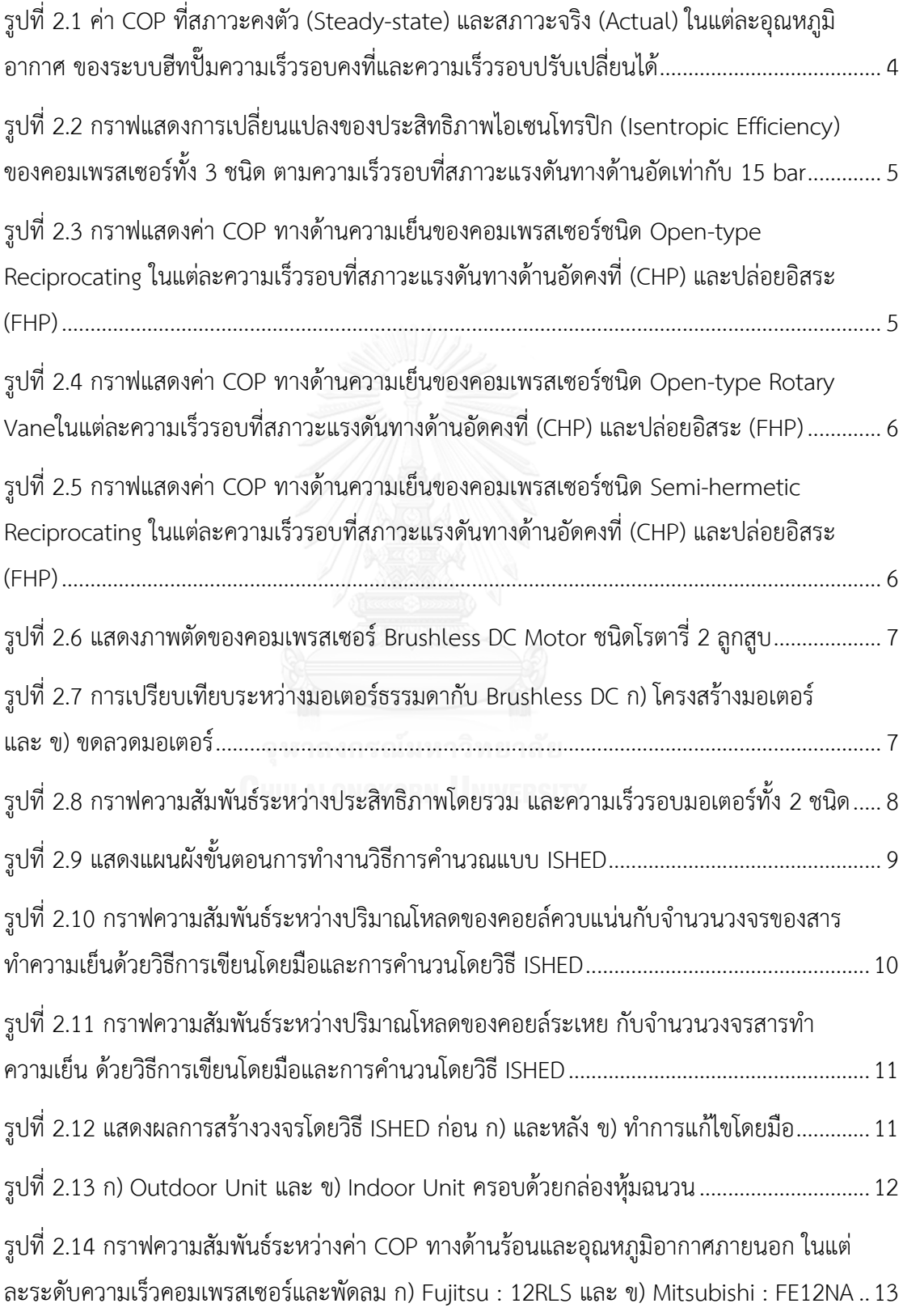

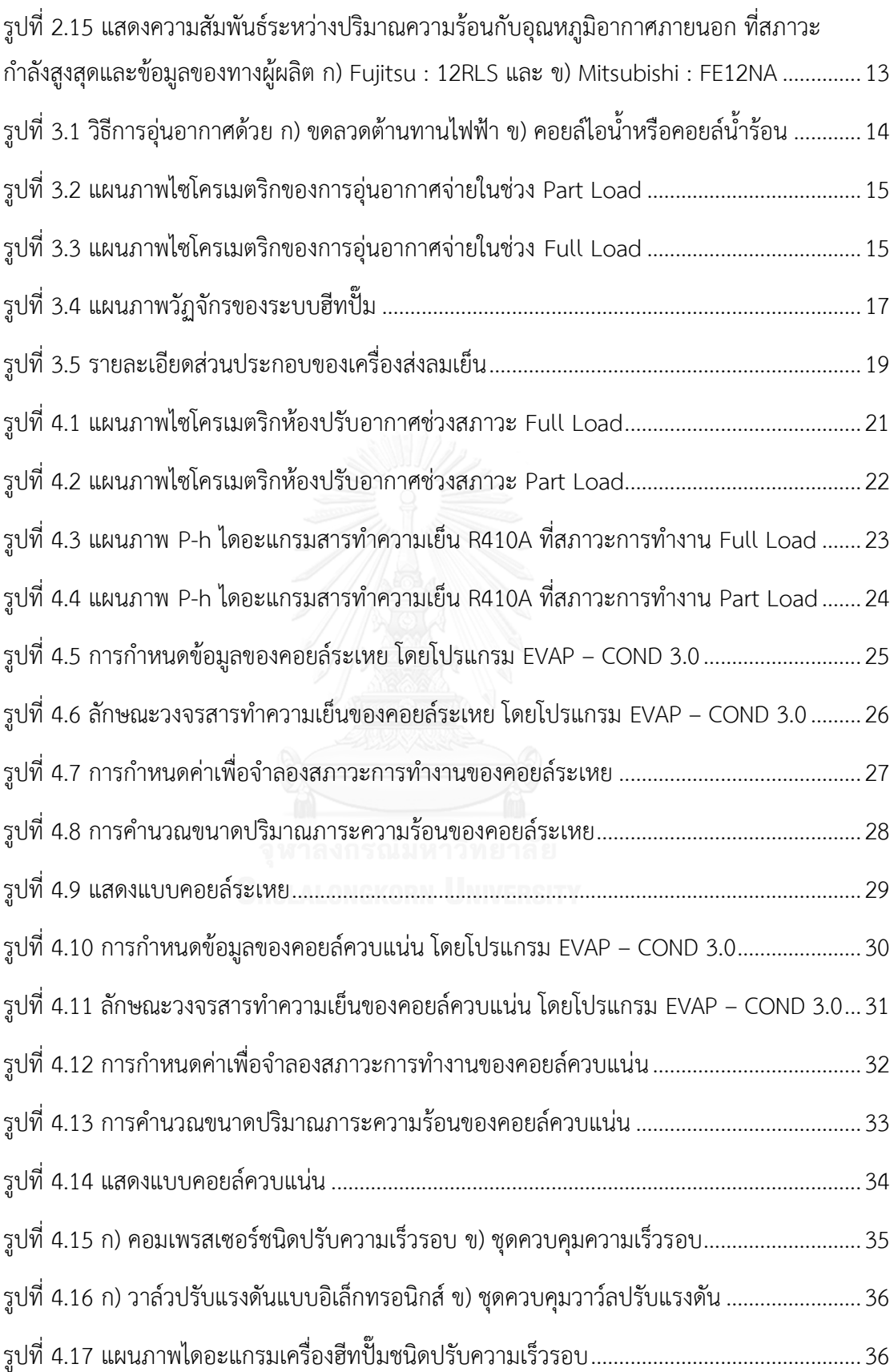

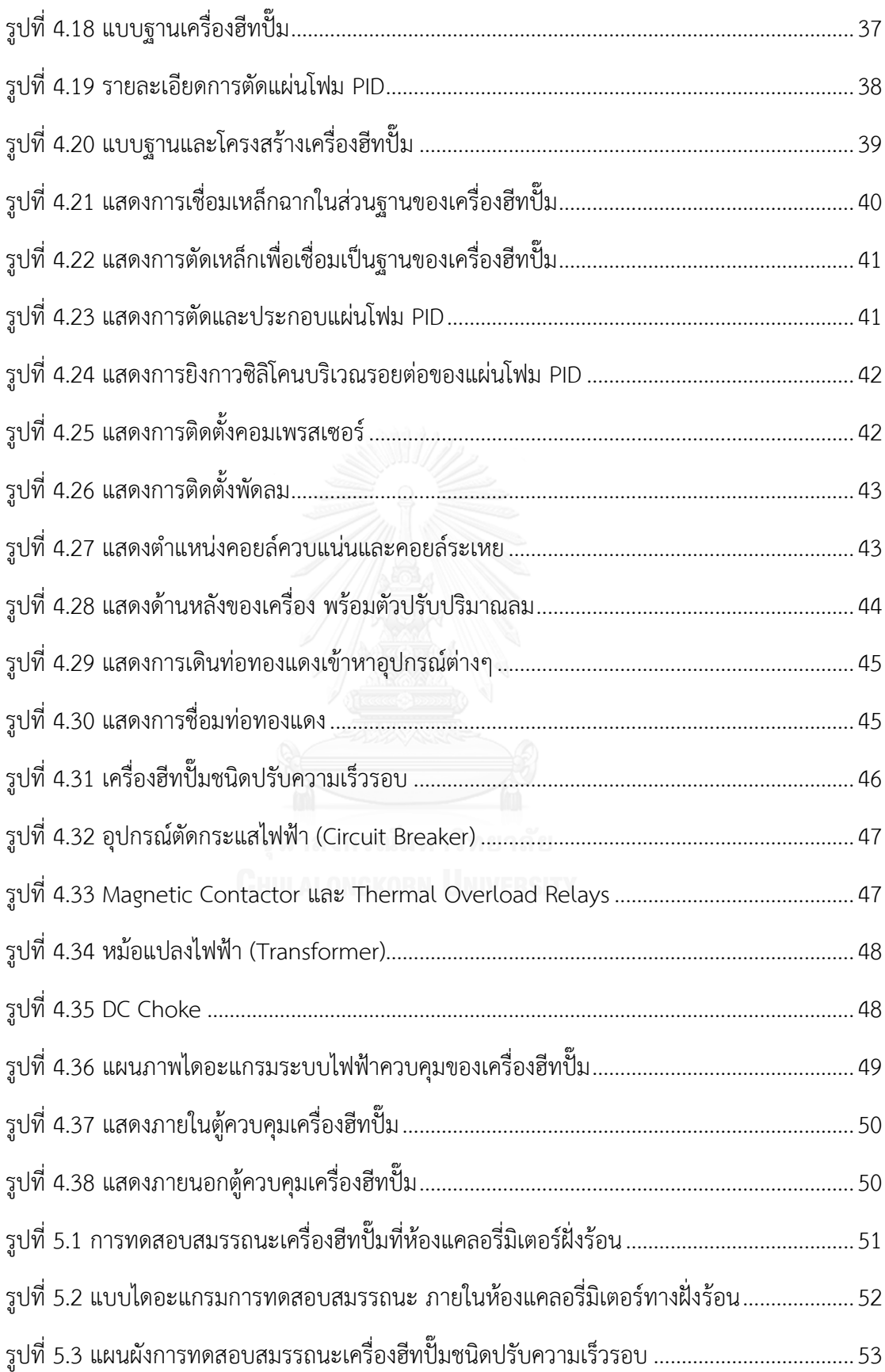

ฐ

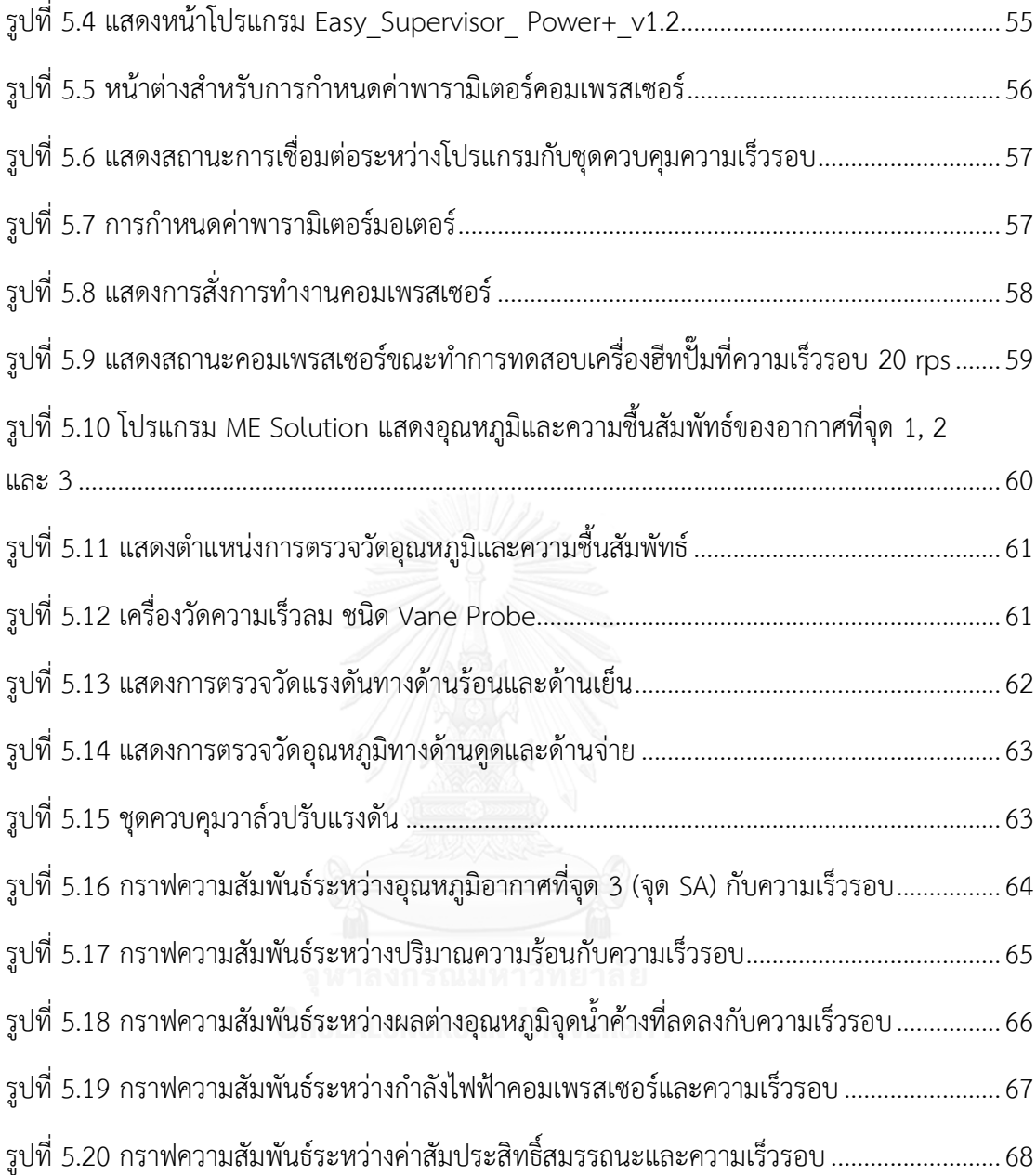

# **ค าอธิบายสัญลักษณ์และค าย่อ**

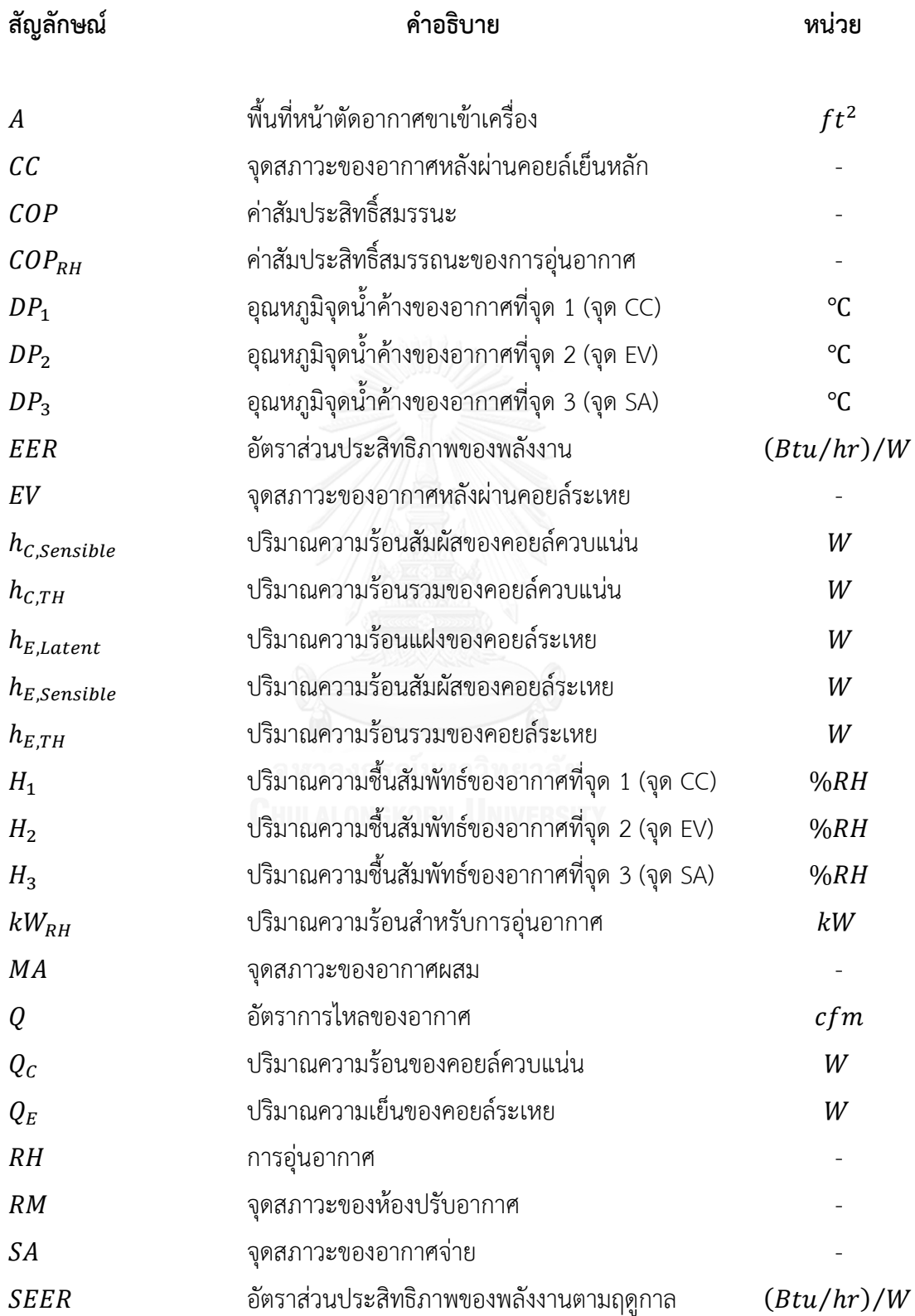

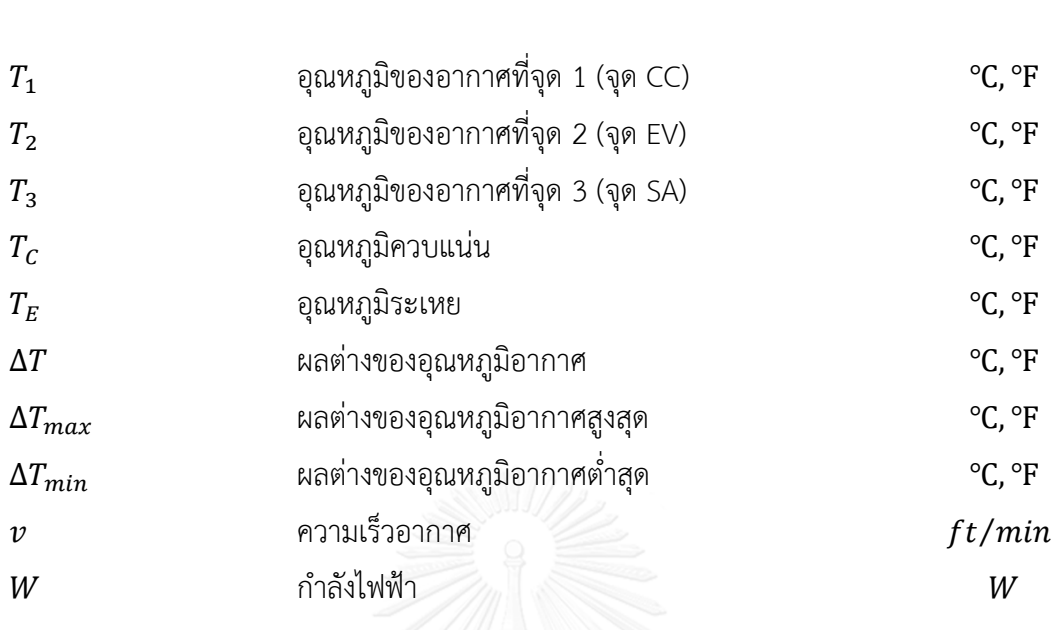

**สัญลักษณ์ ค าอธิบาย หน่วย**

ณ

**บทที่ 1 บทน า**

#### **1.1 ที่มาและความส าคัญ**

้อากาศบริสุทธิ์ที่ถูกเติมให้กับระบบปรับอากาศ ในบางครั้งจำเป็นจะต้องทำการปรับสภาวะ ให้เหมาะสม ก่อนที่จะจ่ายเข้าสู่พื้นที่ปรับอากาศด้วยวิธีการเพิ่มอุณหภูมิให้กับอากาศ โดยเรียกวิธีการ นี้ว่า "การอุ่นอากาศจ่าย" (Supply Air Reheat) ในอดีตการอุ่นอากาศจ่ายนี้จะใช้อุปกรณ์ผลิตความ ร้อนให้กับอากาศ ได้แก่ ขดลวดต้านทานไฟฟ้า คอยล์ไอน้ำ คอยล์น้ำร้อน ซึ่งไม่เป็นการประหยัด พลังงาน ปัจจุบันวิธีการที่ให้ประสิทธิภาพและสามารถช่วยในการประหยัดพลังงานได้มากกว่าก็คือ ระบบฮีทปั๊ม (Heat Pump) เพราะระบบฮีทปั๊มจะอาศัยหลักการของการถ่ายเทพลังงานจากแหล่ง พลังงานที่มีอุณหภูมิต่ำ ไปยังแหล่งพลังงานที่มีอุณหภูมิสูงกว่า โดยอาศัยการถ่ายเทพลังงานผ่านสาร ท างาน (Working Fluid) ซึ่งใช้พลังงานเพียง 1 ใน 4 ของการใช้ขดลวดต้านทานไฟฟ้า ถือว่าเป็นการ ได้เปรียบเชิงกลเป็นอย่างมาก

โดยงานวิจัยนี้จะทำการออกแบบและสร้างเครื่องฮีทปั๊มชนิดอากาศสู่อากาศ (Air-to-Air Heat Pump) เพื่อการอุ่นอากาศจ่าย โดยใช้คอมเพรสเซอร์ชนิดปรับเปลี่ยนความเร็วรอบ (Variable Speed Drive) พร้อมทำการทดสอบหาประสิทธิภาพ แล้วนำข้อมูลที่ได้มาวิเคราะห์ เพื่อให้ทราบถึง ข้อดีและข้อด้อยของระบบ เพื่อที่จะนำมาพัฒนาปรับปรุงระบบทั้งในด้านการออกแบบและการนำไป ประยุกต์ใช้งานให้มีประสิทธิภาพมากยิ่งขึ้นในอนาคต

#### **1.2 วัตถุประสงค์ของงานวิจัย**

1.2.1 ออกแบบและสร้างเครื่องฮีทปั๊มแบบปรับความเร็วรอบ โดยคอมเพรสเซอร์ชนิดปรับ ความเร็วรอบ

1.2.2 ทดสอบและหาประสิทธิภาพของเครื่องฮีทปั๊มแบบปรับความเร็วรอบเปรียบเทียบกับ การใช้ขดลวดไฟฟ้า

#### **1.3 ขอบเขตของงานวิจัย**

1.3.1 ศึกษาวิธีการอุ่นอากาศต่างๆ ของเครื่องเติมอากาศบริสุทธิ์ที่ใช้อุปกรณ์ต่างๆในการ ผลิตความร้อน

1.3.2 ออกแบบเครื่องฮีทปั๊มแบบปรับความเร็วรอบสำหรับการอุ่นอากาศจ่ายให้กับเครื่อง เติมอากาศบริสุทธิ์ (Fresh Air Unit) โดยใช้คอมเพรสเซอร์ชนิดปรับความเร็วรอบ

1.3.3 สร้างเครื่องฮีทปั๊มแบบปรับความเร็วรอบพร้อมอุปกรณ์ชุดควบคุมทางไฟฟ้า

1.3.4 ทดสอบหาประสิทธิภาพของเครื่องฮีทปั๊มแบบปรับความเร็วรอบ

## **1.4 ระเบียบขั้นตอนของงานวิจัย**

1.4.1 ศึกษาประวัติความเป็นมาของวิธีการอุ่นอากาศด้วยระบบฮีทปั๊ม ที่ใช้งานกับเครื่องเติม อากาศบริสุทธิ์ รวมทั้งข้อดี ข้อเสีย เมื่อเปรียบเทียบกับวิธีการอุ่นอากาศด้วยวิธีการอื่นๆ

 1.4.2 ศึกษาค้นคว้าข้อมูลของคอมเพรสเซอร์ชนิดปรับความเร็วรอบ (Variable Speed Compressor) พร้อมอุปกรณ์ที่ใช้ในการควบคุมความเร็วรอบของคอมเพรสเซอร์

1.4.3 ศึกษาค้นคว้าข้อมูลของวาล์วปรับแรงดันแบบอิเล็กทรอนิกส์ (Electronic Expansion Valve) พร้อมอุปกรณ์ที่ใช้ในการควบคุมการปรับลดแรงดันของวาล์ว

 1.4.4 ออกแบบเครื่องฮีทปั๊มแบบปรับความเร็วรอบ พร้อมเลือกวัสดุและอุปกรณ์ที่จะใช้ใน การสร้างเครื่องฮีทปั๊มแบบปรับความเร็วรอบ

1.4.5 สร้างเครื่องฮีทปั๊มแบบปรับความเร็วรอบตามที่ได้ทำการออกแบบ

1.4.6 ทดสอบประสิทธิภาพเครื่องฮีทปั๊มแบบปรับความเร็วรอบ

1.4.7 สรุปผลงานวิจัยและหาข้อเสนอแนะ

1.4.8 จัดท ารูปเล่มวิทยานิพนธ์

## **5.1 ประโยชน์ที่คาดว่าจะได้รับ**

1.5.1 เกิดความรู้และความเข้าใจถึงประสิทธิภาพของเครื่องฮีทปั๊มแบบปรับความเร็วรอบที่ ได้ทำการสร้างขึ้น

1.5.2 ทราบถึงข้อดีและข้อจำกัดของเครื่องเติมอากาศบริสุทธิ์ ที่ใช้ระบบฮีทปั๊มแบบปรับ ความเร็วรอบเข้าร่วมในการอุ่นอากาศ

1.5.3 สามารถนำองค์ความรู้ที่ได้จากการทดสอบประสิทธิภาพมาประยุกต์ใช้ในการออกแบบ ้ระบบฮีทปั๊มแบบปรับความเร็วรอบสำหรับการอุ่นอากาศจ่าย เพื่อการประหยัดพลังงานได้ในอนาคต

## **บทที่ 2 ปริทัศน์วรรณกรรม**

งานศึกษาวิจัยในครั้งนี้คือการออกแบบและสร้างเครื่องฮีทปั๊มชนิดปรับความเร็วรอบ เพื่อการ อุ่นอากาศจ่าย ดังนั้นผู้ทำวิจัยจึงจำเป็นต้องทราบเกี่ยวกับเทคโนโลยีเกี่ยวของคอมเพรสเซอร์ชนิดปรับ ความเร็วรอบ และวิธีการทดสอบของระบบฮีทปั๊ม เพื่อเป็นแนวทางในการออกแบบและสร้างเครื่อง ฮีทปั๊มชนิดปรับความเร็วรอบพร้อมการทดสอบสมรรถนะ ดังนั้นจึงแบ่งการทบทวนงานวิจัยที่ เกี่ยวข้องออกเป็น 2 ส่วน คือ การศึกษาเกี่ยวกับระบบฮีทปั๊มชนิดปรับความเร็วรอบ และการศึกษา วิธีการทดสอบระบบฮีทปั๊มชนิดปรับความเร็วรอบ

## **2.1 การศึกษาเกี่ยวกับระบบฮีทปั๊มชนิดปรับความเร็วรอบ**

Tassou, Marquand และ Wilson (1983) [1] ได้ทำการศึกษาเปรียบเทียบสมรรถนะของ ระบบฮีทปั๊มสำหรับสร้างความร้อนให้กับบ้านพักอาศัย ระหว่างชนิดที่ควบคุมปริมาณโหลดและชนิด เปิด/ปิดธรรมดา โดยสมมติการทดสอบให้บ้านมีความร้อนสูญเสียเท่ากับ 7.59  $\boldsymbol{kW}$  ผลต่างระหว่าง อุณหภูมิภายในและภายนอกบ้านมีค่าเท่ากับ 20  $K$  และมีอุณหภูมิเฉลี่ยภายในเท่ากับ 19.5 °C โดย ใช้ฐานข้อมูลสภาพอากาศฤดูหนาวในครอยดอน (Croydon) สำหรับการคำนวณ

<span id="page-18-0"></span>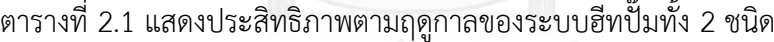

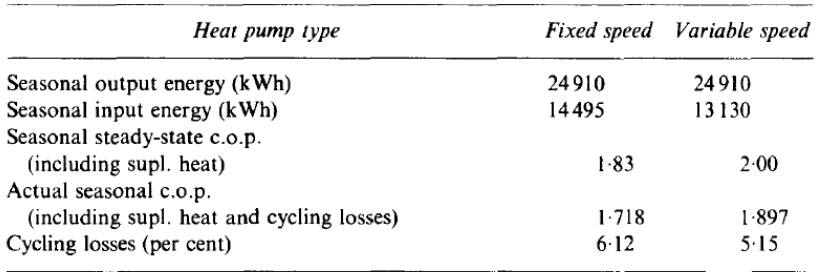

ี ผลการคำนวณประสิทธิภาพตามฤดูกาล (Seasonal Performance) ของฮีทปั๊มทั้ง 2 ชนิด ดังแสดง ในตารางที่ 2.1 โดยค่า  $\it{COP}$  ของฮีทปั๊มชนิดความเร็วคงที่ ที่สภาวะคงตัว (Steady-state) และ สภาวะจริง (Actual) มีค่าเท่ากับ 1.83 และ 1.718 ส่วนฮีทปั๊มชนิดปรับความเร็วรอบ มีค่าเท่ากับ 2.00 และ 1.897 คิดเป็นพลังงานสูญเสียในระบบฮีทปั๊มชนิดความเร็วรอบคงที่และชนิดปรับความเร็ว ้รอบร้อยละ 6.12 และ 5.15 ตามลำดับ

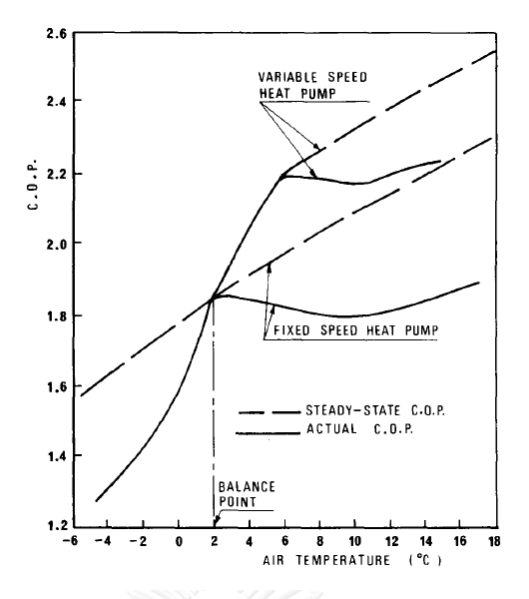

<span id="page-19-0"></span>รูปที่ 2.1 ค่า COP ที่สภาวะคงตัว (Steady-state) และสภาวะจริง (Actual) ในแต่ละอุณหภูมิอากาศ ของระบบฮีทปั๊มความเร็วรอบคงที่และความเร็วรอบปรับเปลี่ยนได้

จากรูปที่ 2.1 พบว่าฮีทปั๊มชนิดปรับความเร็วรอบมีความสามารถในการประหยัดพลังงานสูงกว่าระบบ ฮีทปั๊มชนิดความเร็วรอบคงที่อยู่ร้อยละ 10 อีกทั้งยังสามารถท าให้เพิ่มขึ้นได้โดยการใช้ชุดควบคุม Microprocessor เข้าร่วม และเลือกใช้งานคอมเพรสเซอร์ที่มีช่วงทำงานของการปรับเปลี่ยนความเร็ว รอบให้กว้างขึ้นกว่าเดิม

Tassou และ Oureshi (1994) [2] ได้ศึกษาและทำการทดสอบเกี่ยวกับคอมเพรสเซอร์ปรับ ความเร็วรอบชนิด Open-type Reciprocating, Open-type Rotary Vane และ Semi-hermetic Reciprocating เพื่อเป็นข้อมูลสำหรับการเลือกนำไปใช้งาน โดยทำการทดสอบที่สภาวะแรงดัน ทางด้านอัดคงที่ 15  $bar$  ในช่วงความถี่ตั้งแต่ 25 ถึง 60  $Hz$  ผลของประสิทธิภาพไอเซนโทรปิก (Isentropic Efficiency) ดังแสดงในรูปที่ 2.2 พบว่าคอมเพรสเซอร์ปรับความเร็วรอบทั้ง 3 ชนิด จะมี ้ ประสิทธิภาพไอเซนโทรปิกเพิ่มขึ้นเมื่อทำการลดความเร็วรอบ และแสดงให้เห็นว่าคอมเพรสเซอร์ชนิด Open-type Reciprocating มีประสิทธิภาพไอเซนโทรปิกสูงที่สุด โดยมีค่าสูงกว่าคอมเพรสเซอร์ชนิด Open-type Rotary Vane และ Semi-hermetic Reciprocating อยู่ที่ประมาณร้อยละ 15

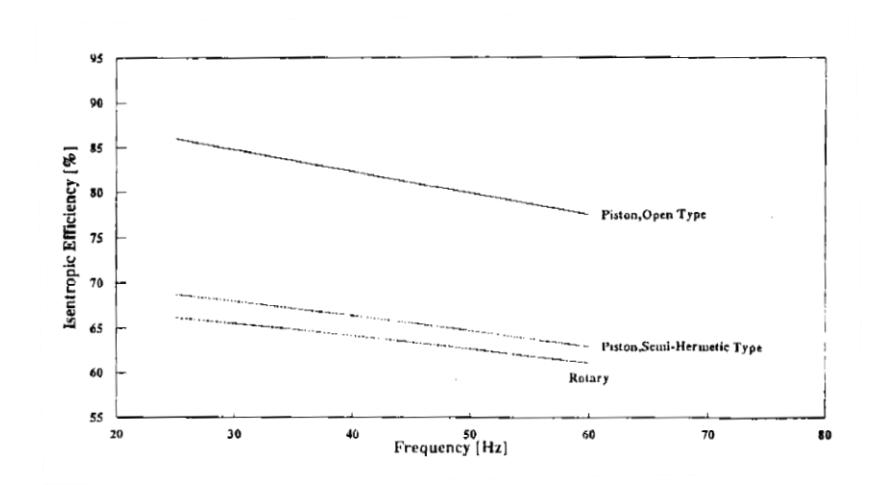

<span id="page-20-0"></span>รูปที่ 2.2 กราฟแสดงการเปลี่ยนแปลงของประสิทธิภาพไอเซนโทรปิก (Isentropic Efficiency) ของ คอมเพรสเซอร์ทั้ง 3 ชนิด ตามความเร็วรอบที่สภาวะแรงดันทางด้านอัดเท่ากับ 15 bar

นอกจากนี้ยังได้ทำการทดสอบเพื่อหาค่า  $\it{COP}$  ของการทำความเย็น ภายใต้สภาวะแรงดันทางด้านอัด คงที่(Constant Head Pressure, CHP) ได้แก่ 12, 14, 16 และ 18  $bar$  และสภาวะแรงดันทางด้าน อัดปล่อยอิสระ (Floating Head Pressure, FHP) ที่แรงดันตั้งแต่ 11 ถึง 18  $bar$  ของ คอมเพรสเซอร์ทั้ง3 ชนิด ดังแสดงในรูปที่ 2.3, 2.4 และ 2.5 ตามลำดับ

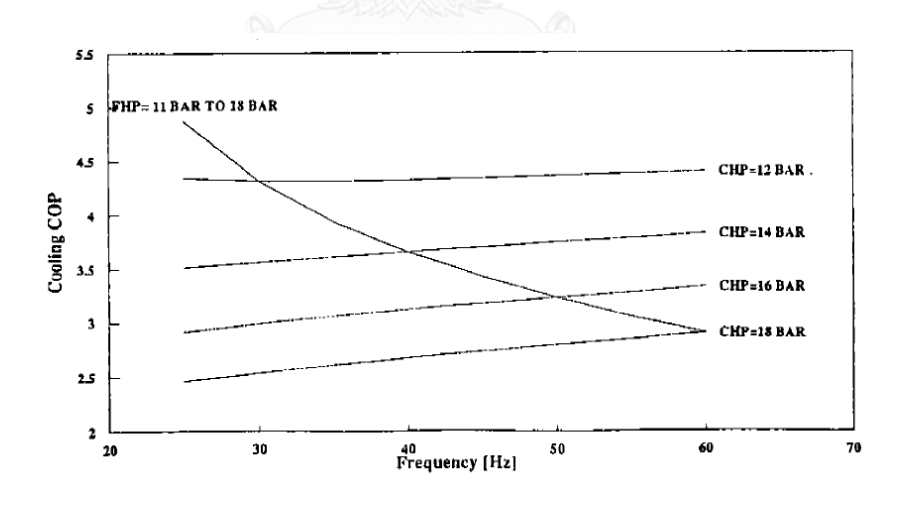

<span id="page-20-1"></span>รูปที่ 2.3 กราฟแสดงค่า COP ทางด้านความเย็นของคอมเพรสเซอร์ชนิด Open-type Reciprocating ในแต่ละความเร็วรอบที่สภาวะแรงดันทางด้านอัดคงที่ (CHP) และปล่อยอิสระ (FHP)

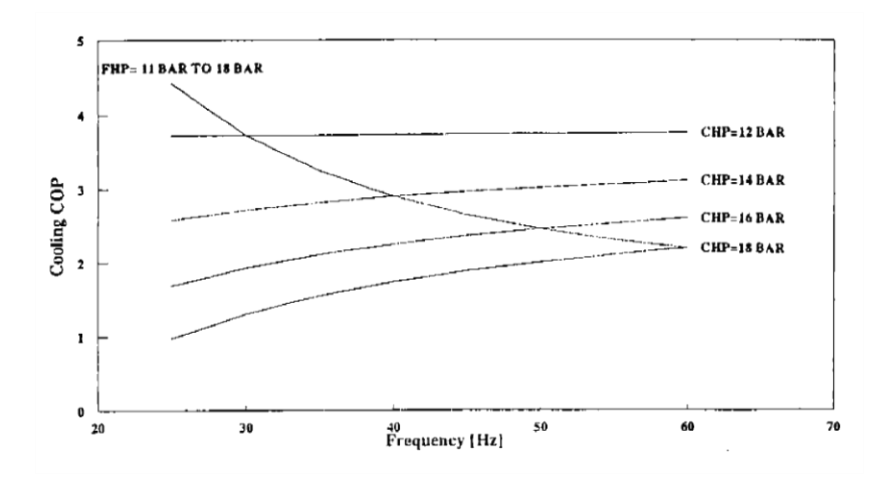

<span id="page-21-0"></span>รูปที่ 2.4 กราฟแสดงค่า COP ทางด้านความเย็นของคอมเพรสเซอร์ชนิด Open-type Rotary Vane ในแต่ละความเร็วรอบที่สภาวะแรงดันทางด้านอัดคงที่ (CHP) และปล่อยอิสระ (FHP)

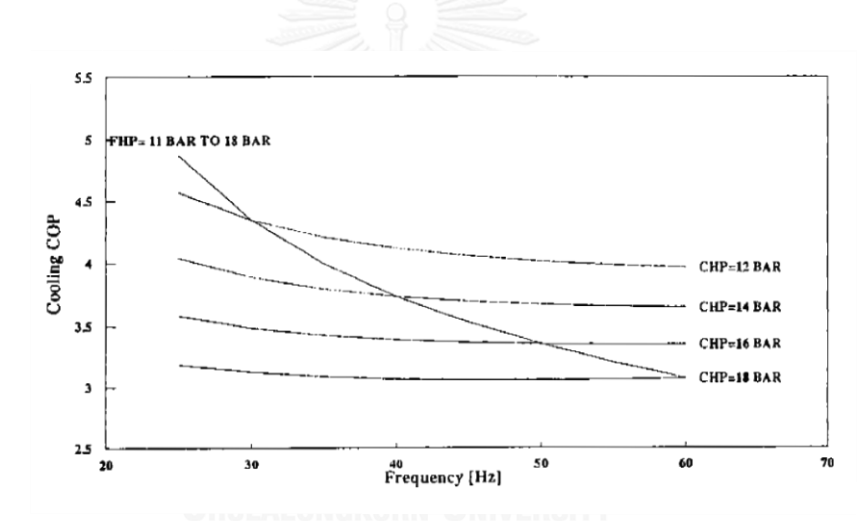

<span id="page-21-1"></span>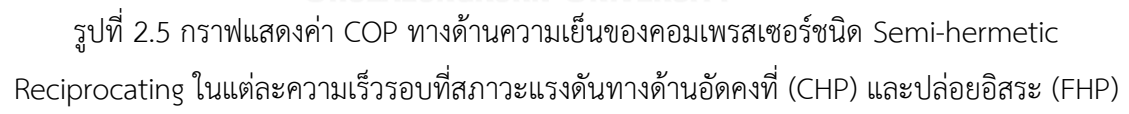

จากการศึกษาค้นคว้าสามารถสรุปผลได้ดังนี้

1. สำหรับการทดสอบที่สภาวะแรงดันจ่ายคงที่ มีเพียงคอมเพรสเซอร์แบบ Semi-hermetic ที่แสดงให้เห็นว่ามีค่า  $\it CDP$  เพิ่มขึ้นเมื่อทำการลดความเร็วรอบ ดังแสดงในรูปที่ 2.5 โดยอัตราการ เพิ่มของค่า  $\it{COP}$  นั้นขึ้นอยู่กับแรงดันทางด้านอัดด้วย

2. ที่ความเร็วต่ำกว่าค่าการออกแบบ คอมเพรสเซอร์แบบ Open-type Rotary Vane มี ปัญหาเกี่ยวกับการลดลงของประสิทธิภาพเชิงปริมาตร โดยมีการรั่วซึมระหว่างลูกสูบและกระบอกสูบ ในขณะที่คอมเพรสเซอร์แบบ Semi-hermetic Reciprocating มีปัญหาเกี่ยวกับระบบหล่อเย็นของ มอเตอร์และการเพิ่มของอุณหภูมิทางด้านดูด (Suction Temperature)

3. การทดสอบคอมเพรสเซอร์ทั้ง 3 แบบ ทำให้ทราบว่าค่า  $\it{COP}$  จะมีค่าเพิ่มขึ้นเมื่อทำการ ลดความเร็วรอบควบคู่ไปกับการลดแรงดันทางด้านจ่าย

4. เพื่อประสิทธิภาพสูงสุด ระบบปรับความเร็วรอบไม่ควรทำงานที่สภาวะสูงสุด แต่ควร ท างานที่สภาวะ Part Load เพราะมีผลต่ออายุการใช้งานของระบบ

5. ประสิทธิภาพของมอเตอร์มีผลต่อค่า  $\it{COP}$  โดยรวมของระบบทำความเย็นที่ใช้ไฟฟ้า และ ในระบบปรับความเร็วรอบมอเตอร์ ดังนั้นควรใช้งานกับปริมาณโหลดที่มีการเปลี่ยนแปลงไม่มาก

Inaba, Futami, Kawamura, Fukagawa และ Imazawa (2000) [3] ได้ศึกษาและทำการ พัฒนาคอมเพรสเซอร์ Brushless DC Motor ดังแสดงในรูปที่ 2.6 ให้มีประสิทธิภาพสูง และมีต้นทุน ่ ในการผลิตที่ต่ำ โดยมุ่งเน้นศึกษาในด้านการลดการใช้พลังงาน เนื่องจากคอมเพรสเซอร์นั้นเป็น อุปกรณ์ที่ใช้พลังงานไฟฟ้ามากที่สุดในเครื่องปรับอากาศ ดังนั้นการพัฒนาคอมเพรสเซอร์ Brushless DC Motor ให้มีประสิทธิภาพสูงจะสามารถช่วยลดการใช้พลังงานได้มากยิ่งขึ้น อีกทั้งยังเป็น คอมเพรสเซอร์ที่ใช้กับสารท าความเย็นชนิด R410A ซึ่งมีความเป็นมิตรกับสิ่งแวดล้อม

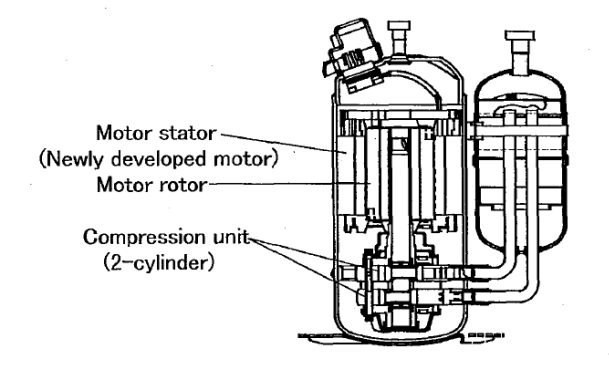

<span id="page-22-0"></span>รูปที่ 2.6 แสดงภาพตัดของคอมเพรสเซอร์ Brushless DC Motor ชนิดโรตารี่ 2 ลูกสูบ

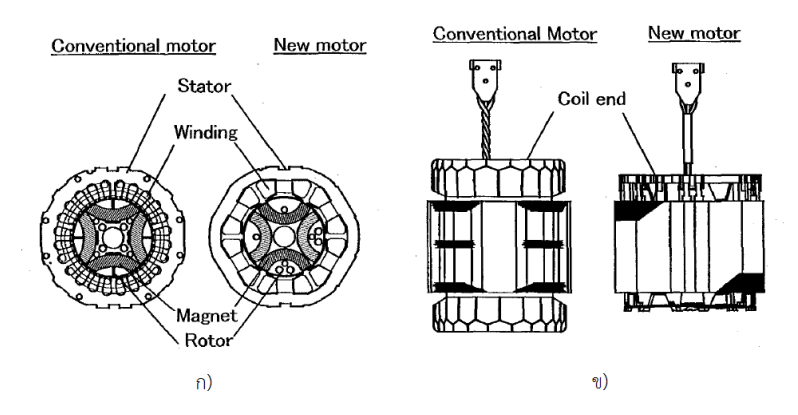

<span id="page-22-1"></span>รูปที่ 2.7 การเปรียบเทียบระหว่างมอเตอร์ธรรมดากับ Brushless DC ก) โครงสร้างมอเตอร์ และ ข) ขดลวดมอเตอร์

ิจากรูปที่ 2.7 ก) แสดงให้เห็นว่ามอเตอร์ธรรมดามีจำนวนของช่องสเตเตอร์ถึง 24 ช่อง ส่วนมอเตอร์ Brushless DC มีเพียง 6 ช่อง ท าให้มีขนาดที่เล็กลงกว่าเดิมมาก โดยขดลวดของมอเตอร์ Brushless DC ที่ได้มีขนาดเล็กกว่าของมอเตอร์ธรรมดาถึงร้อยละ 35 ดังแสดงในรูปที่ 2.7 ข) ทำให้สามารถลด การใช้วัตถุดิบ ต้นทุน และขั้นตอนความยุ่งยากในการผลิตลงได้

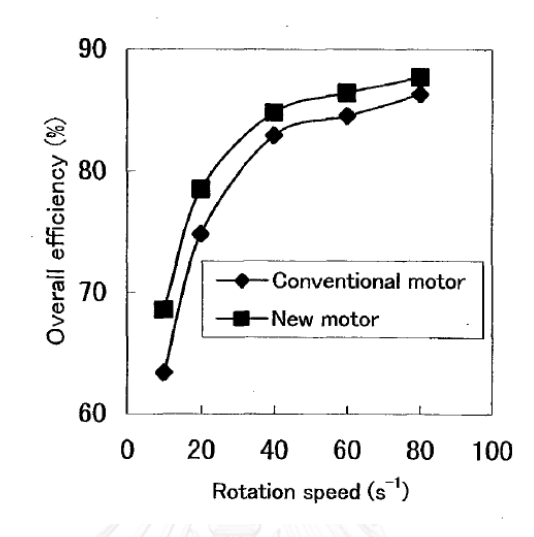

<span id="page-23-0"></span>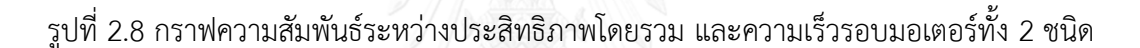

จากรูปที่ 2.8 กราฟความสัมพันธ์ระหว่างประสิทธิภาพโดยรวม (Overall Efficiency) และความเร็ว รอบมอเตอร์ แสดงให้เห็นว่าประสิทธิภาพโดยรวมของมอเตอร์ Brushless DC มีประสิทธิภาพสูงกว่า มอเตอร์ธรรมดาทุกความเร็วรอบ

จากการศึกษาและพัฒนามอเตอร์ในครั้งนี้ ท าให้ได้มอเตอร์ Brushless DC ที่สามารถใช้ได้กับ คอมเพรสเซอร์โรตารี่ชนิด 1 และ 2 ลูกสูบ ซึ่งเป็นคอมเพรสเซอร์ที่ได้รับความนิยมและใช้กันทั่วไป ตามที่พักอาศัย สามารถช่วยในเรื่องการลดการใช้พลังงานให้กับระบบปรับอากาศได้เป็นอย่างดี อีกทั้ง ยังเป็นการลดต้นทุนและขั้นตอนในการผลิตได้พร้อมๆกัน

Domanski และ Yashar (2007) [4] ได้ศึกษาวิธีการค านวณเพื่อให้ได้คอยล์ควบแน่นชนิด Finned-tube ให้มีประสิทธิภาพสูงที่สุด โดยใช้โปรแกรม EVAP-COND 3.0 ด้วยการคำนวณแบบ ISHED (Intelligent System for Heat Exchanger Design) ซึ่งมีขั้นตอนการทำงานตามแผนผังดัง แสดงในรูปที่ 2.9

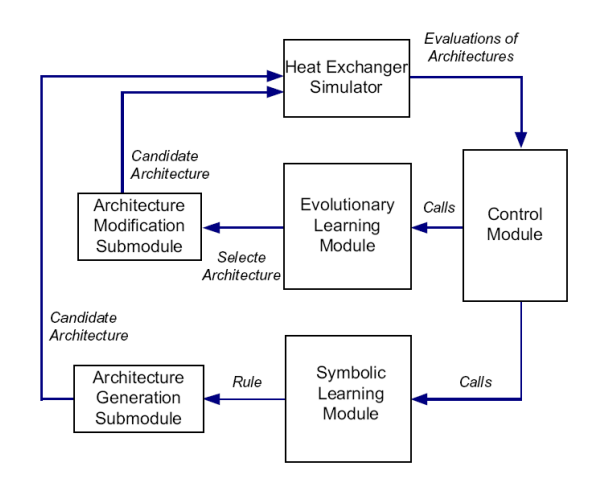

รูปที่ 2.9 แสดงแผนผังขั้นตอนการทำงานวิธีการคำนวณแบบ ISHED

<span id="page-24-1"></span>้สำหรับการศึกษาในครั้งนี้ได้กำหนดค่าพารามิเตอร์ต่างๆ ของคอยล์ควบแน่นไว้ ดังแสดงในตารางที่ 2.2 โดยมีรายละเอียดดังนี้ ความสูง 14 นิ้ว, ความยาว 140  $mm$  7, ความลึก 2 แถว และข้อมูลของ อากาศขาเข้าที่สภาวะ 35 °C, ความชื้นสัมพัทธ์ 50%, ความดันสถิตย์ 101.325  $\boldsymbol{k} \boldsymbol{P} \boldsymbol{a}$  และมีอัตรา การไหลอากาศเท่ากับ 0.508  $m^3/s$  ที่ความเร็วเฉลี่ย 1.0  $m/s$  โดยแบ่งการทดสอบตามการไหล ของอากาศขาเข้าเป็น 2 แบบ คือแบบ Uniform และ Non-uniform

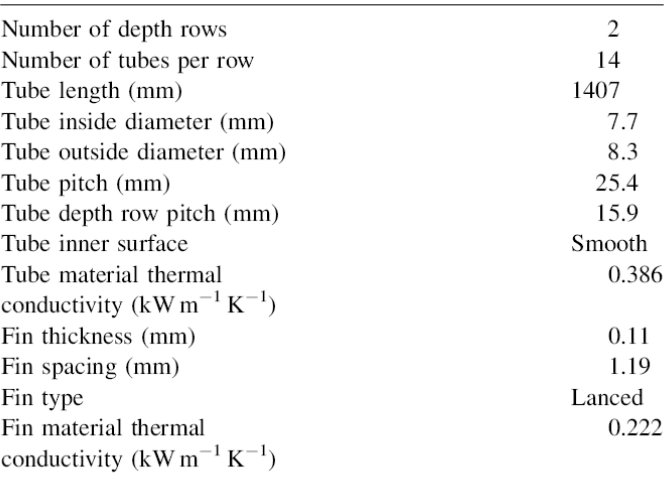

<span id="page-24-0"></span>ตารางที่ 2.2 แสดงรายละเอียดการออกแบบคอยล์ควบแน่น

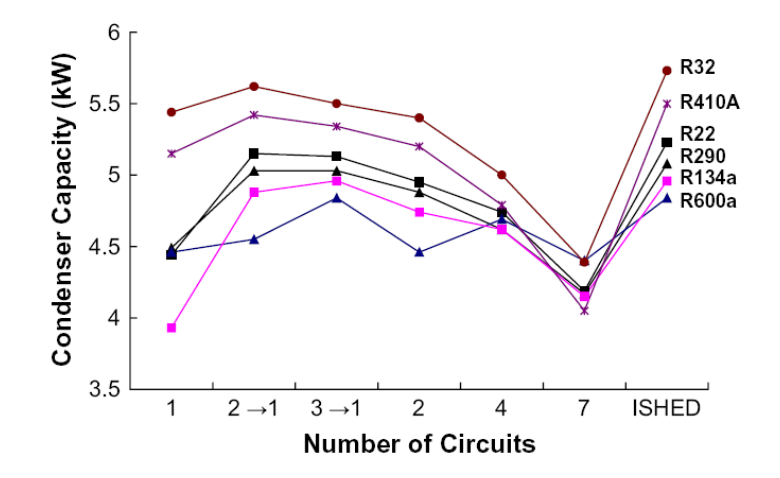

<span id="page-25-0"></span>รูปที่ 2.10 กราฟความสัมพันธ์ระหว่างปริมาณโหลดของคอยล์ควบแน่นกับจำนวนวงจรของสารทำ ความเย็นด้วยวิธีการเขียนโดยมือและการค านวนโดยวิธี ISHED

จากรูปที่ 2.10 แสดงความสัมพันธ์ระหว่างปริมาณโหลดของคอยล์ควบแน่นกับจำนวนวงจรของสาร ี ทำความเย็นด้วยวิธีการเขียนโดยมือและการคำนวนโดยวิธี ISHED ของสารทำความเย็น R32, R410A, R22, R290, R134A และ R600A

ี ผลจากการศึกษาพบว่าการสร้างวงจรสารทำความเย็นด้วยวิธีการคำนวณโดยวิธี ISHFD ให้ผลลัพธ์ที่ ดีกว่าวิธีการเขียนด้วยมือ สำหรับการไหลของอากาศแบบ Non-uniform และจากการทดสอบ ี ประสิทธิภาพโดยสารทำความเย็นชนิดต่างๆ พบว่าอัตราส่วนค่าปริมาณโหลดของคอยล์ควบแน่นที่ได้ สูงสุด (R32) ต่อค่าต่ าสุด (R600A) มีค่าเท่ากับ 1.18

Domanski. Yashar และ Kaufman (2008) [5] ได้ศึกษาเกี่ยวกับการจำลองหา ประสิทธิภาพวงจรสารท าความเย็นของอุปกรณ์แลกเปลี่ยนความร้อนชนิด Finned-tube โดยใช้ โปรแกรม EVAP - COND 3.0 ด้วยวิธีการคำนวณแบบ ISHED (Intelligent System for Heat Exchanger Design) เพื่อให้ได้วงจรสารทำความเย็นที่ดีที่สุด มีความเหมาะสมกับชนิดของสารทำ ความเย็น สภาวะอากาศ และคุณสมบัติของวัสดุที่ใช้

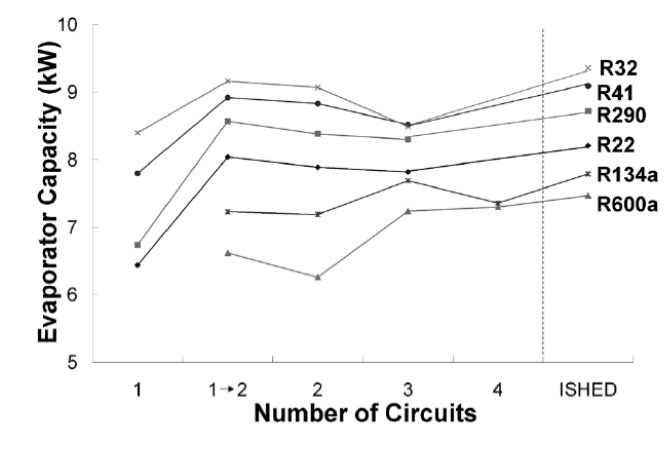

<span id="page-26-0"></span>รูปที่ 2.11 กราฟความสัมพันธ์ระหว่างปริมาณโหลดของคอยล์ระเหย กับจำนวนวงจรสารทำความเย็น ด้วยวิธีการเขียนโดยมือและการคำนวนโดยวิธี ISHED

ิจากรูปที่ 2.11 แสดงความสัมพันธ์ระหว่างปริมาณโหลดของคอยล์ระเหยกับจำนวนวงจรของสารทำ ความเย็นด้วยวิธีการเขียนโดยมือและการคำนวนโดยวิธี ISHED ของสารทำความเย็น R32, R410A, R22, R290, R134A และ R600A

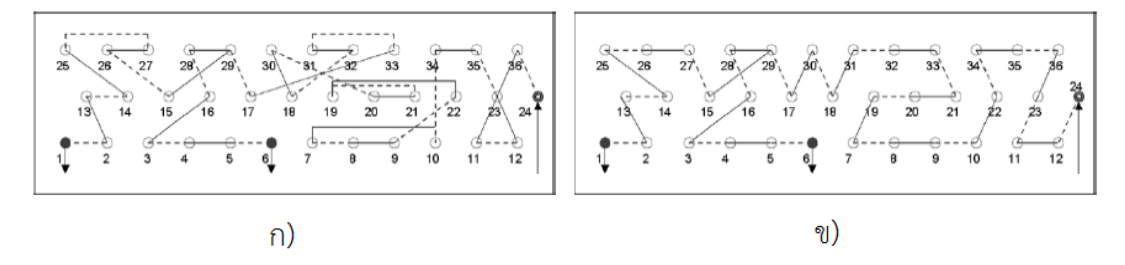

<span id="page-26-1"></span>รูปที่ 2.12 แสดงผลการสร้างวงจรโดยวิธี ISHED ก่อน ก) และหลัง ข) ทำการแก้ไขโดยมือ

จากรูปที่ 2.12 ก) แสดงวงจรสารทำความเย็นของคอยล์ระเหยที่สร้างขึ้นโดยวิธี ISHED สำหรับการ ไหลของอากาศแบบ Highly Non-uniform และในทำนองเดียวกัน ข) แสดงวงจรสารทำความเย็น หลังจากเขียนแก้ไขด้วยมือ โดยพบว่าปริมาณโหลดของคอยล์ที่ได้นั้นไม่เปลี่ยนแปลงไปจากเดิม

## **2.2 การศึกษาวิธีการทดสอบระบบฮีทปั๊มชนิดปรับความเร็วรอบ**

Winkler (2011) [6] ได้ทำการทดสอบเครื่องฮีทปั๊มขนาดเล็กแบบแยกส่วน (Mini-split Heat Pump, MSHP) ดังแสดงในรูปที่ 2.13 จำนวน 2 ยี่ห้อ ได้แก่ "Fujitsu" รุ่น 12RLS และ "Mitsubishi" รุ่น FE12NA เพื่อเปรียบเทียบผลทดสอบกับข้อมูลสมรรถนะที่ได้จากทางผู้ผลิต ดัง แสดงในตารางที่ 2.3 โดยทำการทดสอบที่สภาวะคงตัว (Steady-state) สภาวะความเร็วรอบต่ำสุด

และความสามารถในการละลายน้ำแข็ง สำหรับโหมดการทำความร้อน (Heating Mode) และความ เย็น (Cooling Mode) ที่สภาวะของอุณหภูมิแตกต่างกันทั้งภายในและภายนอกอาคาร ในแต่ละ ความเร็วของคอมเพรสเซอร์และพัดลม

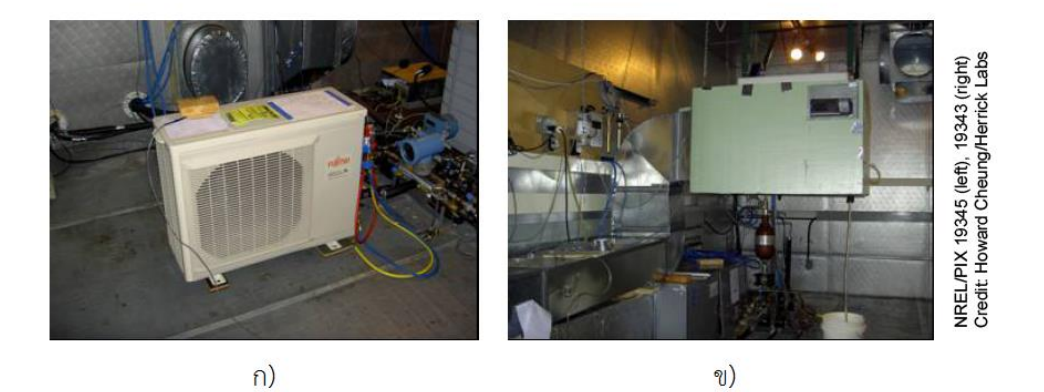

<span id="page-27-1"></span>รูปที่ 2.13 ก) Outdoor Unit และ ข) Indoor Unit ครอบด้วยกล่องหุ้มฉนวน

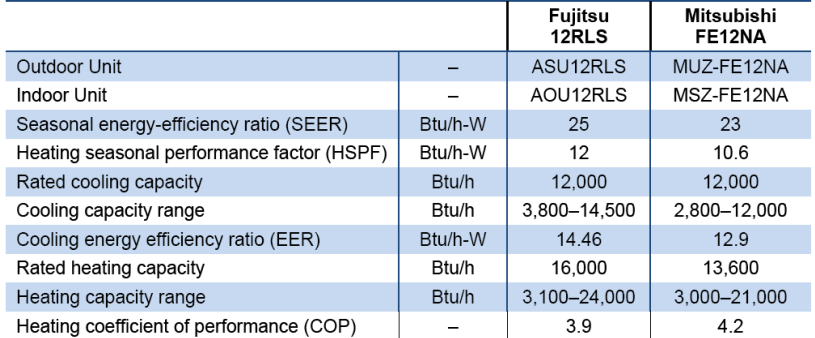

<span id="page-27-0"></span>ตารางที่ 2.3 รายงานข้อมูลสมรรถนะจากทางผู้ผลิต

ผลของค่า  $COP$  ทางด้านร้อน (Heating  $COP$ ) เปรียบเทียบกับอุณหภูมิอากาศภายนอก (Outdoor Temperature) ในแต่ละระดับความเร็วคอมเพรสเซอร์และพัดลมของเครื่องฮีทปั๊มทั้ง 2 รุ่น ดังแสดง ในรูปที่ 2.14

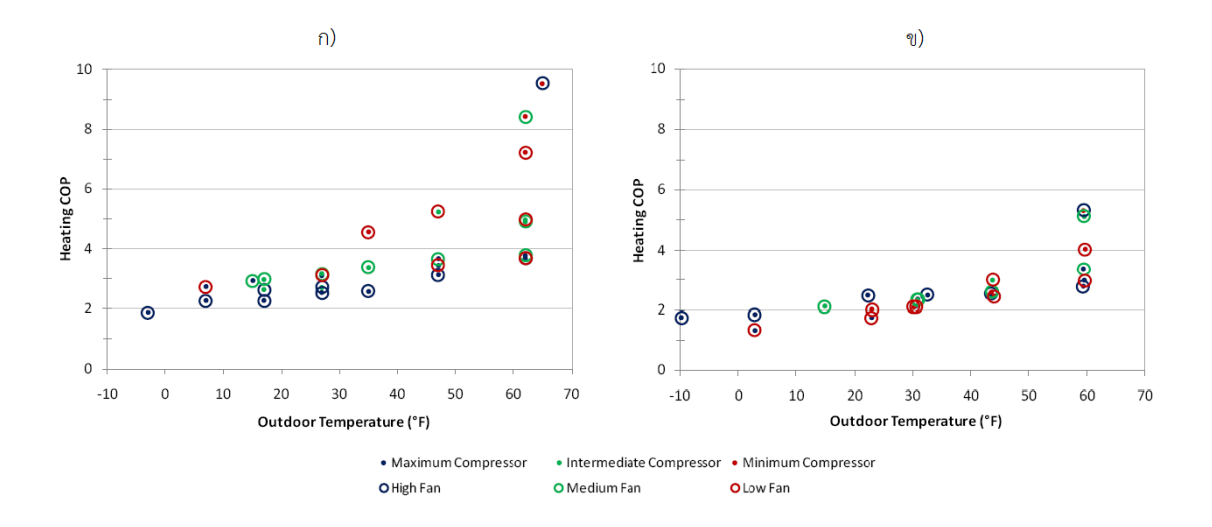

<span id="page-28-0"></span>รูปที่ 2.14 กราฟความสัมพันธ์ระหว่างค่า COP ทางด้านร้อนและอุณหภูมิอากาศภายนอก ในแต่ละ ระดับความเร็วคอมเพรสเซอร์และพัดลม ก) Fujitsu : 12RLS และ ข) Mitsubishi : FE12NA

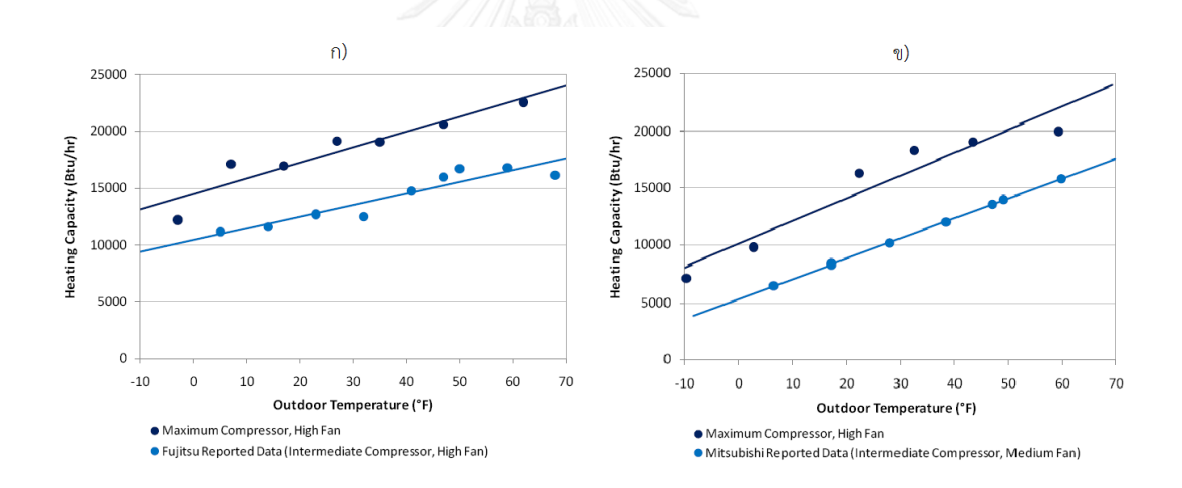

<span id="page-28-1"></span>้รูปที่ 2.15 แสดงความสัมพันธ์ระหว่างปริมาณความร้อนกับอุณหภูมิอากาศภายนอก ที่สภาวะกำลัง สูงสุดและข้อมูลของทางผู้ผลิต ก) Fujitsu : 12RLS และ ข) Mitsubishi : FE12NA

จากการศึกษาพบว่าข้อมูลที่ได้จากการทดสอบสมรรถนะ มีความสอดคล้องกับรายงานข้อมูลของทาง ผู้ผลิต ดังแสดงในรูปที่ 2.15 และเมื่อนำมาเปรียบเทียบกับเครื่องปรับอากาศประสิทธิภาพสูงที่มีค่า  $SEER$  เท่ากับ 21 พบว่าค่า  $COP$  ที่การทำงานของคอมเพรสเซอร์ปานกลาง (Intermediate Loads) มีค่าใกล้เคียงกัน โดยอยู่ในช่วงระหว่าง -15% ถึง 8% และการควบคุมแบ่งพื้นที่ใช้งาน ส าหรับ MSHP ยังสามารถช่วยลดปริมาณการใช้ไฟฟ้าสูงสุด (Peak-Load) ให้แก่ระบบได้

**บทที่ 3 ทฤษฎี**

#### **3.1 การอุ่นอากาศ (Air Reheat)**

การอุ่นอากาศคือการเพิ่มอุณหภูมิให้กับอากาศจ่าย หลังจากที่ไหลผ่านคอยล์เย็นมาแล้ว โดย การใช้อุปกรณ์สร้างความร้อนเพื่อให้อากาศมีอุณหภูมิที่สงขึ้น อาทิเช่น การใช้ขดลวดต้านทานไฟฟ้า (Electric Heater) การใช้คอยล์ไอน้ำ คอยล์น้ำร้อน หรือคอยล์สารทำความเย็น (Dx-Coil) เป็นต้น ดัง แสดงในรูปที่ 3.1 โดยอุปกรณ์เหล่านี้จะถูกติดตั้งในตำแหน่งหลังจากที่อากาศไหลผ่านคอยล์เย็น ้ มาแล้ว ไม่ว่าจะเป็นที่ด้านหน้าของคอยล์เย็นหรือในท่อลมจ่าย เพื่อเป็นการจำลองปริมาณโหลดความ ร้อนให้กับห้องปรับอากาศช่วง Part Load เนื่องจากในช่วงนี้ปริมาณโหลดความร้อนของห้องมี ้ ปริมาณไม่มาก ส่งผลให้อุณหภูมิของห้องลดต่ำลง ซึ่งมีสาเหตุมาจากการปรับลดอัตราการไหลของน้ำ โดยวาล์วควบคุม (Control Valve) ท าให้ความสามารถในการดึงความชื้นของคอยล์เย็นมี ประสิทธิภาพที่ลดลง ส่งผลให้ปริมาณความชื้นสัมพัทธ์ของห้องปรับอากาศเพิ่มสูงขึ้น ดังนั้นหาก ต้องการควบคุมสภาวะของห้องไม่ให้มีปริมาณความชื้นสัมพัทธ์ที่สูงจนเกินไป การอุ่นอากาศจึงมี ความจำเป็นมากสำหรับกรณีนี้

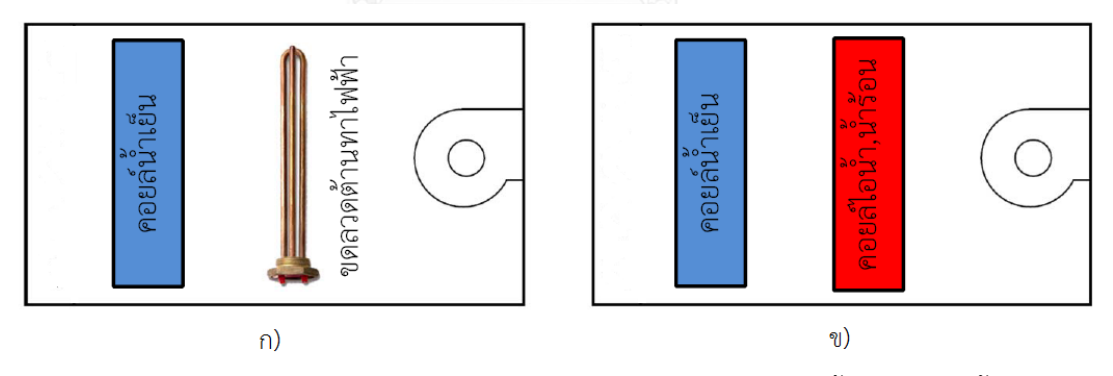

<span id="page-29-0"></span>รูปที่ 3.1 วิธีการอุ่นอากาศด้วย ก) ขดลวดต้านทานไฟฟ้า ข) คอยล์ไอน้ำหรือคอยล์น้ำร้อน

ส าหรับการอุ่นอากาศจ่ายในช่วง Part Load สามารถเขียนบนแผนภาพไซโครเมตริก ดัง แสดงในรูปที่ 3.2 โดยอากาศที่ไหลออกจากคอยล์เย็นที่จด CC จำเป็นต้องได้รับการอ่นก่อนเพื่อให้มี อุณหภูมิที่สูงขึ้นตามเส้นสีแดงจนถึงจุด SA แล้วจ่ายไปยังห้องปรับอากาศ เพื่อรับเอาโหลดความร้อน ของห้องตามเส้นสีน้ำเงิน โดยสภาวะของห้องในที่นี้คือจด RM

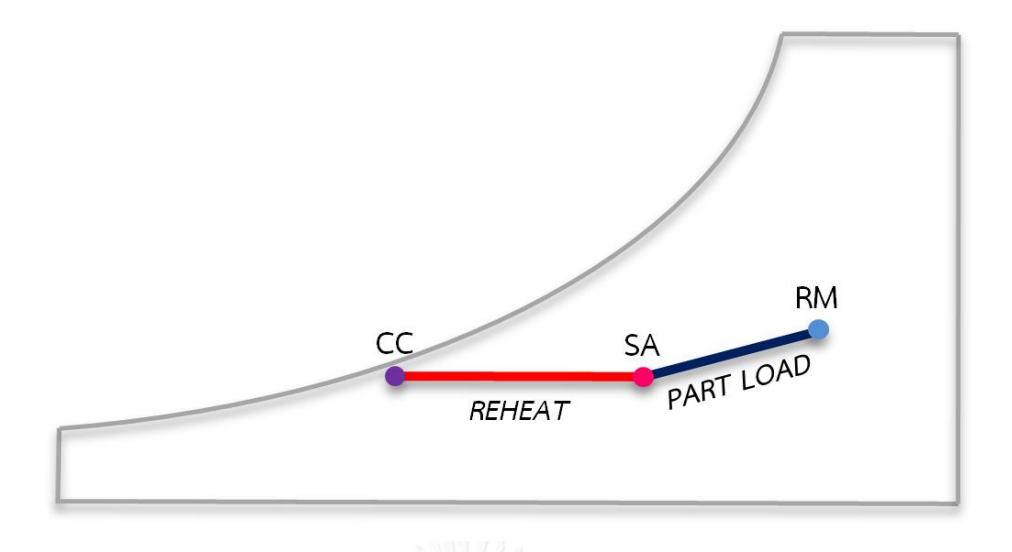

รูปที่ 3.2 แผนภาพไซโครเมตริกของการอุ่นอากาศจ่ายในช่วง Part Load

<span id="page-30-0"></span>ส่วนห้องปรับอากาศในช่วง Full Load จากแผนภาพไซโครเมตริก ดังแสดงในรูปที่ 3.3 เนื่องจากปริมาณโหลดความร้อนของห้องปรับอากาศนั้นมีปริมาณมาก ดังนั้นการอุ่นอากาศจ่ายที่จุด SA จึงมีความจำเป็นน้อยมากในกรณีนี้ โดยความร้อนที่เกิดขึ้น ส่วนใหญ่จะมาจากความร้อนสูญเสีย ของระบบท่อส่งลมเย็น

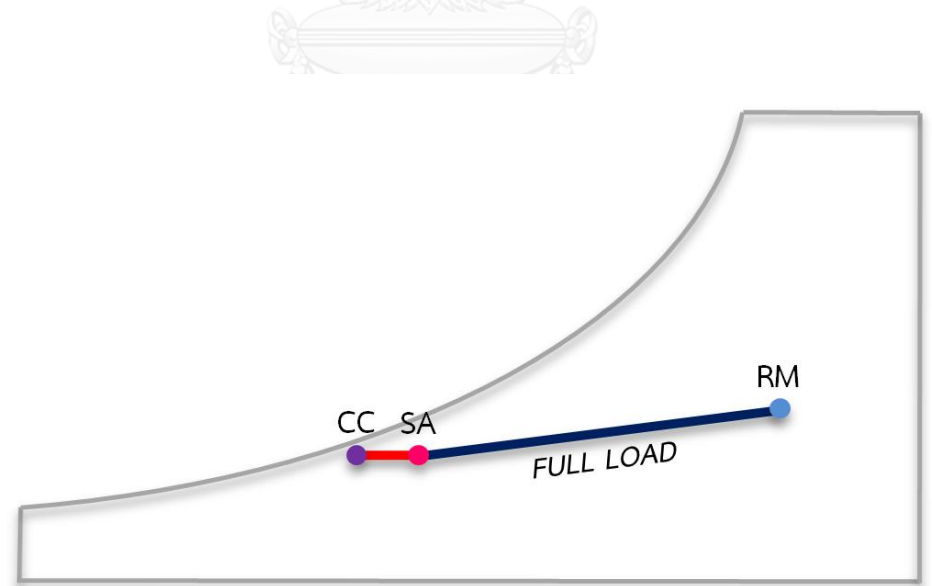

<span id="page-30-1"></span>รูปที่ 3.3 แผนภาพไซโครเมตริกของการอุ่นอากาศจ่ายในช่วง Full Load

ส าหรับการอุ่นอากาศโดยทั่วไปนั้นมีหลากหลายวิธี โดยปริมาณความร้อนที่ถ่ายเทให้กับ ือากาศนี้จัดอยู่ในประเภทความร้อนสัมผัส (Sensible Heat) สามารถคำนวณหาได้จากสมการ (3.1)

$$
kW_{RH} = \frac{1.1cfm\Delta T}{3.41 \times 1000}
$$
 (3.1)

เมื่อ  $\hbar W_{RH}$  คือ ปริมาณความร้อนสำหรับการอุ่นอากาศ เป็น  $kW$  $cfm$  คือ ปริมาณลม เป็น  $ft^3/min$  $\Delta T$  คือ ผลต่างระหว่างอุณหภูมิของอากาศก่อนและหลังทำการอุ่น เป็น °F

ิจากสมการ (3.1) ทำให้สามารถคำนวณหาค่าของปริมาณความร้อนที่ต้องการ สำหรับการอุ่น อากาศที่ปริมาณลมนั้นๆ เพื่อใช้ในการเลือกอุปกรณ์ให้เพียงพอกับความต้องการและสามารถควบคุม สภาวะของห้องปรับอากาศให้อยู่ในเกณฑ์มาตรฐานตามที่กำหนด

## **3.2 ฮีทปั๊ม (Heat Pump)**

ฮีทปั๊มหรือเรียกอีกชื่อหนึ่งว่า "ปั๊มความร้อน" คือระบบที่อาศัยการถ่ายเทพลังงานความร้อน จากแหล่งอุณหภูมิต่ำไปยังแหล่งที่มีอุณหภูมิสูง โดยใช้หลักการทำงานแบบเดียวกับเครื่องทำความเย็น ชนิดอัดไอ แต่จะเน้นใช้ประโยชน์ทางด้านความร้อนเป็นหลัก สามารถแบ่งตามลักษณะของแหล่งจ่าย พลังงานได้เป็น 3 ประเภท ได้แก่ แหล่งพลังงานจากอากาศ (Air Source) แหล่งพลังงานจากน้ำ (Water Source) และแหล่งพลังงานจากใต้พื้นดิน (Ground Source) ซึ่งแต่ละประเภทจะแตกต่าง กันที่ลักษณะการรับและถ่ายเทพลังงานความร้อนโดยอาศัยตัวกลางที่แตกต่างกันออกไป แต่ลักษณะ การทำงานของระบบโดยทั่วไปจะใช้พื้นฐานในรูปแบบเดียวกัน

3.1.1 อุปกรณ์หลัก

1) คอมเพรสเซอร์ (Compressor)

เป็นอุปกรณ์สร้างแรงดันให้กับสารทำความเย็นซึ่งอยู่ในสถานะก๊าซ โดยสารทำความเย็นที่ ี ไหลมาจากอุปกรณ์ระเหย (Evaporator) จะมีอุณหภูมิและแรงดันที่ต่ำ ไหลเข้าทางด้านดูด (Suction) ของคอมเพรสเซอร์ เพื่อทำการอัดสารทำความเย็นให้มีอุณหภูมิและแรงดันที่สูง ออกไป ทางด้านจ่าย (Discharge) แล้วไหลต่อไปยังอุปกรณ์ควบแน่น (Condenser) ในลำดับถัดไป

2) อุปกรณ์ควบแน่น (Condenser)

เป็นอุปกรณ์แลกเปลี่ยนความร้อนชนิดหนึ่ง ทำหน้าที่ในการควบแน่นสารทำความเย็นสถานะ ้ก๊าซให้กลั่นตัวเป็นของเหลว โดยอาศัยการคายพลังงานให้กับตัวกลางที่มาแลกเปลี่ยน เช่น น้ำ หรือ ้อากาศ ส่งผลให้สารทำความเย็นนี้เกิดการควบแน่น แล้วไหลต่อไปยังอุปกรณ์ปรับลดแรงดัน ในลำดับ ถัดไป

3) วาล์วปรับลดแรงดัน (Expansion Valve)

เป็นอุปกรณ์ปรับลดแรงดันให้กับสารทำความเย็น ที่ไหลมาจากอุปกรณ์ควบแน่น ซึ่งมี อุณหภูมิและแรงดันที่สูง ในสถานะของเหลวผสมกับก๊าซ โดยการปรับลดแรงดันอย่างฉับพลันนั้น จะ ้ ส่งผลให้อุณหภูมิของสารทำความเย็นลดต่ำลง เป็นไปตามคุณสมบัติทางเทอร์โมไดนามิกส์ (Thermodynamics) ของสารทำความเย็น แต่ยังคงสถานะอยู่ในรูปของของเหลวผสมก๊าซเช่นเดิม

4) อุปกรณ์ระเหย (Evaporator)

เป็นอุปกรณ์แลกเปลี่ยนความร้อนชนิดหนึ่ง ทำหน้าที่ในการระเหยสารทำความเย็นจาก สถานะของเหลวให้กลายเป็นก๊าซ โดยการรับพลังงานจากแหล่งจ่าย ผ่านตัวกลางในการแลกเปลี่ยน ี่ เช่น น้ำ หรือ อากาศ และเมื่อสารทำความเย็นได้รับพลังงานถึงจุดๆหนึ่ง ก็จะเกิดการระเหยเป็นก๊าซ ในที่สุด ก่อนไหลกลับไปยังคอมเพรสเซอร์

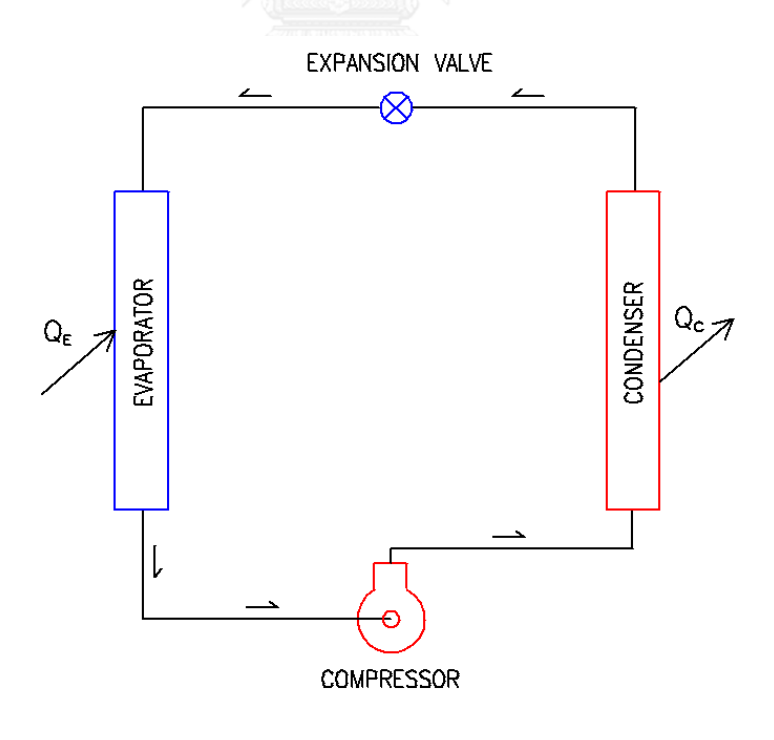

<span id="page-32-0"></span>รูปที่ 3.4 แผนภาพวัฏจักรของระบบฮีทปั๊ม

ิจากรูปที่ 3.4 อุปกรณ์ทั้ง 4 ของระบบจะถูกเชื่อมต่อเข้าด้วยกันโดยท่อและมีสารทำความ ่ เย็นบรรจุอยู่ภายใน ทำหน้าที่ในการรับและถ่ายเทพลังงานจากแหล่งหนึ่งไปยังอีกแหล่งหนึ่งหมุนเวียน เป็นวัฏจักร

3.1.2 ค่าสัมประสิทธิ์สมรรถนะ (Coefficient Of Performance,  $\mathcal{C}OP$ )

ค่าสัมประสิทธิ์สมรรถนะ หรือที่เรียกกันว่า  $\mathit{COP}$  คืออัตราส่วนของปริมาณความร้อนหรือ ้ ความเย็นต่อปริมาณการใช้พลังงาน ไม่มีหน่วยวัด จะต้องมีค่ามากกว่าหรือเท่ากับ 1 เสมอ ใช้สำหรับ แสดงถึงความได้เปรียบทางด้านพลังงานของระบบอัดไอ โดยค่า  $\it{COP}$  ในการอุ่นอากาศสามารถ ค านวณได้จากสมการ (3.2)

 $\overline{1}$ 

$$
COP = \frac{\kappa w_{RH}}{w}
$$
 (3.2)  
เมื่อ *COP* คือ ค่าสัมประสิทธิ์สมรรถนะของเครื่องฮีทปั้ม (ในที่นี้คำนวณจาก  
ประสิทธิภาพในการอุ่นอากาศ) ไม่มีหน่วยวัด

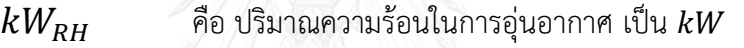

 $W$  คือ ปริมาณไฟฟ้าที่จ่ายให้กับคอมเพรสเซอร์ เป็น  $kW$ 

3.1.3 ค่า IPLV (Integrated Part Load Value) หรือ NPLV (Non-standard Part Load Value)

ค่า IPLV หรือ NPLV เป็นการคำนวณหาค่า  $COP$ .  $EER$  หรือ  $kW/ton$  ในช่วง Part Load โดยแบ่งอัตราส่วนน้ำหนักเป็น % การทำงาน ใช้สำหรับคำนวณประสิทธิภาพเครื่องทำน้ำเย็น และน้ำร้อน (Water-Chilling and Heat Pump Water-Heating Packages) ที่ทำงานด้วยระบบอัด ไอ อ้างอิงตามมาตรฐานของ ANSI/AHRI Standard 550/590 - 2011 [7] สามารถคำนวณได้จาก สมการ (3.3)

#### *IPLV*,  $NPLV = 0.01A + 0.42B + 0.45C + 0.12D$  (3.3)

เมื่อ  $NPLV$  คือ ค่า  $COP$  ของระบบฮีทปั๊มในช่วง Part Load ไม่มีหน่วยวัด

- $A$ คือ ค่า  $\emph{COP}$  ของระบบฮีทปั๊มที่สภาวะโหลด 100% ไม่มีหน่วยวัด
- $B$  คือ ค่า  $\it{COP}$  ของระบบฮีทปั๊มที่สภาวะโหลด 75% ไม่มีหน่วยวัด
- $C$  คือ ค่า  $COP$  ของระบบฮีทปั๊มที่สภาวะโหลด 50% ไม่มีหน่วยวัด
- $D$  คือ ค่า  $COP$  ของระบบฮีทปั๊บที่สภาวะโหลด 25% ไม่มีหน่วยวัด

## **3.3 เครื่องส่งลมเย็น (Air Handling Unit)**

สำหรับพื้นที่ในเขตร้อน ดังเช่นประเทศไทย เครื่องส่งลมเย็นถูกใช้สำหรับการทำความเย็น ให้กับอาคารหรือบริเวณพื้นที่ขนาดใหญ่ ตัวอย่างเช่น ห้างสรรพสินค้า โรงแรม โรงพยาบาล โรงงาน ้อุตสาหกรรม หรือแม้แต่อาคารสำนักงาน เพื่อการปรับหรือลดอุณหภูมิของอากาศให้เหมาะสมกับ ี ความต้องการในพื้นที่นั้นๆ สามารถแบ่งออกเป็น 2 ชนิด ได้แก่ ชนิดคอยล์น้ำ (Chilled Water Coil) และชนิดคอยล์สารทำความเย็น (Direct Expansion Coil, Dx-Coil) โดยทั้งสองชนิดนี้แตกต่างกันที่ ชนิดของของไหลภายในคอยล์ ส่วนอุปกรณ์อื่นๆนอกจากนั้นเหมือนกันแทบทุกประการ โดยรูปร่าง และส่วนประกอบของเครื่องส่งลมเย็น ดังแสดงในรูปที่ 3.5

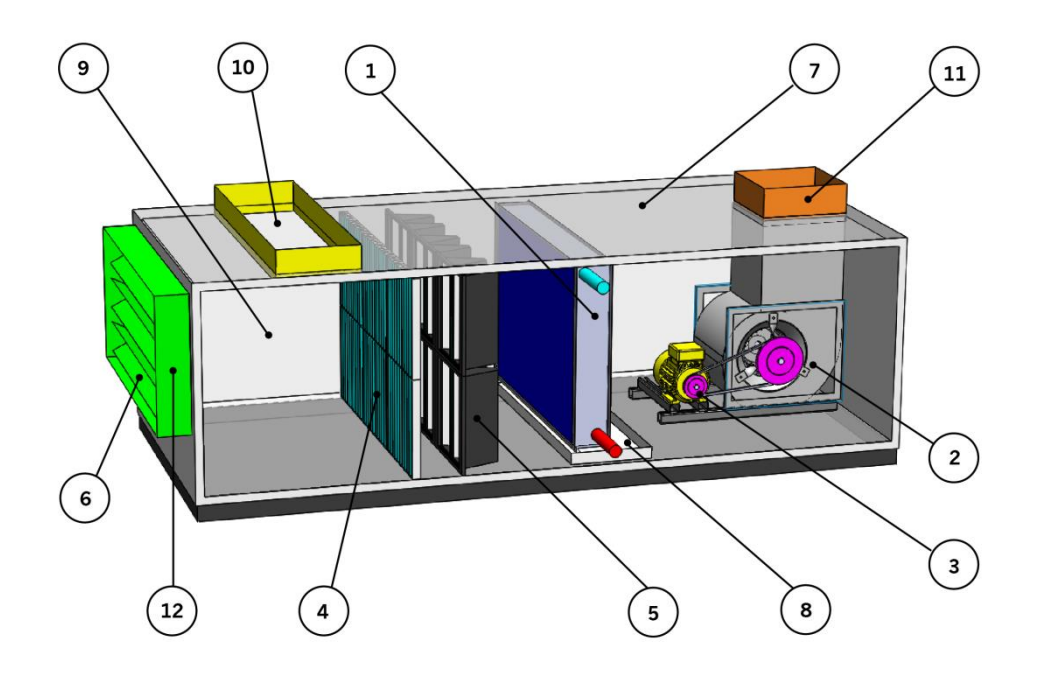

รูปที่ 3.5 รายละเอียดส่วนประกอบของเครื่องส่งลมเย็น

- <span id="page-34-0"></span>1) คอยล์เย็น (Cooling Coil)
- 2) พัดลม (Blower)
- 3) มอเตอร์และสายพานขับพัดลม (Motor and Belt Drive)
- 4) แผ่นกรองอากาศขั้นต้น (Pre Filter)
- 5) แผ่นกรองอากาศขั้นที่สอง (Medium Filter)
- 6) ตัวปรับปริมาณลม (Volume Damper)
- 7) แผ่นฉนวนสำเร็จรูป (Sandwich Panel)
- 8) ถาดรองน้ าทิ้ง (Drain Pan)
- 9) ห้องผสมอากาศ (Mixing Chamber)
- 10) ช่องอากาศกลับ (Return Air)
- 11) ช่องอากาศจ่าย (Supply Air)
- 12) ช่องอากาศเติม (Fresh Air)

โดยที่เครื่องส่งลมเย็นนี้จะถูกติดตั้งอยู่บริเวณภายนอกพื้นที่ปรับอากาศ จะส่งและดึงอากาศ ผ่านท่อลม (Ductwork) ที่หุ้มด้วยฉนวนกันความร้อน เพื่อป้องกันความร้อนสูญเสียและการกลั่นตัว ่ ของหยดน้ำที่ผิวท่อ โดยเครื่องจะปรับสภาวะของห้องให้ได้สภาวะตามที่ต้องการ คล้ายกับ เครื่องปรับอากาศขนาดเล็กตามที่พักอาศัย แต่จะมีขนาดปริมาณภาระการทำความเย็นที่มากกว่า
# **บทที่ 4 การออกแบบและสร้างฮีทปั๊มชนิดปรับความเร็วรอบ**

เครื่องฮีทปั๊มที่ทำการออกแบบและสร้างสำหรับงานวิจัยในครั้งนี้ เป็นชนิดที่ถ่ายเทความร้อน จากอากาศสู่อากาศ (Air - to – Air) โดยใช้คอมเพรสเซอร์ชนิดปรับความเร็วรอบ เพื่อปรับปริมาณ ภาระความร้อนในการอุ่นอากาศจ่ายให้ได้ตามที่ต้องการ มีรายละเอียดการออกแบบและการสร้าง ดังต่อไปนี้

#### **4.1 การออกแบบ**

การออกแบบเครื่องฮีทปั๊มชนิดปรับความเร็วรอบเพื่อการอุ่นอากาศจ่ายนี้ สามารถแบ่งออก ได้เป็น 2 ส่วน ได้แก่ การคำนวณหาปริมาณความร้อนสำหรับการอุ่นอากาศ และการเลือกอุปกรณ์ ภายในเครื่อง โดยรายละเอียดของแต่ละส่วนมีดังนี้

4.1.1 การคำนวณหาปริมาณความร้อนสำหรับการอุ่นอากาศ

โดยปกติคอยล์น้ าเย็นหลัก (Chilled Water Coil) ของเครื่องส่งลมเย็นจะจ่ายอากาศออกมา ที่อุณหภูมิประมาณ 10 °C (ที่จุด CC) และอุณหภูมิของอากาศที่ต้องการหลังจากการอุ่นจะอยู่ราว 16 ถึง 22 ขึ้นอยู่กับสภาวะปริมาณโหลด ช่วงสภาวะ Full Load ของห้องปรับอากาศ ความต้องการ ในการอุ่นอากาศจะมีต่ำ ดังนั้นอุณหภูมิที่จุด SA จะมีค่าประมาณ 16 **°C** ดังแสดงในรูปที่ 4.1

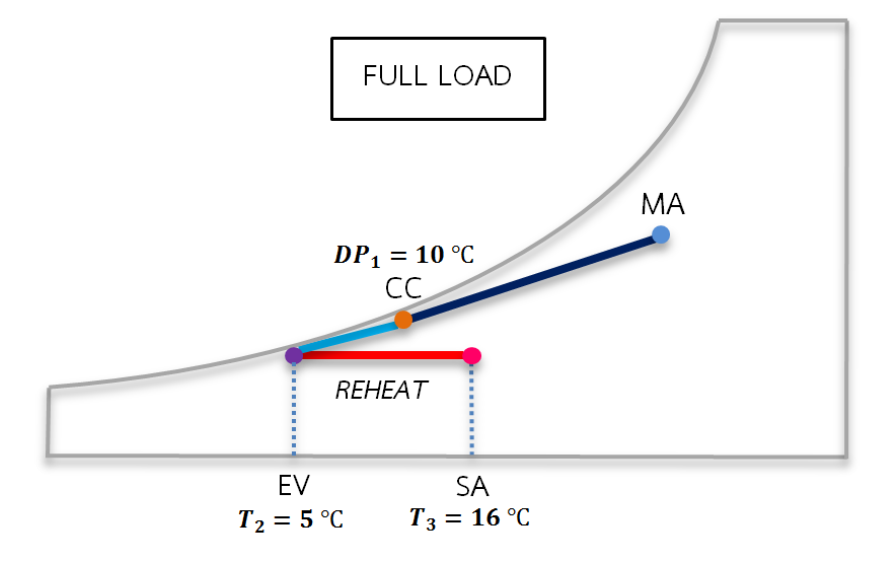

รูปที่ 4.1 แผนภาพไซโครเมตริกห้องปรับอากาศช่วงสภาวะ Full Load

ส่วนในสภาวะ Part Load ของห้องปรับอากาศ ความต้องการในการอุ่นอากาศจะมีสูง ดังนั้น อุณหภูมิที่จุด SA จะมีค่าประมาณ 22 ดังแสดงในรูปที่ 4.2

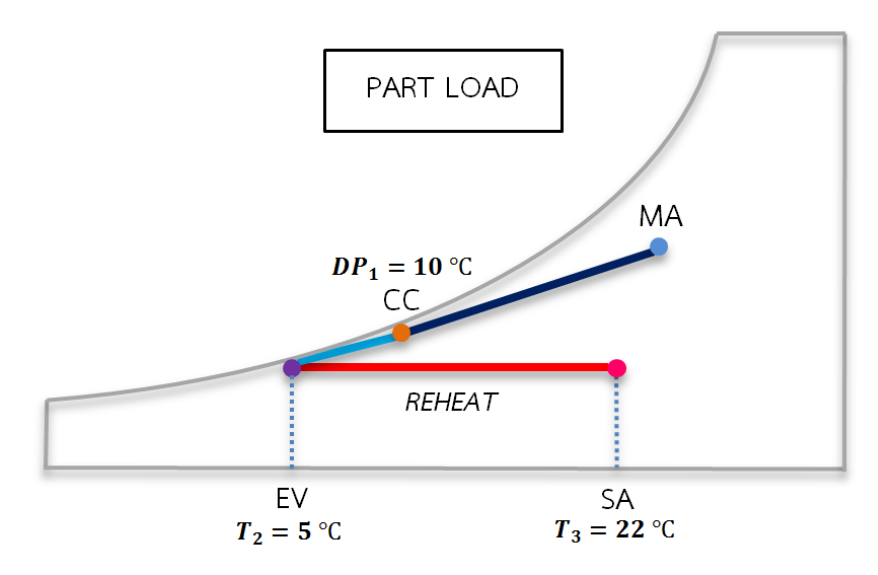

รูปที่ 4.2 แผนภาพไซโครเมตริกห้องปรับอากาศช่วงสภาวะ Part Load

สำหรับงานวิจัยในครั้งนี้ ปริมาณอากาศจ่ายของเครื่องส่งลมเย็นมีค่าเท่ากับ 697.5  $cfm$  [8] เนื่องจากเป็นปริมาณอากาศของอุปกรณ์พัดลมเดิมที่มีอยู่แล้ว โดยความต้องการในการอุ่นอากาศ สูงสุด มีค่า  $\Delta T_{max}$  เท่ากับ 12 °C (21.6 °F) จากสมการ (3.1) สามารถคำนวณหาปริมาณความร้อน ส าหรับการอุ่นอากาศจ่ายสูงสุดคือ

$$
kW_{RH} = \frac{1.1 \times 697.5 \times 21.6}{3.41 \times 1000}
$$
\n
$$
= 4.86 \, kW
$$
\n(4.1)

ส่วนความต้องการสำหรับการอุ่นอากาศต่ำสุด มีค่า  $\Delta T_{min}$  เท่ากับ 6 °C (10.8 °F) จาก ี สมการ (3.1) สามารถคำนวณหาปริมาณความร้อนสำหรับการอุ่นอากาศจ่ายต่ำสุดคือ

$$
kW_{RH} = \frac{1.1 \times 697.5 \times 10.8}{3.41 \times 1000}
$$
\n
$$
= 2.43 \, kW
$$
\n(4.2)

## 4.1.2 การเลือกอุปกรณ์ภายในเครื่อง

ึการเลือกอุปกรณ์ของระบบฮีทปั๊มสำหรับงานวิจัยในครั้งนี้ ก็เหมือนกับการเลือกอุปกรณ์ที่ใช้ ึกับระบบเครื่องทำความเย็นและความร้อนทั่วไป กล่าวคือต้องพิจารณากำหนดอุณหภูมิและแรงดัน ของสารทำความเย็นบนแผนภาพ P-h ไดอะแกรมที่สภาวะ Full Load โดยใช้โปรแกรม Refrigeration Utilities [9] ดังแสดงในรูปที่ 4.3 ซึ่งเป็นแผนภาพ P-h ไดอะแกรมของสารทำความ เย็น R410A กำหนดอุณหภูมิควบแน่นเท่ากับ 32 °C โดยแรงดันทางด้านร้อนจะมีค่าประมาณ 19.9  $\emph{bar}$  และกำหนดอุณหภูมิระเหยเท่ากับ 0 °C เพื่อป้องกันการเกิดน้ำแข็งขึ้นที่คอยล์

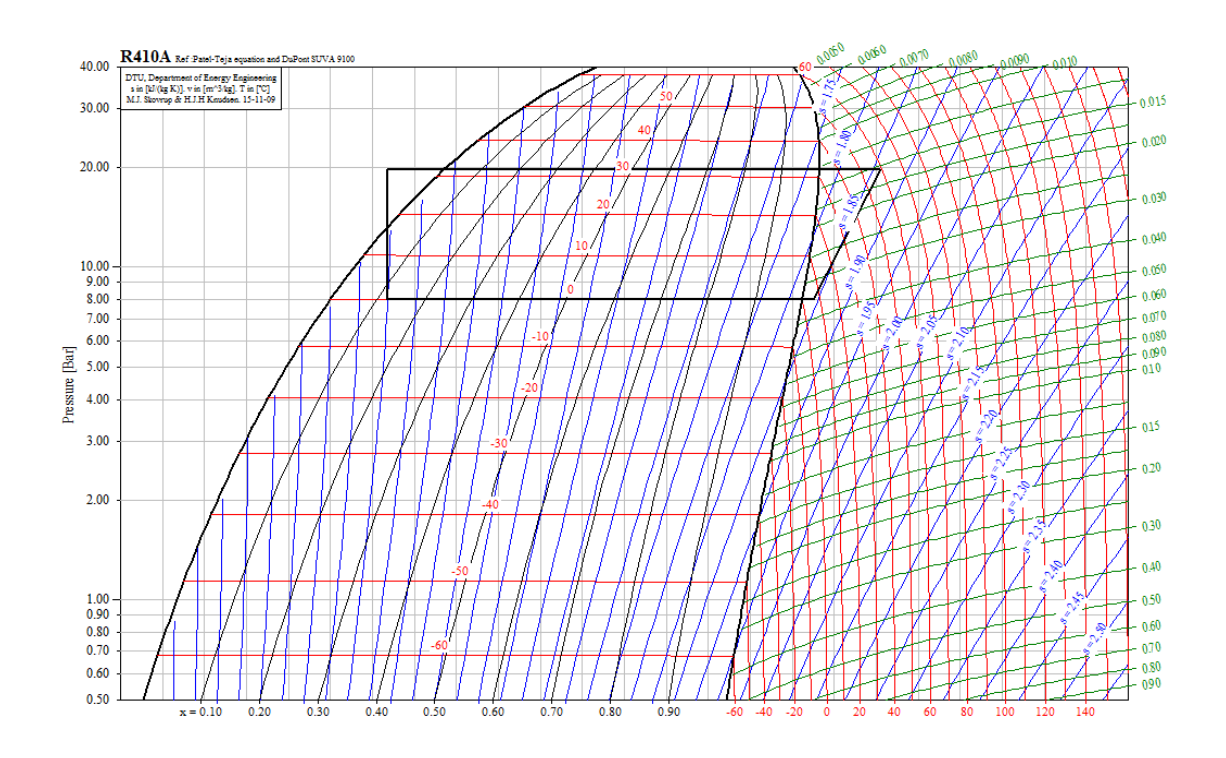

รูปที่ 4.3 แผนภาพ P-h ไดอะแกรมสารทำความเย็น R410A ที่สภาวะการทำงาน Full Load

ส่วนระบบที่สภาวะ Part Load ดังแสดงในรูปที่ 4.4 กำหนดอุณหภูมิควบแน่นเท่ากับ 26 °C โดยแรงดันทางด้านร้อนจะมีค่าประมาณ 17.0  $bar$  และกำหนดอุณหภูมิระเหยเท่ากับ 5 °C ซึ่งมี แรงดันทางด้านเย็นจะมีค่าประมาณ 9.4  $har$ 

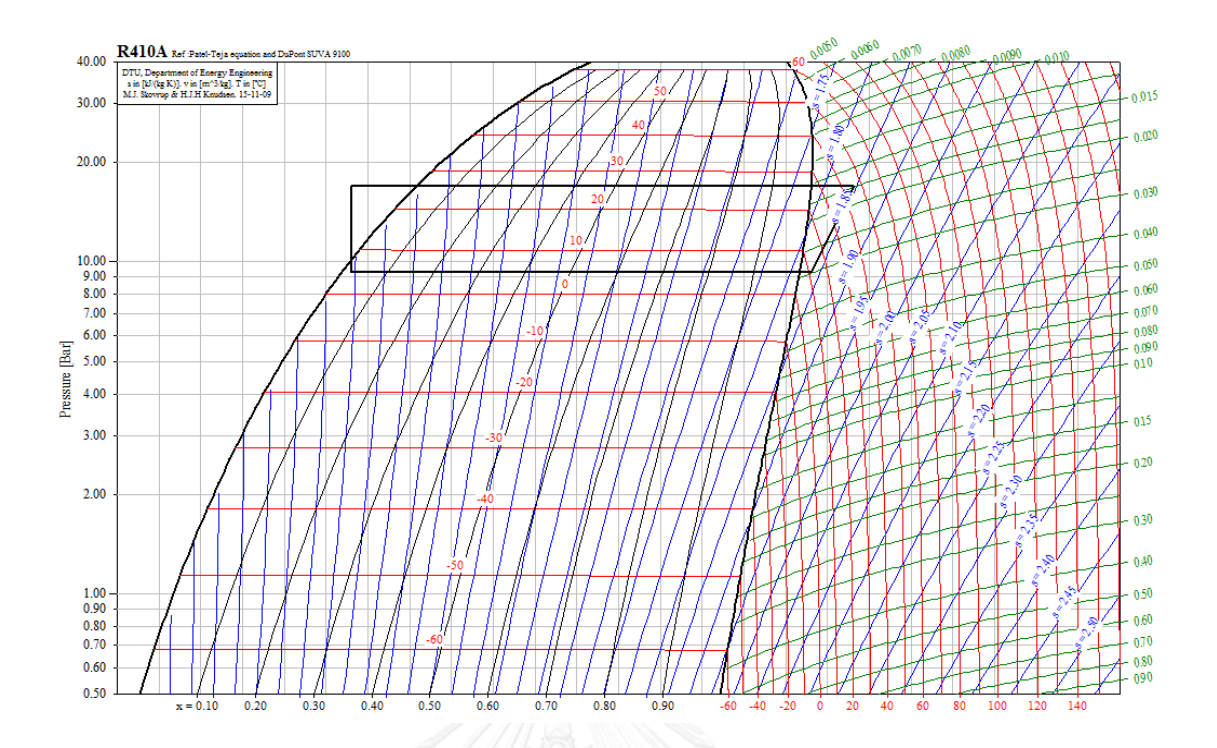

รูปที่ 4.4 แผนภาพ P-h ไดอะแกรมสารทำความเย็น R410A ที่สภาวะการทำงาน Part Load

ต่อไปเป็นการเลือกอุปกรณ์ของระบบตามความเหมาะสม และสามารถใช้งานร่วมกันได้ตามที่ ออกแบบไว้ข้างต้น โดยมีรายละเอียดดังนี้

*1. คอยล์ระเหย (Evaporator Coil)*

เป็นอุปกรณ์แลกเปลี่ยนความร้อนชนิดหนึ่ง ทำหน้าที่ระเหยสารทำความเย็นที่มี ้อุณหภูมิและแรงดันต่ำอยู่ในสถานะของเหลวผสมกับก๊าซให้กลายเป็นก๊าซทั้งหมด โดยจะให้ ี สารทำความเย็นจะไหลอยู่ภายในท่อทองแดงที่ติดด้วยแผ่นครีบอลูมิเนียม เพื่อรับเอา พลังงานความร้อนจากอากาศที่ไหลผ่าน แล้วระเหยกลายสถานะเป็นก๊าซ ไหลออกจากคอยล์ ต่อไปยังคอมเพรสเซอร์ในลำดับถัดไป ขณะเดียวกันอากาศเมื่อถ่ายเทพลังงานความร้อน ให้กับสารทำความเย็นแล้ว ก็จะมีอุณหภูมิจุดน้ำค้างลดต่ำลง ซึ่งถือเป็นผลพลอยได้ที่เกิดขึ้น จากกระบวนการ

โดยการออกแบบเริ่มจากกำหนดอุณหภูมิระเหย (Evaporating Temperature,  $\ket{T_E}$  ของระบบ เนื่องจากอุณหภูมิของ  $\ket{T_E}$  ต้องมีค่าต่ำกว่าอุณหภูมิอากาศจ่ายของเครื่องส่ง ลมเย็น (ต่ำกว่า 10 °C) แต่ก็ไม่ควรที่จะต่ำกว่าจุดเยือกแข็งของน้ำ เพื่อป้องกันไม่ให้คอยล์ เกิดกลายเป็นน้ำแข็งในช่วง Full Load ของคอมเพรสเซอร์ ดังนั้น  $T_E$  ควรมีค่าอยู่ที่ ประมาณ 5 ที่สภาวะ Part Load และ 0 ที่สภาวะ Full Load ดังนั้นคอยล์ระเหย จึง

ต้องออกแบบให้สามารถทำงานได้ในช่วงอุณหภูมิระหว่าง 0 ถึง 5 °C จากแผนภาพ P-h ไดอะแกรมที่สภาวะการทำงาน Full Load ดังแสดงในรูปที่ 4.3 ขนาดของคอยล์ที่ต้องการ จะมีค่าอยู่ที่ 3.88  $kW$  ที่  $T_E$  เท่ากับ 0 °C ซึ่งการออกแบบจะใช้โปรแกรม EVAP – COND 3.0 [10] ในการออกแบบ มีรายละเอียดและขั้นตอนดังต่อไปนี้

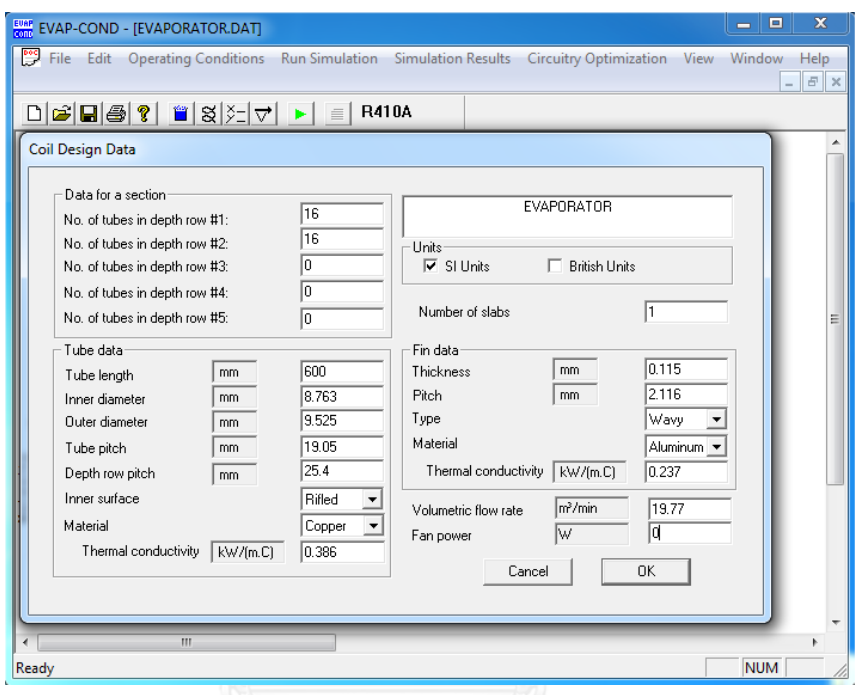

รูปที่ 4.5 การกำหนดข้อมูลของคอยล์ระเหย โดยโปรแกรม EVAP – COND 3.0

เมื่อเข้าสู่โปรแกรม เลือกที่คำสั่ง Edit เลือกรายการ Coil Design จะปรากฏหน้าจอ ของ Coil Design Data ดังแสดงในรูปที่ 4.5 จากนั้นทำการกำหนดข้อมูลต่างๆ โดยเริ่มจาก การกำหนดจำนวนท่อ 16 เส้นต่อแถว รวมทั้งหมด 2 แถว ความยาวท่อ 600  $mm$  ขนาด เส้นผ่าศูนย์กลางภายในและภายนอก 8.763 และ 9.525  $\emph{mm}$  (เป็นขนาดมาตราฐานของท่อ ทองแดง 3/8 นิ้ว) ตามลำดับ ระยะห่างระหว่างแถว (Tube Pitch) 19.05  $\emph{mm}$  ระยะห่าง ท่อในแนวตั้ง (Depth Row Pitch) 25.40  $\emph{mm}$  พื้นผิวท่อภายในเป็นแบบมีร่อง (Rifled) มี ค่าการนำความร้อนเท่ากับ 0.386  $kW/m$ .°C ครีบอลูมิเนียมความหนา 0.115  $mm$ ระยะห่างระหว่างครีบ 2.116  $\emph{mm}$  (12 ครีบต่อนิ้ว, FPI) ชนิดครีบเป็นแบบคลื่น (Wavy) มี ค่าการนำความร้อนเท่ากับ 0.237  $kW/m$ .°C ส่วนปริมาณการไหลอากาศมีค่าเท่ากับ 19.77  $m^3/min$  (697.5  $cfm$ ) และกำลังไฟฟ้าของพัดลมมีค่าเท่ากับ 0  $W$ 

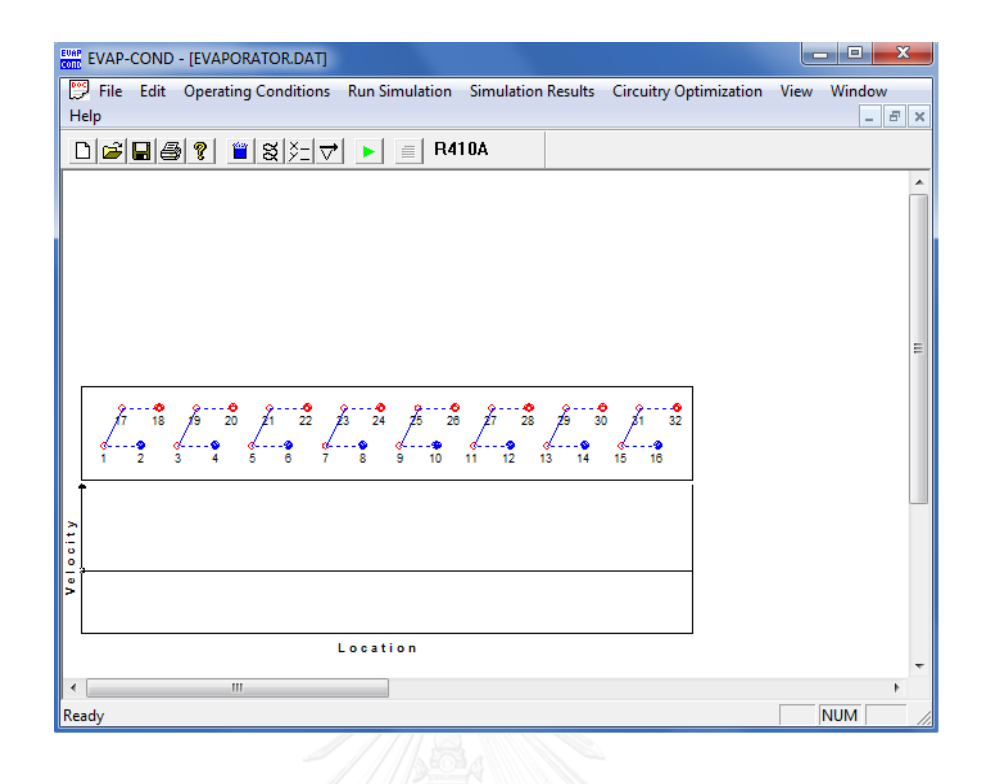

รูปที่ 4.6 ลักษณะวงจรสารทำความเย็นของคอยล์ระเหย โดยโปรแกรม EVAP – COND 3.0

เมื่อกำหนดข้อมูลในส่วนของ Coil Design เสร็จแล้วจะได้จำนวนและระยะของท่อ ิตามที่กำหนด จากนั้นทำการเขียนวงจรสารทำความเย็น โดยเขียนให้มีลักษณะสมมาตรา เพื่อให้สารทำความเย็นไหลเข้าแต่ละวงจรในปริมาณเท่าๆกัน สำหรับการออกแบบได้แบ่ง ้วงจรเป็น 8 วงจร ดังแสดงในรูปที่ 4.6 จุดสีแดงคือท่อขาเข้าของแต่ละวงจร ส่วนจุดสีน้ำเงิน คือท่อขาออก โดยจะไหลออกมารวมกันที่ท่อหลัก (Header Tube) ส่วนด้านล่างคือทิศทาง ไหลของอากาศ โดยเป็นการไหลแบบสวนทิศทาง (Cross Flow) เพื่อให้การแลกเปลี่ยนความ ร้อนระหว่างสารทำความเย็นและอากาศเป็นไปอย่างมีประสิทธิภาพ

จากนั้นเลือกชนิดของสารทำความเย็น โดยเลือกคำสั่ง Edit เลือกที่รายการ Refrigerant Selection ทำการกำหนดชนิดของสารทำความเย็นให้เป็น R410A

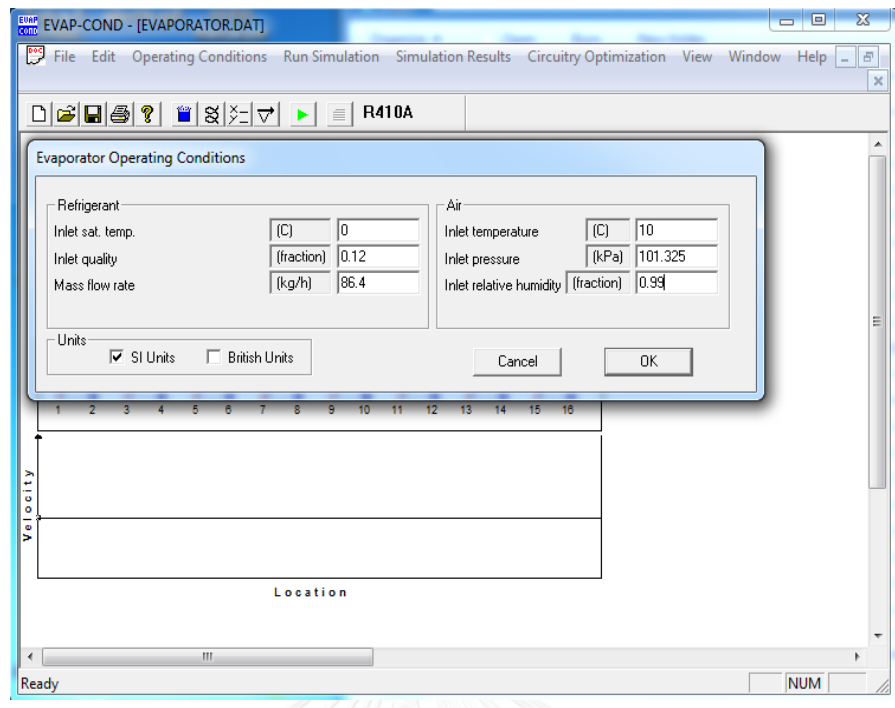

รูปที่ 4.7 การกำหนดค่าเพื่อจำลองสภาวะการทำงานของคอยล์ระเหย โดยโปรแกรม EVAP – COND 3.0

หลังจากที่กำหนดชนิดสารทำความเย็นแล้ว ต่อไปจะเป็นการกำหนดค่าเพื่อจำลอง สภาวะการทำงาน โดยเลือกที่คำสั่ง Operating Conditions เลือก Evaporator แล้วเลือก รายการ Inlet sat. temp. and quality จะปรากฎหน้าต่างของ Evaporator Operating  $\,$  Conditions ดังแสดงในรูปที่ 4.7 จากนั้นทำการกำหนดค่าต่างๆ ดังแสดงในตารางที่ 4.1  $\,$ 

| Refrigerant             |          |         |  |  |  |
|-------------------------|----------|---------|--|--|--|
| Inlet sat. temp.        | °C       |         |  |  |  |
| Inlet quality           | fraction | 0.12    |  |  |  |
| Mass flow rate          | kg/hr    | 86.4    |  |  |  |
| <u>Air</u>              |          |         |  |  |  |
| Inlet temperature       | °C       | 10      |  |  |  |
| Inlet pressure          | kPA      | 101.325 |  |  |  |
| Inlet relative humidity | fraction | 0.99    |  |  |  |

ิตารางที่ 4.1 ค่าพารามิเตอร์สภาวะการทำงานของคอยล์ระเหย

ี่ สุดท้ายเป็นการทดสอบสภาวะจำลอง เพื่อหาความสามาถในการถ่ายเทความร้อน ของคอยล์หลังการออกแบบ โดยใช้คำสั่ง Run Simulation เลือกรายการ Execute แล้วกด ปุ่ม Enter โดยผลการคำนวณปริมาณภาระความร้อนของคอยล์ ดังแสดงในรูปที่ 4.8

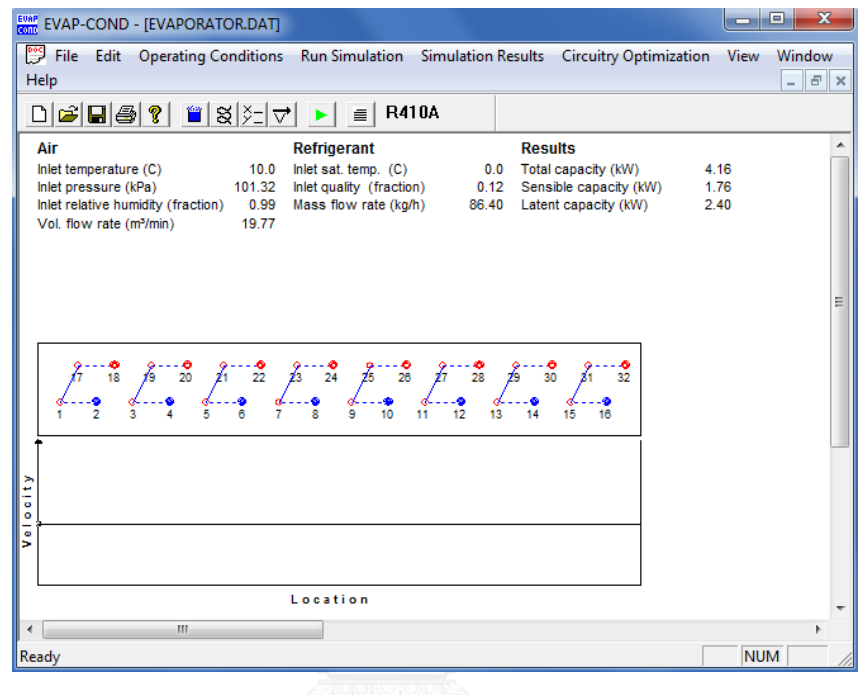

รูปที่ 4.8 การคำนวณขนาดปริมาณภาระความร้อนของคอยล์ระเหย

รูปที่ 4.8 แสดงผลลัพธ์การคำนวณจากโปรแกรม โดยคอยล์ระเหยมีความสามารถ ในการรับปริมาณความร้อนดังนี้

- 1) ปริมาณความร้อนรวม (Total Capacity) มีค่าเท่ากับ 4.16  $kW$
- 2) ปริมาณความร้อนสัมผัส (Sensible Capacity) มีค่าเท่ากับ 1.76  $\boldsymbol{kW}$
- 3) ปริมาณความร้อนแฝง (Latent Capacity) มีค่าเท่ากับ 2.40  $\mathit{kW}$

จากการออกแบบด้วยโปรแกรม EVAP – COND ในข้างต้น ทำให้ได้คอยล์มีลักษณะ ดังแสดงในรูปที่ 4.9 โดยคอยล์เป็นชนิด Finned-tube ทำด้วยท่อทองแดงขนาด เส้นผ่าศูนย์กลาง 3/8 นิ้ว, กว้าง 24 นิ้ว, สูง 16 นิ้ว, ลึก 2 แถว มีค่า FPI เท่ากับ 12

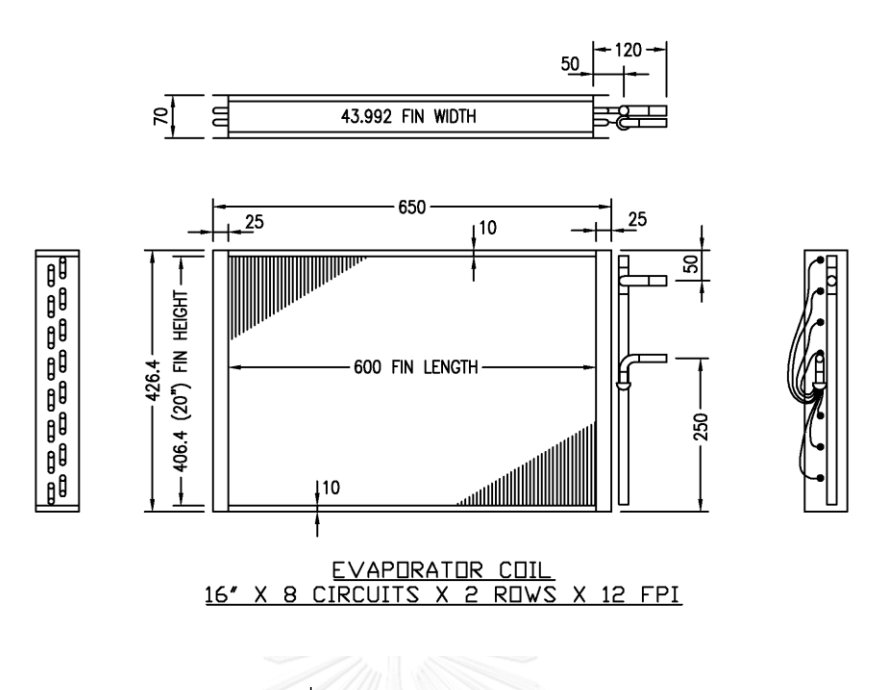

รูปที่ 4.9 แสดงแบบคอยล์ระเหย

#### *2. คอยล์ควบแน่น (Condenser Coil)*

เป็นอุปกรณ์แลกเปลี่ยนความร้อนชนิดหนึ่ง ทำหน้าที่ควบแน่นสารทำความเย็นที่อยู่ ในสถานะก๊าซให้กลายเป็นของหลว โดยสารทำความเย็นจะไหลอยู่ภายในท่อทองแดงที่ติด ด้วยแผ่นครีบอลูมิเนียม แล้วถ่ายเทพลังงานความร้อนให้กับอากาศที่ไหลผ่าน และควบแน่น เปลี่ยนสถานะเป็นของเหลวผสมกับก๊าซ แล้วไหลต่อไปยังวาล์วปรับแรงดันในลำดับถัดไป ขณะเดียวกันอากาศเมื่อได้รับพลังงานความร้อนจากสารท าความเย็น ก็จะมีอุณหภูมิเพิ่ม สูงขึ้น โดยขั้นตอนนี้ถือเป็นวัตถุประสงค์หลักของงานวิจัยคือการอุ่นอากาศให้มีอุณหภูมิสูงขึ้น ตามที่ต้องการ

การออกแบบเริ่มจากกำหนดอุณหภูมิควบแน่น (Condensing Temperature,  $T_C$ ) ของระบบ โดยอุณหภูมิอากาศจ่ายที่ต้องการมีค่าสูงสุดอยู่ที่ 22 °C ดังนั้นค่าของ  $T_{\mathcal{C}}$  จึงต้องมี ค่าสูงกว่าพอสมควร แต่ก็ไม่ควรสูงมากจนเกินไป ในทางปฏิบัตินิยมออกแบบให้ค่า  $T_C$  สูง กว่าอุณหภูมิอากาศที่ต้องการอยู่ราว 10 °C ดังนั้นในการออกแบบจึงกำหนดให้  $T_{\mathcal{C}}$  มีค่า เท่ากับ 32 °C ที่สภาวะ Full Load ของคอมเพรสเซอร์ จากการคำนวณในสมการ (4.1) ้ คอยล์ควบแน่นที่ต้องการ จะต้องมีความสามารถในการคายความร้อนให้กับอากาศ ได้ไม่ต่ำ กว่า 4.86 โดยการออกแบบจะใช้โปรแกรม EVAP – COND เช่นเดียวกับการออกแบบ คอยล์ระเหย มีรายละเอียดและขั้นตอนดังต่อไปนี้

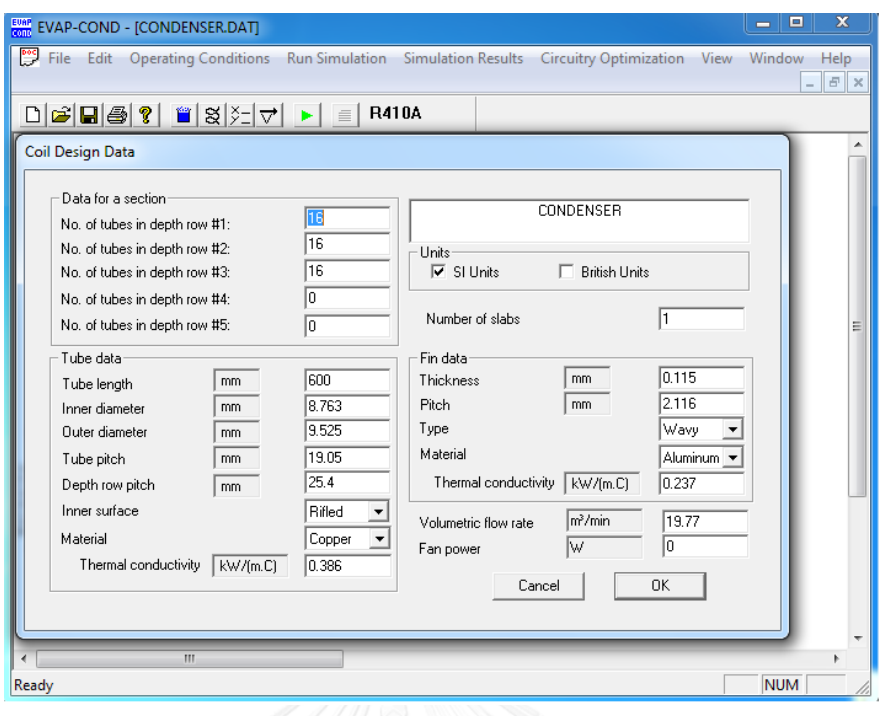

รูปที่ 4.10 การกำหนดข้อมูลของคอยล์ควบแน่น โดยโปรแกรม EVAP – COND 3.0

เมื่อเข้าสู่โปรแกรม เลือกที่คำสั่ง Edit เลือกรายการ Coil Design จะปรากฎหน้าจอ ของ Coil Design Data ดังแสดงในรูปที่ 4.10 จากนั้นทำการกำหนดข้อมูลต่างๆ โดยเริ่ม จากการกำหนดจำนวนท่อ 16 เส้นต่อแถว รวมทั้งหมด 3 แถว ความยาวท่อ 600  $mm$ ี ขนาดเส้นผ่าศูนย์กลางภายในและภายนอก 8.763 และ 9.525  $\emph{mm}$  (เป็นขนาดมาตรฐาน ของท่องแดง 3/8 นิ้ว) ตามลำดับ ระยะห่างระหว่างแถว (Tube Pitch) 19.05  $\it{mm}$ ระยะห่างท่อในแนวตั้ง (Depth Row Pitch) 25.40  $\emph{mm}$  พื้นผิวท่อภายในเป็นแบบมีร่อง (Rifled) มีค่าการนำความร้อนเท่ากับ 0.386  $kW/m$ . °C ครีบอลูมิเนียมความหนา 0.115  $\emph{mm}$  ระยะห่างระหว่างครีบ 2.116  $\emph{mm}$  (12 ครีบต่อนิ้ว, FPI) ชนิดครีบเป็นแบบคลื่น (Wavy) มีค่าการนำความร้อนเท่ากับ 0.237  $\,kW/m$ . C ส่วนปริมาณการไหลอากาศมีค่า เท่ากับ 19.77  $m^3/min$  (697.5  $cfm$ ) และกำลังไฟฟ้าของพัดลมมีค่าเท่ากับ 0  $W$ 

เมื่อกำหนดข้อมูลในส่วนของ Coil Design เสร็จแล้วจะได้จำนวนและระยะของท่อ ิตามที่กำหนด จากนั้นทำการเขียนวงจรสารทำความเย็น โดยเขียนให้มีลักษณะสมมาตรา เพื่อให้สารทำความเย็นไหลเข้าแต่ละวงจรในปริมาณเท่าๆกัน สำหรับการออกแบบได้แบ่ง ้วงจรเป็น 8 วงจร ดังแสดงในรูปที่ 4.11 จุดสีแดงคือท่อขาเข้าของแต่ละวงจร ส่วนจุดสีน้ำ เงินคือท่อขาออก โดยจะไหลออกมารวมกันที่ท่อหลัก (Header Tube) ส่วนด้านล่างคือ

ทิศทางไหลของอากาศ โดยเป็นการไหลแบบสวนทิศทาง (Cross Flow) เพื่อให้การ แลกเปลี่ยนความร้อนระหว่างสารทำความเย็นและอากาศเป็นไปอย่างมีประสิทธิภาพ

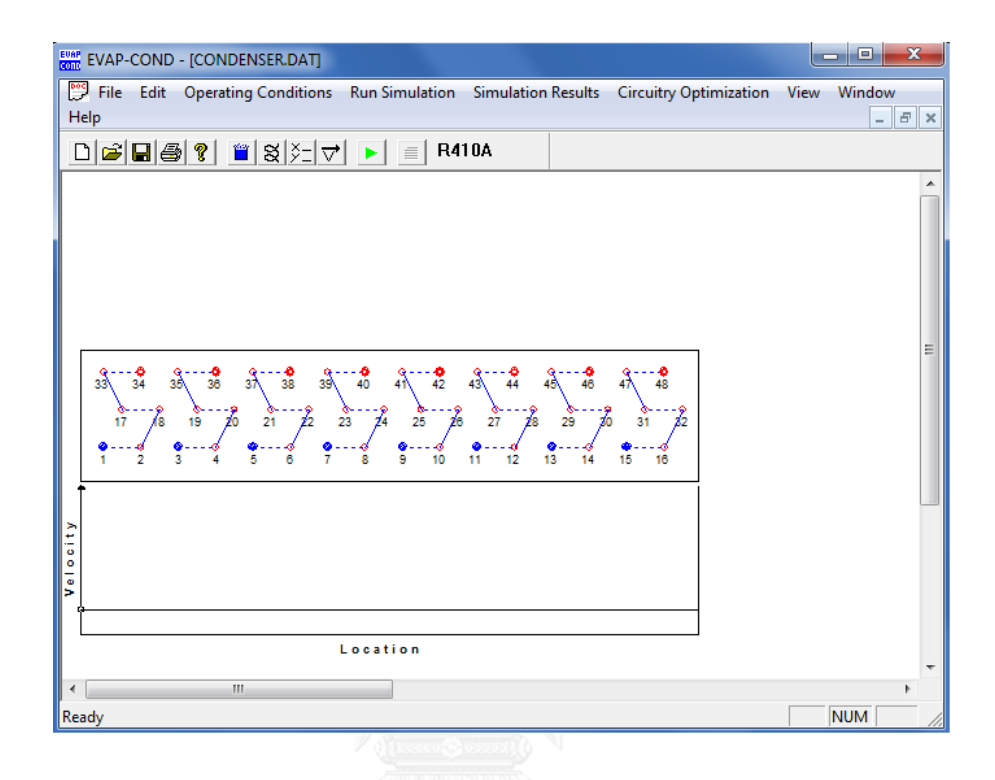

รูปที่ 4.11 ลักษณะวงจรสารทำความเย็นของคอยล์ควบแน่น โดยโปรแกรม EVAP – COND 3.0

จากนั้นเลือกชนิดของสารทำความเย็น โดยเลือกคำสั่ง Edit เลือกที่รายการ Refrigerant Selection ทำการกำหนดชนิดของสารทำความเย็นให้เป็น R410A

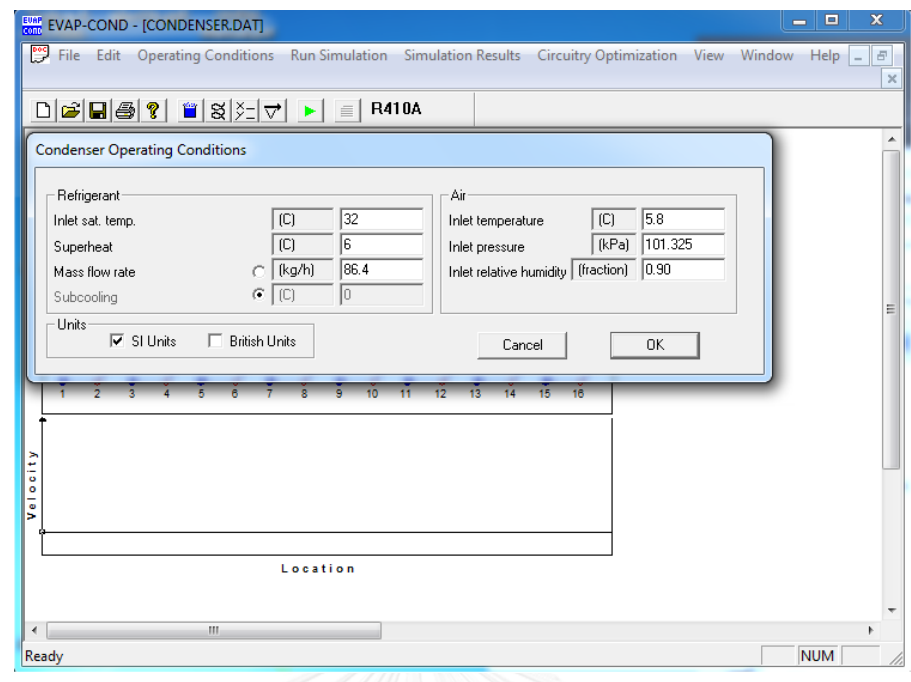

รูปที่ 4.12 การกำหนดค่าเพื่อจำลองสภาวะการทำงานของคอยล์ควบแน่น โดยโปรแกรม EVAP – COND 3.0

หลังจากกำหนดชนิดสารทำความเย็นแล้ว ต่อไปจะเป็นการกำหนดค่าเพื่อจำลอง สภาวะการทำงาน โดยเลือกที่คำสั่ง Operating Conditions เลือก Condenser เลือก Inlet sat. temp. and superheat จะปรากฎหน้าต่างของ Condenser Operating Conditions ดังแสดงในรูปที่ 4.12 จากนั้นทำการกำหนดค่าต่างๆ ดังแสดงในตารางที่ 4.2

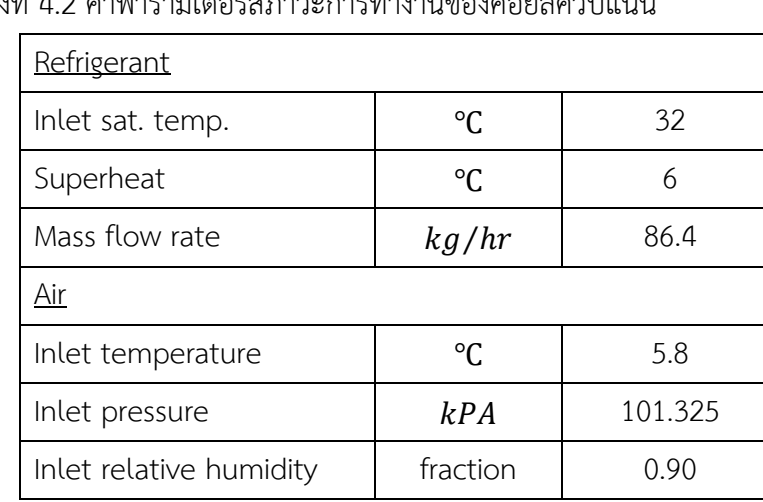

์ตารางที่ 4.2 ค่าพารามิเตอร์สภาวะการทำงานของคอยล์ควบแบ่น

ิสุดท้ายเป็นการทดสอบสภาวะจำลอง เพื่อหาความสามาถในการถ่ายเทความร้อน ของคอยล์หลังการออกแบบ โดยใช้ค าสั่ง Run Simulation เลือกรายการ Execute แล้วกด ปุ่ม Enter โดยผลการคำนวณปริมาณภาระความร้อนของคอยล์ ดังแสดงในรูปที่ 4.13

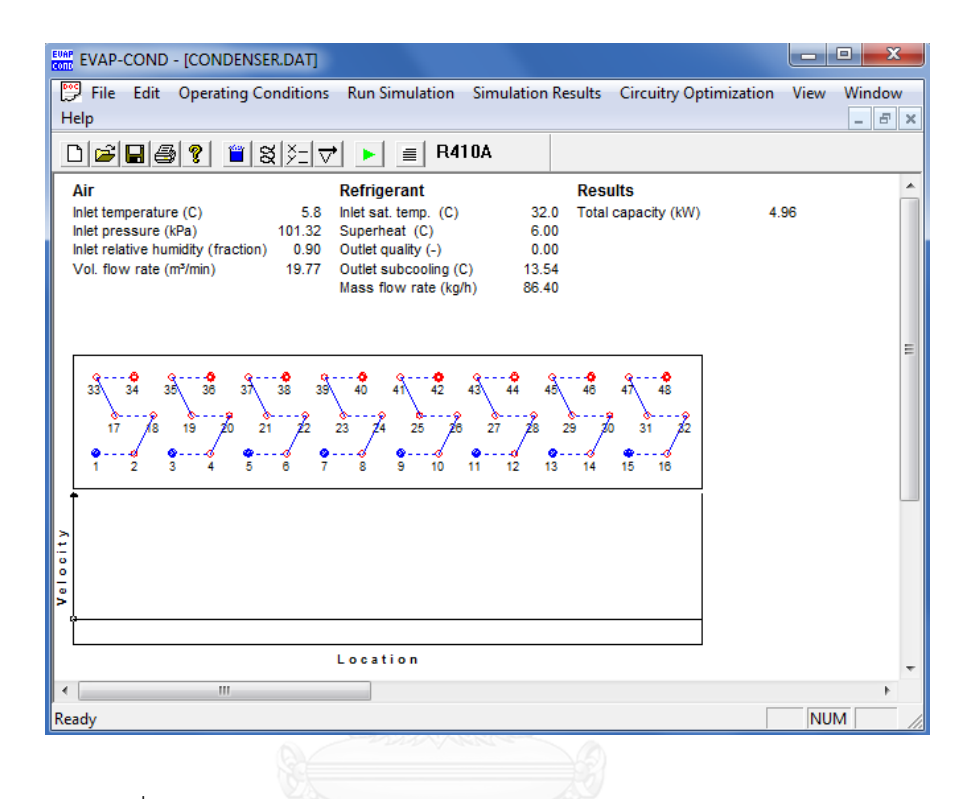

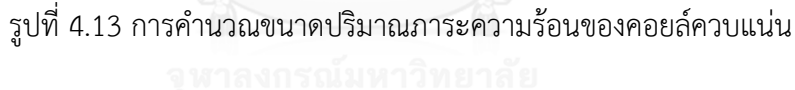

รูปที่ 4.13 แสดงผลลัพธ์การคำนวณจากโปรแกรม โดยคอยล์ควบแน่นมี ความสามารถในการคายความร้อนรวม (Total Capacity) เท่ากับ 4.96  $kW$  จากการ ออกแบบด้วยโปรแกรม EVAP – COND ในข้างต้น ทำให้ได้คอยล์มีลักษณะ ดังแสดงในรูปที่ 4.14 โดยคอยล์เป็นชนิด Finned-tube ทำด้วยท่อทองแดงขนาดเส้นผ่าศูนย์กลาง 3/8 นิ้ว, กว้าง 24 นิ้ว, สูง 16 นิ้ว, ลึก 3 แถว มีค่า FPI เท่ากับ 12

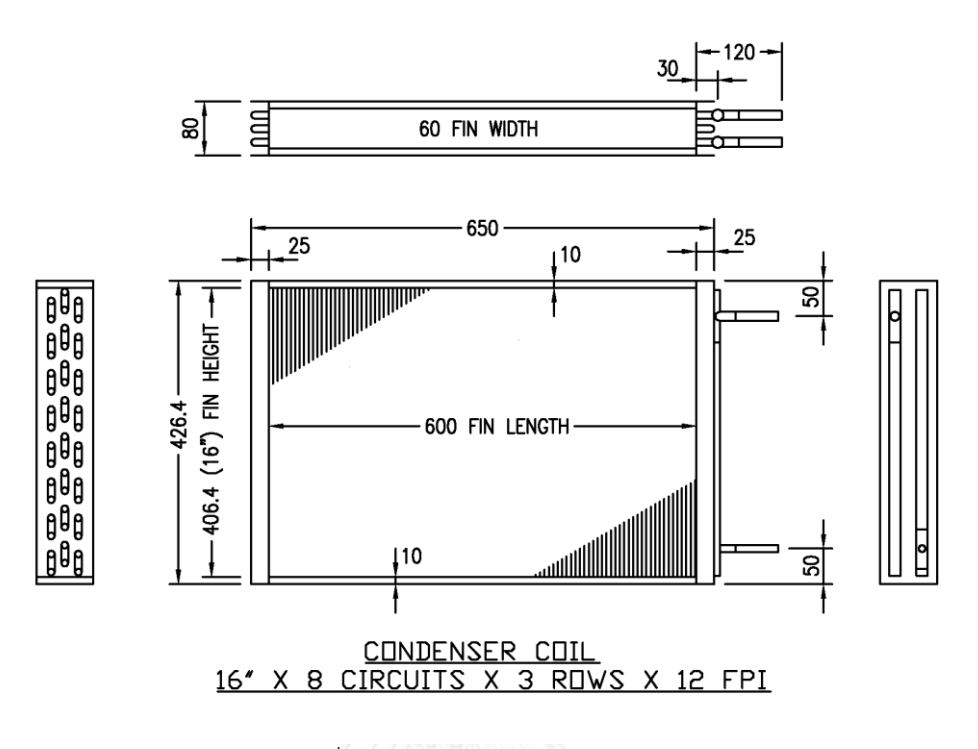

รูปที่ 4.14 แสดงแบบคอยล์ควบแน่น

## *3. คอมเพรสเซอร์ชนิดปรับความเร็วรอบ (Variable Speed Compressor)*

เป็นอุปกรณ์ที่ทำให้สารทำความเย็นในระบบเกิดการไหลเวียนเป็นวัฏจักร โดยการ สร้างแรงดัน วิธีการคือ คอมเพรสเซอร์จะดูดสารทำความเย็นในสถานะก๊าซจากคอยล์ระเหย แล้วอัดสารทำความเย็นส่งไปยังคอยล์ควบแน่น ส่งผลให้เกิดการไหลเวียนของสารทำความ เย็น และการถ่ายเทพลังงานความร้อนขึ้นในระบบ ผ่านคอยล์ระเหยและคอยล์ควบแน่น

จากการออกแบบที่สภาวะการทำงาน Full Load และ Part Load ของระบบฮีท ปั๊ม โดยสมมติค่า Adiabatic Compression Efficiency มีค่าเท่ากับ 80% ทำให้ทราบว่า คอมเพรสเซอร์ที่ต้องการจะมีปริมาณการใช้ไฟฟ้าประมาณ 0.97  $\,\boldsymbol{kW}\,$  ที่สภาวะ Full Load และ 0.49  $\,kW$  ที่สภาวะ Part Load และสามารถทำความเย็นและความร้อนได้ตามที่คอยล์ ระเหยและคอยล์ควบแน่นต้องการ โดยพบว่าคอมเพรสเซอร์ ยี่ห้อ "มิตซูบิชิ อิเล็คทริกส์" รุ่น SNB172 FEKMT [11] ดังแสดงในรูปที่ 4.15 ก) มีความเหมาะสมที่จะนำมาใช้สำหรับ งานวิจัยในครั้งนี้

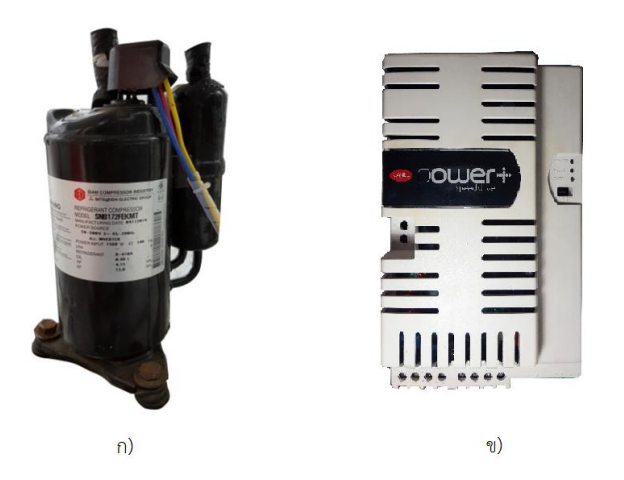

รูปที่ 4.15 ก) คอมเพรสเซอร์ชนิดปรับความเร็วรอบ ข) ชุดควบคุมความเร็วรอบ

#### *4. ชุดควบคุมความเร็วรอบคอมเพรสเซอร์(DC Inverter Compressor Drive)*

ชุดควบคุมความเร็วรอบคอมเพรสเซอร์มอเตอร์กระแสตรง ยี่ห้อ คาเรล รุ่น PSD0022400 [12] ดังแสดงในรูปที่ 4.15 ข) โดยการทำงานของชุดควบคุมจะต้องเชื่อมต่อ ี เข้ากับโปรแกรมภายในคอมพิวเตอร์ผ่านสายสัญญาณชนิด RS485 เพื่อรับคำสั่งความเร็ว รอบจากโปรแกรม แล้วส่งสัญญาณสั่งการทำงานไปยังชุดควบคมความเร็วรอบ เพื่อจ่ายไฟฟ้า กระแสตรง (DC Current) ให้กับคอมเพรสเซอร์ โดยในแต่ละความเร็วรอบนั้นกระแสไฟฟ้าที่ จ่ายให้กับคอมเพรสเซอร์ก็จะแตกต่างกันออกไป

## *5. วาล์วปรับแรงดันแบบอิเล็กทรอนิกส์(Electronic Expansion Valve)*

เป็นอุปกรณ์ที่ทำหน้าที่ควบคมอัตราการไหลและแรงดันตกคร่อมในระบบ ให้มีความ เหมาะสมกับปริมาณภาระความร้อนที่คอยล์ระเหยสามารถรับมาได้ โดยการเลือกนั้น จ าเป็นต้องทราบอัตราการไหลสูงสุดและแรงดันตกคร่อมวาล์วที่สภาวะ Full Load ของ คอมเพรสเซอร์ จากการคำนวณค่าอัตราการไหลสูงสุดของสารทำความเย็น R410A ผ่าน ้วาล์วปรับแรงดันที่ความดันตกคร่อม 11.7  $bar$  พบว่าวาล์วปรับแรงดันแบบอิเล็กทรอนิกส์ ยี่ห้อ คาเรล รุ่น E2V18SSF00 [13] ดังแสดงในรูปที่ 4.16 ก) มีความเหมาะสมกับการ นำมาใช้งานเพราะสามารถรองรับปริมาณโหลดทางความเย็นได้สูงถึง 11.8  $\boldsymbol{kW}$  ที่สภาวะ  $T_c = 38$  °C และ  $T_E = 4.4$  °C

้วาล์วปรับแรงดันจะควบคุมปริมาณการเปิดของวาล์ว โดยรับคำสั่งที่ประมวลผลแล้ว จากชุดควบคุม สามารถใช้ได้กับสารทำความเย็นหลายชนิด เช่น R22, R134A, R404A, R407C, R410A, R744, R507A และ R417A เป็นต้น

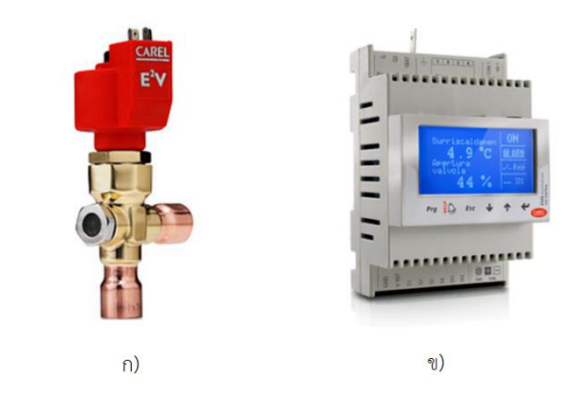

รูปที่ 4.16 ก) วาล์วปรับแรงดันแบบอิเล็กทรอนิกส์ ข) ชุดควบคุมวาว์ลปรับแรงดัน

ชุดควบคุมวาล์วปรับแรงดันที่เลือกใช้คือยี่ห้อ คาเรล รุ่น EVD0000E40 [14] ดัง แสดงในรูปที่ 4.16 ข) ทำงานร่วมกับอุปกรณ์ตรวจวัดอุณหภูมิ (Temperature Sensor) รุ่น NTC060HF01 และอุปกรณ์ตรวจวัดแรงดัน (Pressure Transducer) รุ่น SPKT0043R0 โดยอุปกรณ์ทั้งสองจะติดตั้งอยู่บริเวณท่อทางด้านออกของคอยล์ระเหย (Suction Line) ตาม แผนภาพไดอะแกรม ดังแสดงในรูปที่ 4.17 ซึ่งชุดควบคุมจะรับค่าอุณหภูมิและแรงดันของ สารทำความเย็นที่จุดนี้มาประมวลผล แล้วส่งคำสั่งไปปรับปริมาณการเปิดและปิดของ สเต ปมอเตอร์ เพื่อรักษาอุณหภูมิยวดยิ่ง (Superheat Temperature) ให้เป็นไปตามที่กำหนด

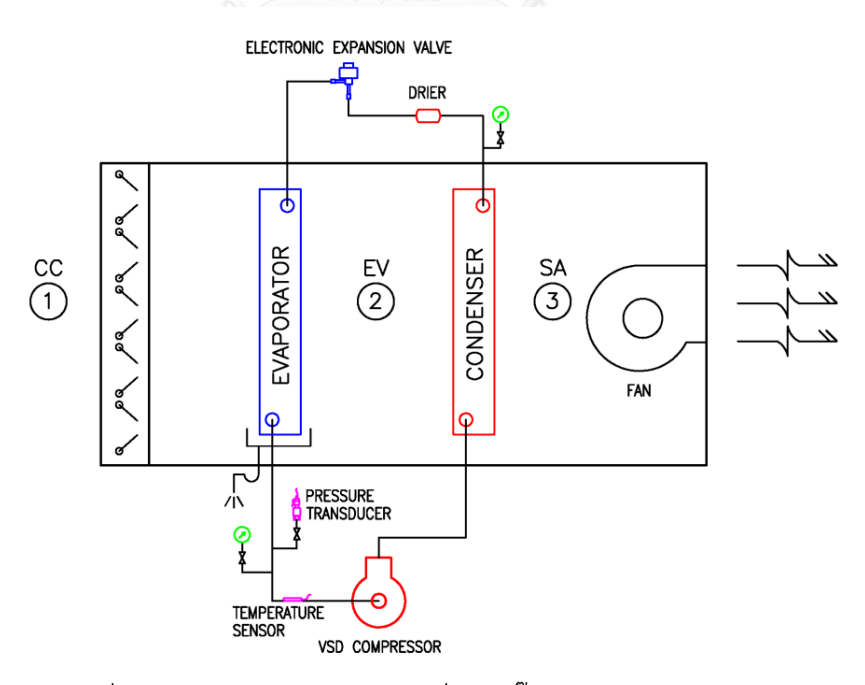

รูปที่ 4.17 แผนภาพไดอะแกรมเครื่องฮีทปั๊มชนิดปรับความเร็วรอบ

## 4.1.3 การออกแบบฐานและโครงสร้าง

## *1. ฐานเครื่อง*

เป็นส่วนสำหรับรองรับน้ำหนัก และใช้สำหรับยึดอุปกรณ์ต่างๆ ให้มีความมั่นคง แข็งแรง ดังนั้นการออกแบบจึงเลือกใช้เหล็กฉากมาเป็นวัสดุสำหรับสร้างเป็นฐานเครื่อง ดัง แสดงในรูปที่ 4.18 โดยรายละเอียดขนาดความยาวของเหล็กแต่ละชิ้น สามารถดูได้จาก ตารางที่ 4.3

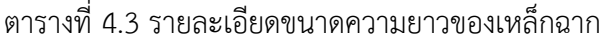

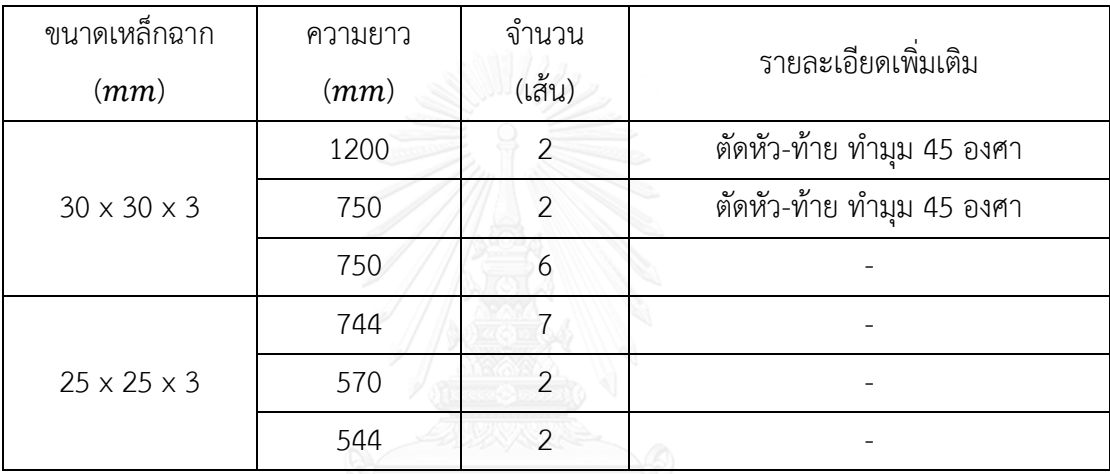

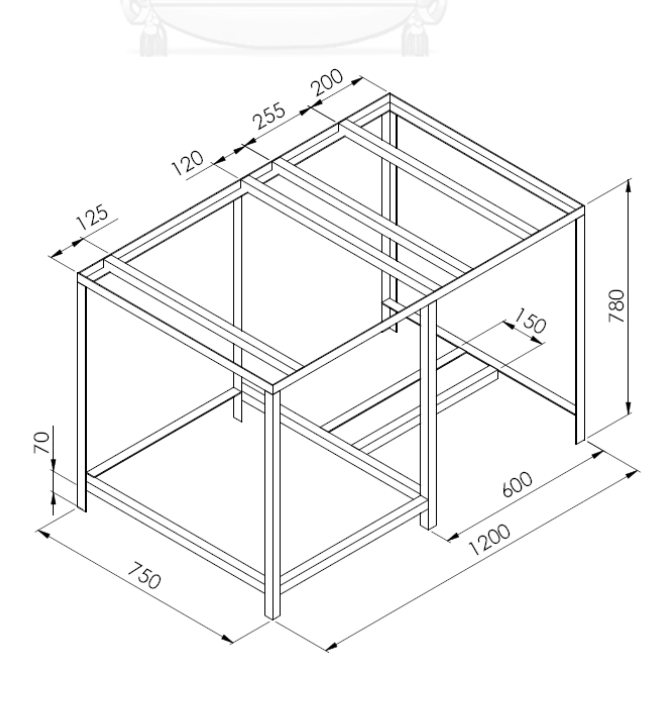

รูปที่ 4.18 แบบฐานเครื่องฮีทปั๊ม

#### *2. โครงสร้าง*

ตัวโครงสร้างของเครื่องฮีทปั๊มทางผู้จัดทำ ได้ทำการเลือกแผ่นท่อลมสำเร็จรูป (Pre Insulated Duct, PID) ส าหรับประกอบเป็นโครงสร้าง เนื่องจากอากาศที่ไหลภายในเครื่องมี ้อุณหภูมิที่ค่อนข้างต่ำ ดังนั้นเพื่อเป็นป้องกันการกลั่นตัวของไอน้ำในอากาศที่บริเวณเครื่อง ้วัสดุที่ใช้จึงจำเป็นต้องมีคุณสมบัติความเป็นฉนวนสูง มีค่าการนำความร้อนที่ค่อนข้างต่ำ จึง เลือกแผ่นโฟม PID ซึ่งเป็นโฟมชนิดโพลีไอโซไซยานูเรท (Polyisocyanurate) ใช้ในการ ประกอบท่อลม สามารถตัดประกอบขึ้นรูปเป็นกล่องโครงสร้างได้ง่าย อีกทั้งยังมีน้ำหนักเบา และสะดวกต่อการขนย้าย

ี สำหรับการออกแบบนั้นจะใช้แผ่นโฟม PID ตัดให้ได้ขนาดตามที่ออกแบบเพื่อนำไป ประกอบเข้ากับตัวฐาน ดังแสดงในรูปที่ 4.19

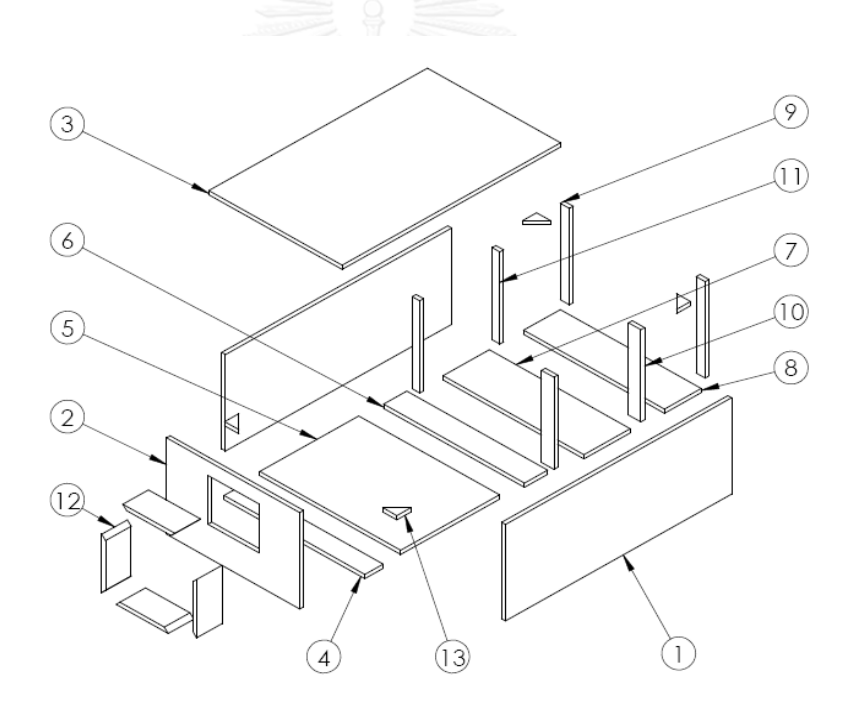

รูปที่ 4.19 รายละเอียดการตัดแผ่นโฟม PID

การตัดแผ่นโฟม PID ตามจำนวนที่ต้องการ เพื่อประกอบเป็นโครงสร้างของเครื่อง ฮีทปั๊มมีรายละเอียด ดังแสดงในตารางที่ 4.4

| ชิ้นที่        | กว้าง x ยาว $(mm)$        | จำนวน (แผ่น)   | รายละเอียดเพิ่มเติม               |
|----------------|---------------------------|----------------|-----------------------------------|
| 1              | 455 x 1194                | $\overline{2}$ |                                   |
| $\overline{2}$ | 445 x 704                 | 1              | พร้อมเจาะรูขนาดเท่ากับปากของพัดลม |
| 3              | 704 x 1154                | 1              |                                   |
| 4              | 97 x 745                  | 1              |                                   |
| 5              | 522 x 745                 | 1              |                                   |
| 6              | 122 × 745                 | $\mathbf 1$    |                                   |
| $\overline{7}$ | 244 x 745                 | 1              |                                   |
| 8              | 194 x 745                 | $\mathbf{1}$   |                                   |
| 9              | 48 x 435                  | $\overline{2}$ |                                   |
| 10             | 65 x 435                  | $\overline{2}$ |                                   |
| 11             | 40 x 435                  | $\overline{2}$ |                                   |
| 12             | $135 \times 275$          | $\overline{4}$ | ตัดหัว – ท้าย ทำมุม 45 องศา       |
| 13             | สามเหลี่ยม 75 $\times$ 75 | $\overline{a}$ |                                   |

ตารางที่ 4.4 รายละเอียดขนาดของแผ่นโฟม PID

ขนาดของโครงสร้างเมื่อประกอบเข้ากับส่วนฐานของเครื่องฮีทปั๊มแล้วจะมีขนาด ประมาณ 750 x 1200 x 1230  $mm$  ดังแสดงในรูปที่ 4.20

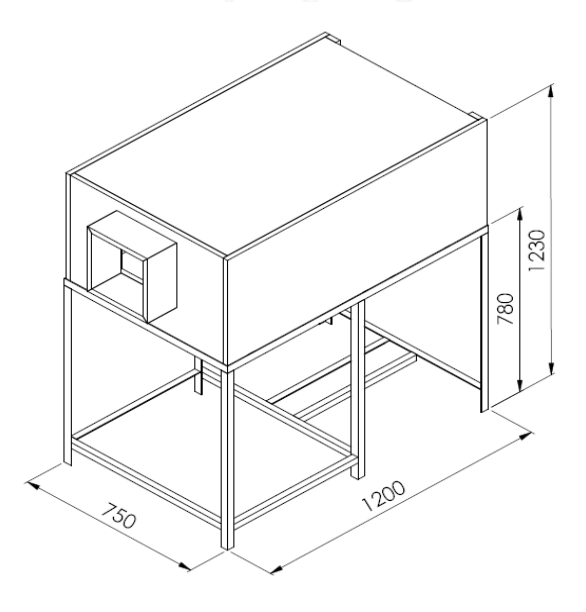

รูปที่ 4.20 แบบฐานและโครงสร้างเครื่องฮีทปั๊ม

### **4.2 การสร้าง**

ฐานของเครื่องฮีทปั๊มสร้างจากเหล็กฉากเชื่อมต่อเข้าด้วยกัน ส่วนผนังโครงสร้างนั้นทำจาก แผ่นโฟม PID ซึ่งมีคุณสมบัติเป็นฉนวนกันความร้อนตัดทำเป็นแผ่นผนังของเครื่อง และเมื่อนำมา ประกอบเข้าด้วยกันตามที่ออกแบบเอาไว้จะมีขนาดความกว้าง x ความยาว x ความสูง เท่ากับ 750 x  $1200 \times 1230$  mm

4.2.1 การเชื่อมฐานและโครงสร้าง

เริ่มต้นโดยการนำเหล็กฉากขนาด 30 x 30 x 3  $\,mm$  และ 25 x 25 x 3  $\,mm$  มาตัดให้ได้ ้ ความยาวต่างๆตามที่ออกแบบ จากนั้นนำเหล็กฉากทั้งหมดมาเชื่อมเข้าด้วยกันโดยวิธีการเชื่อมแบบ ไฟฟ้า โดยเติมลวดเชื่อมเหล็กเพื่อให้เนื้อเหล็กผสานติดกัน ดังแสดงในรูปที่ 4.21 และ 4.22

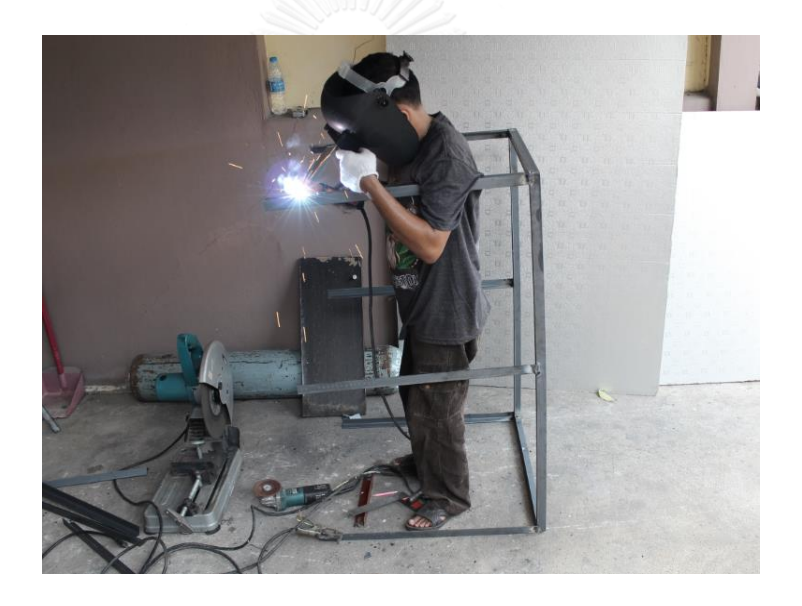

รูปที่ 4.21 แสดงการเชื่อมเหล็กฉากในส่วนฐานของเครื่องฮีทปั๊ม

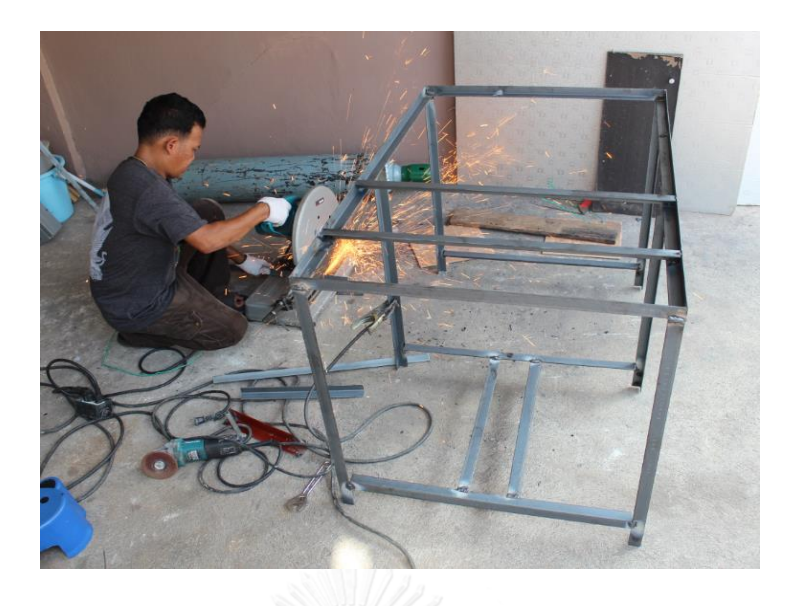

รูปที่ 4.22 แสดงการตัดเหล็กเพื่อเชื่อมเป็นฐานของเครื่องฮีทปั๊ม

เมื่อเชื่อมเหล็กส่วนฐานของเครื่องเสร็จแล้ว จากนั้นทำการตัดแผ่นโฟม PID โดยใช้คัตเตอร์ เพื่อประกอบเป็นกล่องโครงสร้างตามที่ออกแบบ แล้วประกอบติดเข้าด้วยกันโดยใช้กาวยาง จากนั้น ยิงกาวซิลิโคนที่บริเวณรอยต่อต่างๆ เพื่อป้องการรั่วของอากาศ ดังแสดงในรูปที่ 4.23 และ 4.24

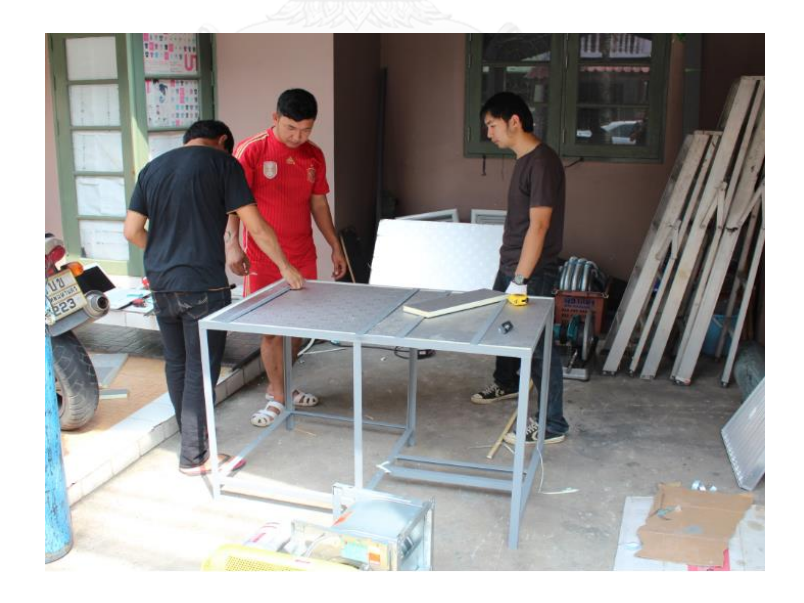

รูปที่ 4.23 แสดงการตัดและประกอบแผ่นโฟม PID

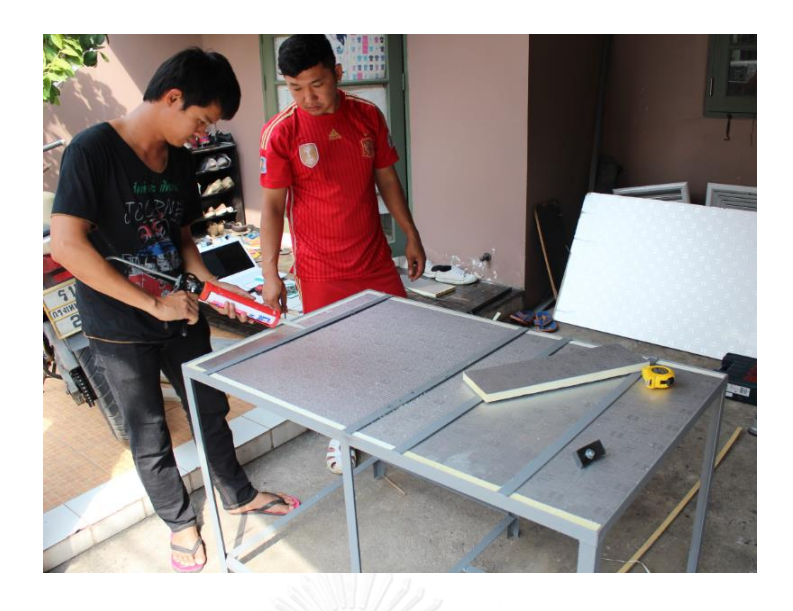

รูปที่ 4.24 แสดงการยิงกาวซิลิโคนบริเวณรอยต่อของแผ่นโฟม PID

4.2.2 การติดตั้งอุปกรณ์

เมื่อทำการเชื่อมฐานและประกอบโครงสร้างเรียบร้อยแล้ว ขั้นตอนต่อไปคือการนำอุปกรณ์ ต่างๆ มายึดตามตำแหน่งที่กำหนดไว้ โดยมีรายละเอียดและขั้นตอนดังนี้

1) ติดตั้งคอมเพรสเซอร์ที่ตำแหน่งด้านล่างของฐานเครื่อง โดยการเจาะรูเพื่อยึดน๊อต พร้อมใส่ยางรองป้องกันการสั่นสะเทือน ดังแสดงในรูปที่ 4.25

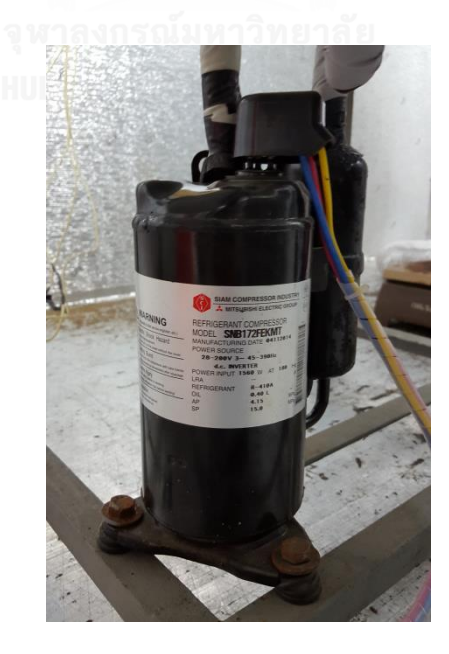

รูปที่ 4.25 แสดงการติดตั้งคอมเพรสเซอร์

2) ติดตั้งพัดลมในตำแหน่งระหว่างคานตัวที่ 2 และ 3 จากหน้าเครื่อง โดยให้พัดลม อยู่จุดกึ่งกลางของเครื่อง ดังแสดงในรูปที่ 4.26

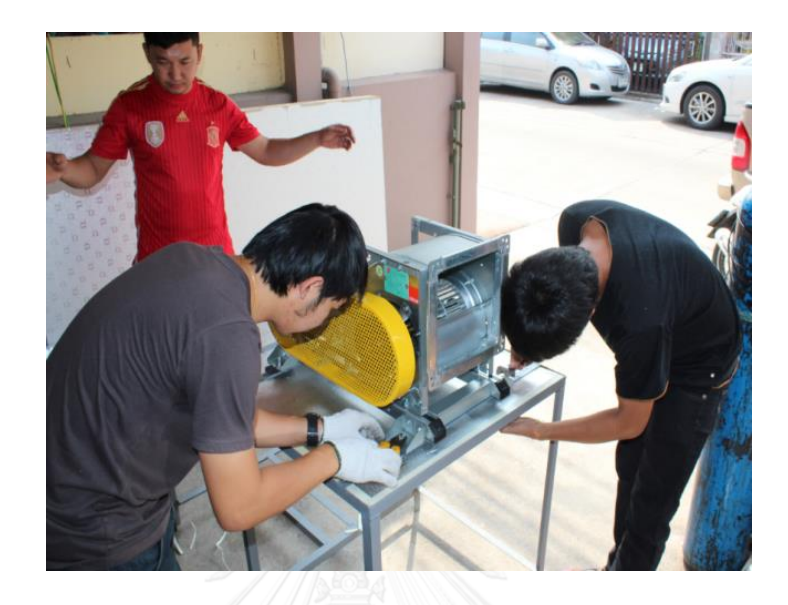

รูปที่ 4.26 แสดงการติดตั้งพัดลม

3) ติดตั้งคอยล์ควบแน่นบนคานตัวที่ 4 และคอยล์ระเหยบนคานตัวที่ 5 โดยที่ ด้านล่างของคอยล์ระเหย ติดตั้งถาดน้ำทิ้งขนาด 120 x 690 x 25  $\emph{nm}$  พร้อมเจาะรูสำหรับ ท่อน้ าทิ้ง ดังแสดงในรูปที่ 4.27

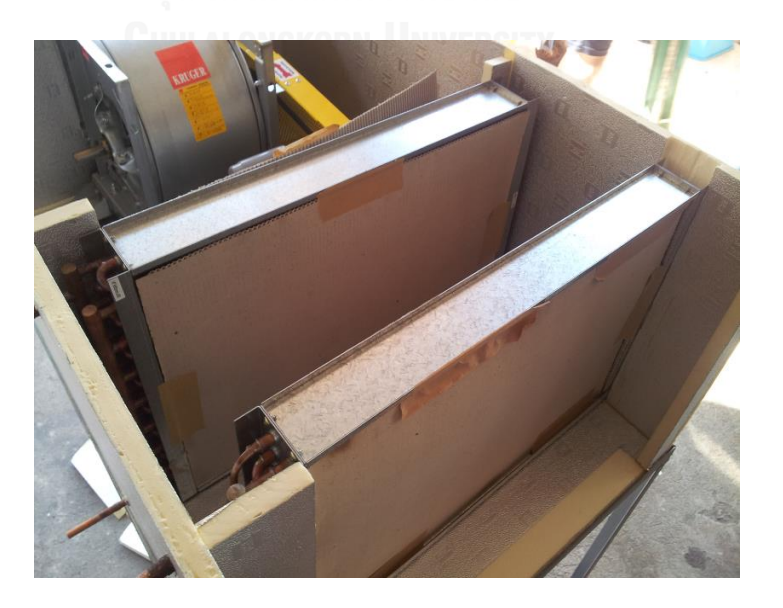

รูปที่ 4.27 แสดงตำแหน่งคอยล์ควบแน่นและคอยล์ระเหย

4) ติดตั้งอุปกรณ์ปรับปริมาณลม (Volume Damper) ที่ตำแหน่งด้านหลังสุดของ เครื่อง ดังแสดงในรูปที่ 4.28

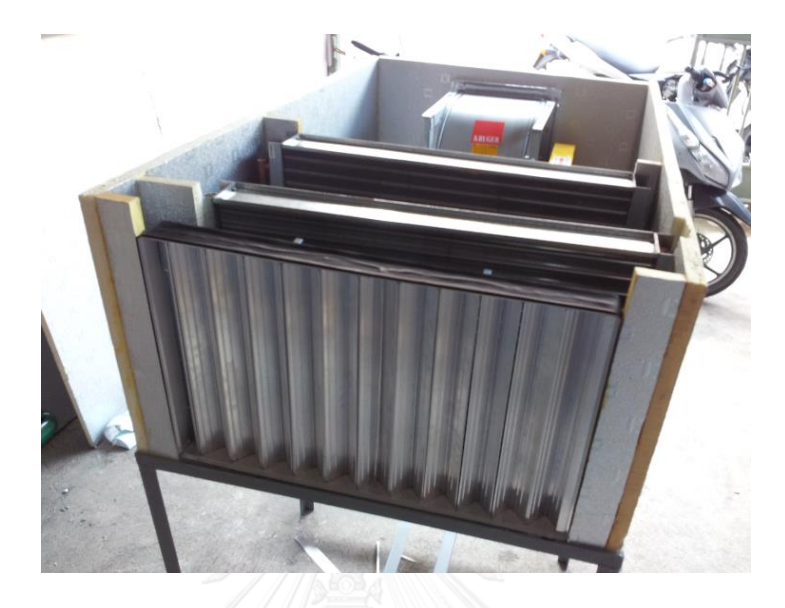

รูปที่ 4.28 แสดงด้านหลังของเครื่อง พร้อมตัวปรับปริมาณลม

## 4.2.3 การเชื่อมท่อทองแดง

การเดินท่อของระบบฮีทปั๊มสามารถดูได้จากแผนภาพไดอะแกรม ดังแสดงในรูปที่ 4.17 โดย ท่อทองแดงที่ใช้นั้น ได้แก่ ท่อม้วนขนาด 1/2 นิ้ว ใช้เป็นท่อทางด้านดูด (Suction Line) ขนาด 3/8 นิ้ว ใช้เป็นท่อทางด้านอัด (Discharge Line) และท่อของเหลว (Liquid Line) โดยทำการเดินท่อ เชื่อมต่อกับอุปกรณ์ต่างๆ ตามที่ออกแบบ ด้วยการเชื่อมแบบแก๊ส พร้อมเติมลวดเชื่อมทองแดงเพื่อให้ เนื้อทองแดงผสานเข้าด้วยกัน ดังแสดงในรูปที่ 4.29 และ 4.30

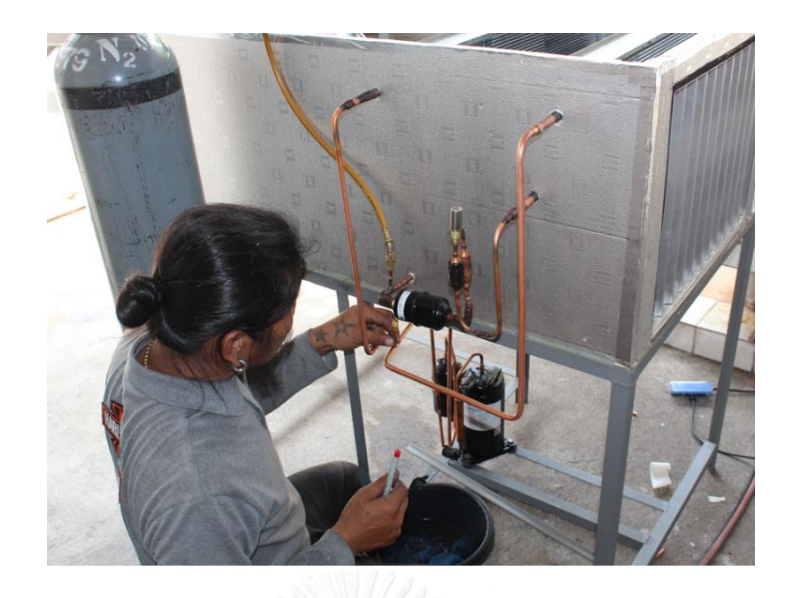

รูปที่ 4.29 แสดงการเดินท่อทองแดงเข้าหาอุปกรณ์ต่างๆ

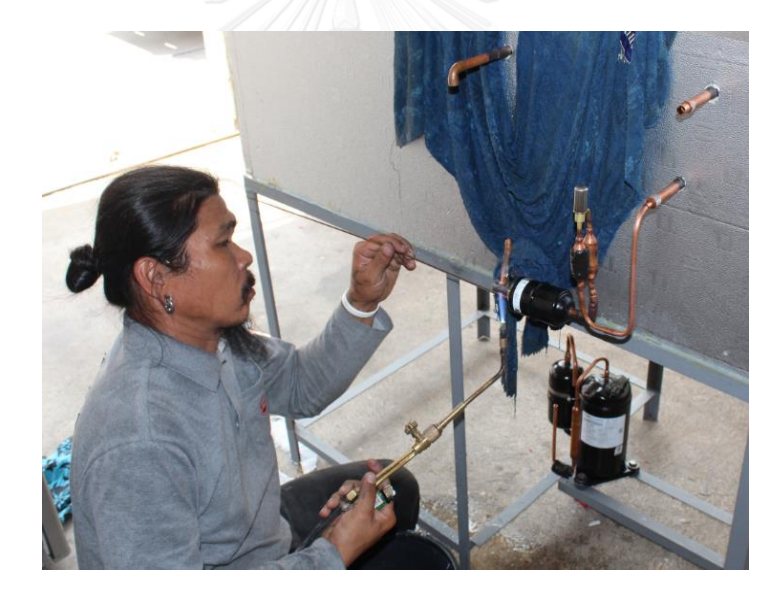

รูปที่ 4.30 แสดงการชื่อมท่อทองแดง

หลังจากการเชื่อมท่อทองแดงแล้วเสร็จ จะทำการทดสอบรอยรั่วโดยก๊าซไนโตรเจน (N<sub>2</sub>) ที่ แรงดันประมาณ 400 psi (28  $bar$ ) จากนั้นทำการหุ้มท่อด้วยฉนวนยางดำ (EPDM Closed Cell Foam Insulation) ให้กับท่อทองแดงเพื่อป้องกันการสูญเสียความร้อนและการกลั่นตัวของหยดน้ำที่ ผิวท่อ จากนั้นทำระบบให้เป็นสุญญากาศโดยใช้ปั๊มสุญญากาศ (Vacuum Pump) แล้วจึงเติมสารทำ ความเย็น R410A น้ำหนัก 2  $kg$  เข้าสู่ระบบ เป็นอันเสร็จขั้นตอนของการประกอบทางกล โดยเครื่อง ฮีทปั๊มที่ได้มีลักษณะรูปร่าง ดังแสดงในรูปที่ 4.31

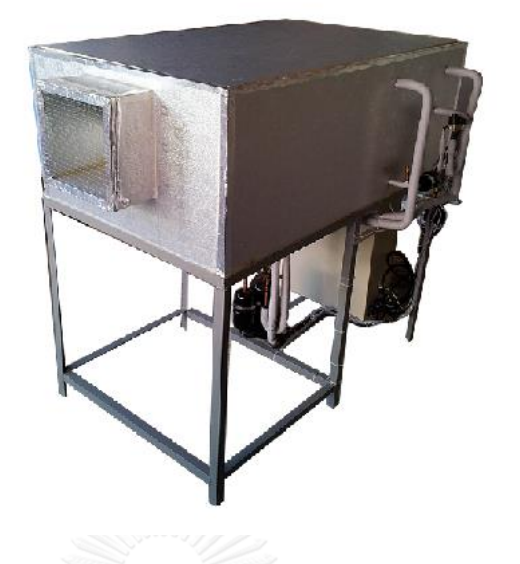

รูปที่ 4.31 เครื่องฮีทปั๊มชนิดปรับความเร็วรอบ

4.2.4 การประกอบตู้ควบคุมและระบบไฟฟ้า

ส าหรับตู้ควบคุมนั้นภายในประกอบไปด้วยอุปกรณ์ต่างๆ ดังต่อไปนี้

1. ชุดควบคุมความเร็วรอบคอมเพรสเซอร์ (DC Inverter Compressor Drive) ท าหน้าที่ควบคุมความเร็วรอบของคอมเพรสเซอร์ ยี่ห้อ คาเรล รุ่น PSD0022400 ดังแสดงในรูปที่ 4.15 ก) ถูกติดตั้งอยู่ภายในตู้ควบคุม จำนวน 1 ชุด

2. อปกรณ์ตัดกระไฟฟ้า (Circuit Breaker)

ท าหน้าที่ตัดต่อกระแสไฟฟ้าระหว่างอุปกรณ์ ยี่ห้อ Schneider Electric ถูกติดตั้ง ้อยู่ภายในตุ้ควบคุม ดังแสดงในรูปที่ 4.32 จำนวน 3 ชุด มีรายละเอียดดังนี้

1) รุ่น IC60N 3 เฟส ขนาด 25 A ใช้กับชุดควบคุมความเร็วรอบ

2) รุ่น IC60N 1 เฟส ขนาด 16 A ใช้กับพัดลม

3) รุ่น IK60N 1 เฟส ขนาด 6 A ใช้กับชุดควบคุมวาล์วปรับแรงดัน 3. Magnetic Contactor

ทำหน้าที่เป็นหน้าสัมผัสสำหรับจ่ายกระแสไฟให้กับอุปกรณ์ไฟฟ้าต่างๆ ยี่ห้อ Schneider Electric ถูกติดตั้งอยู่ภายในตู้ควบคุม จำนวน 2 ตัว ดังแสดงในรูปที่ 4.33 มี รายละเอียดดังนี้

> 1) รุ่น LC1 D09 ใช้กับชุดควบคุมความเร็วรอบและพัดลม 2) รุ่น LC1 D25 ใช้กับชุดควบคุมวาวล์ปรับแรงดัน

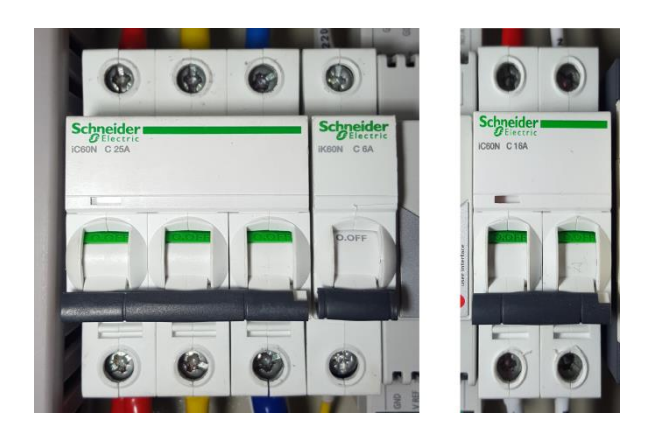

รูปที่ 4.32 อุปกรณ์ตัดกระแสไฟฟ้า (Circuit Breaker)

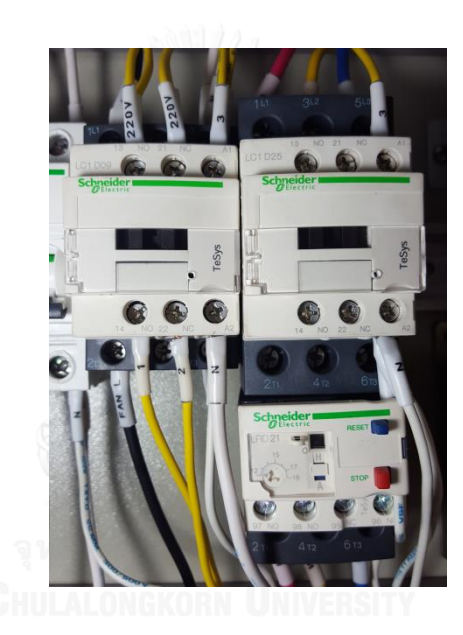

รูปที่ 4.33 Magnetic Contactor และ Thermal Overload Relays

4. Thermal Overload Relays

เป็นอุปกรณ์ป้องกันความเสียหายที่อาจเกิดขึ้นกับมอเตอร์ของพัดลม ติดตั้งอยู่กับ Magnetic Contactor ดังแสดงในรูปที่ 4.33 ยี่ห้อ Schneider Electric รุ่น LRD21 มีช่วง กระแสไฟฟ้าระหว่าง 1.2 ถึง 1.8 A ท างานควบคู่กับ Magnetic Contactor โดยในกรณีที่ มอเตอร์มีการใช้กระแสไฟฟ้าเกินกว่าค่าที่กำหนด อุปกรณ์ก็จะตัดการทำงานของ Magnetic Contactor ลง

5. หม้อแปลงไฟฟ้า (Transformer)

ท าหน้าที่แปลงกระแสไฟฟ้าสลับจาก 220 V ให้เป็น 24 V ขนาด 1000 mA ติดตั้ง ภายในตู้ควบคุม จำนวน 1 ตัว ดังแสดงในรูปที่ 4.34 สำหรับจ่ายกระแสไฟฟ้า 24 V ให้กับ ชุดควบคุมวาล์วปรับแรงดัน

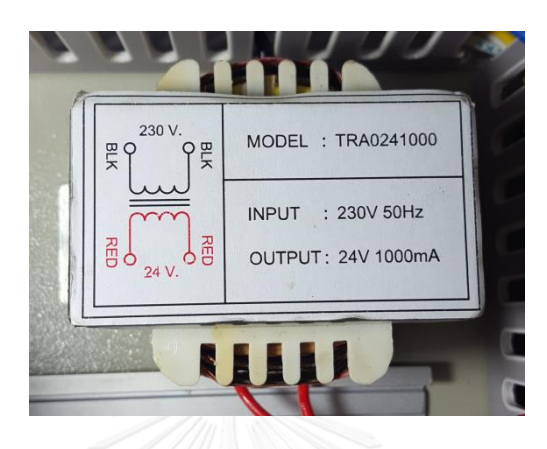

รูปที่ 4.34 หม้อแปลงไฟฟ้า (Transformer)

6. DC Choke

ท าหน้าที่ป้องกันการเปลี่ยนแปลงของกระแสไฟฟ้า ก่อนที่จะจ่ายกระแสไฟให้กับ คอมเพรสเซอร์ มีขนาดเท่ากับ 1.6 mH / 30 A จำนวน 1 ตัว ดังแสดงในรูปที่ 4.35 ต่อเข้า กับชุดควบคุมความเร็วรอบ

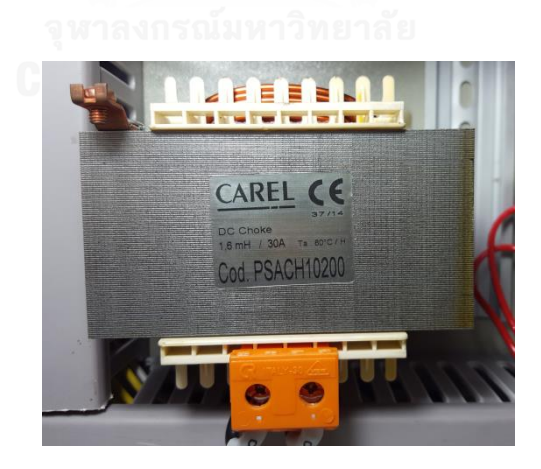

รูปที่ 4.35 DC Choke

7. อุปกรณ์ตรวจวัดอุณหภูมิและความชื้นสัมพัทธ์

ท าหน้าที่ตรวจวัดอุณหภูมิและความชื้นสัมพัทธ์ของอากาศ ยี่ห้อ Aosong Electronics รุ่น AMD2302 [15] ติดตั้งอยู่ภายในเครื่องฮีทปั๊มที่จุด 1, 2 และ 3 ดังแสดงใน รูปที่ 4.17 ต่อเข้ากับชุดแปลงสัญญาน เพื่อส่งข้อมูลไปยังคอมพิวเตอร์

8. Selector Switch

ทำหน้าที่เป็นสวิตส์เปิดปิดอุปกรณ์ภายในเครื่อง โดยรุ่นที่ใช้เป็นชนิด 2 ตำแหน่ง ติดตั้งอยู่ทางด้านหน้าของตู้ควบคุม จำนวน 2 ตัว ดังแสดงในรูปที่ 4.38

9. หลอดไฟแสดงสถานะ (Pilot Lamp)

ทำหน้าที่แสดงสถานะของอุปกรณ์และการทำงานของเครื่อง ติดตั้งอยู่ทางด้านหน้า ของตู้ควบคุม จำนวน 3 หลอด ดังแสดงรูปที่ 4.38 มีรายละเอียดดังนี้

> 1) สีแดง (Red) จำนวน 2 หลอด (แสดงสถานะไฟของตู้ควบคุม และ OFF) 2) สีเขียว (Green) จำนวน 1 หลอด (แสดงสถานะ Run)

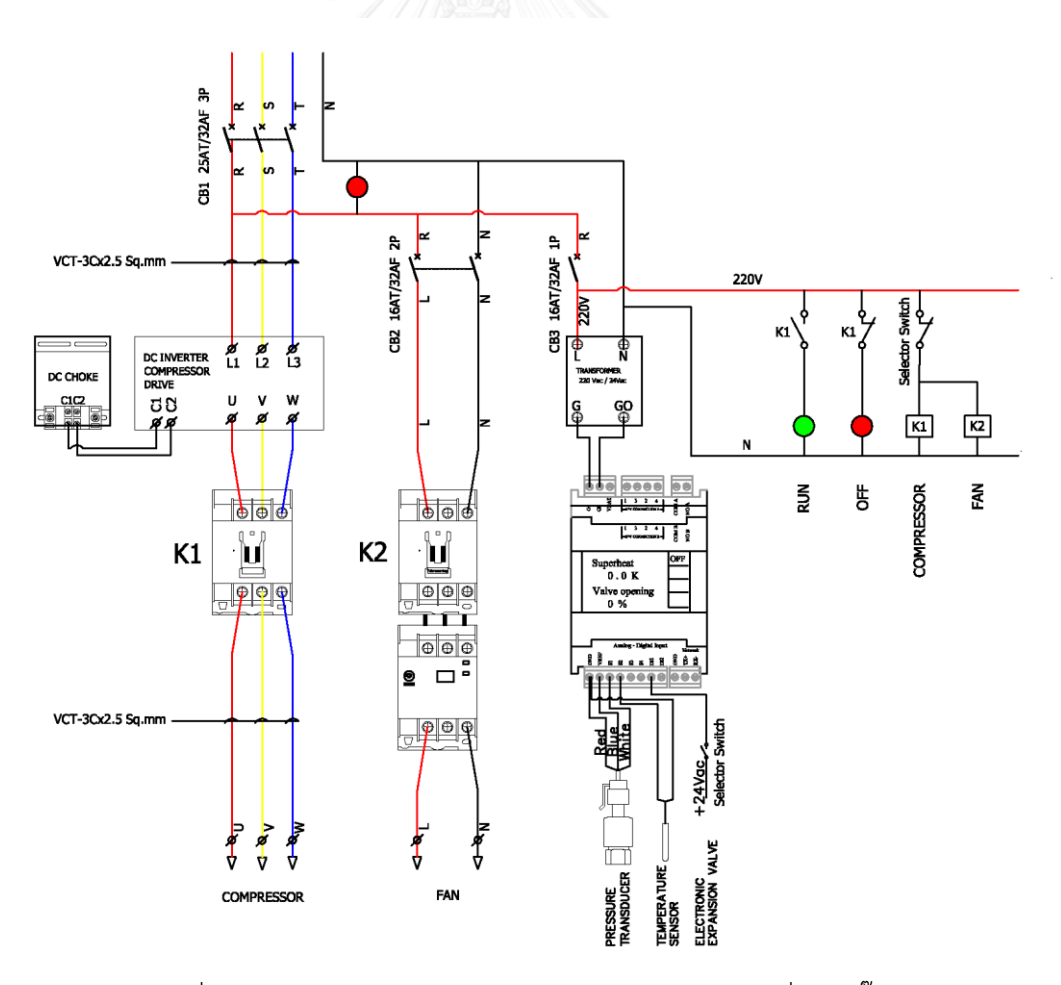

รูปที่ 4.36 แผนภาพไดอะแกรมระบบไฟฟ้าควบคุมของเครื่องฮีทปั๊ม

อุปกรณ์ทั้งหมดถูกต่อเข้าด้วยกัน ตามแผนภาพไดอะแกรมระบบไฟฟ้าควบคุม ดัง แสดงในรูปที่ 4.36 โดยประกอบรวมกันอยู่ภายในตู้ควบคุมขนาด 550 x 700 x 250  $\emph{mm}$ ดังแสดงในรูปที่ 4.37

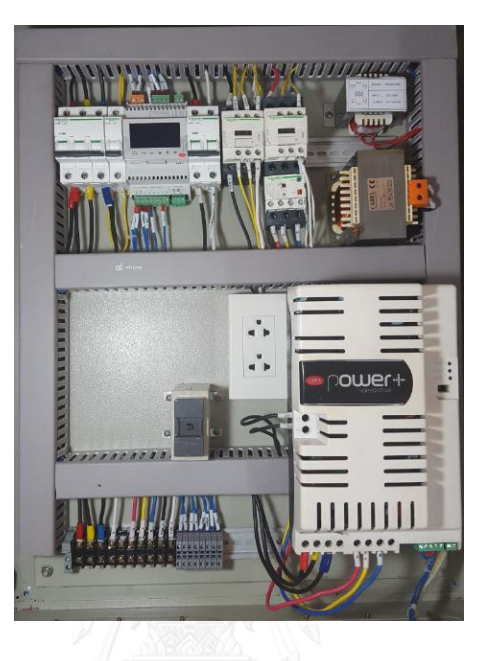

รูปที่ 4.37 แสดงภายในตู้ควบคุมเครื่องฮีทปั๊ม

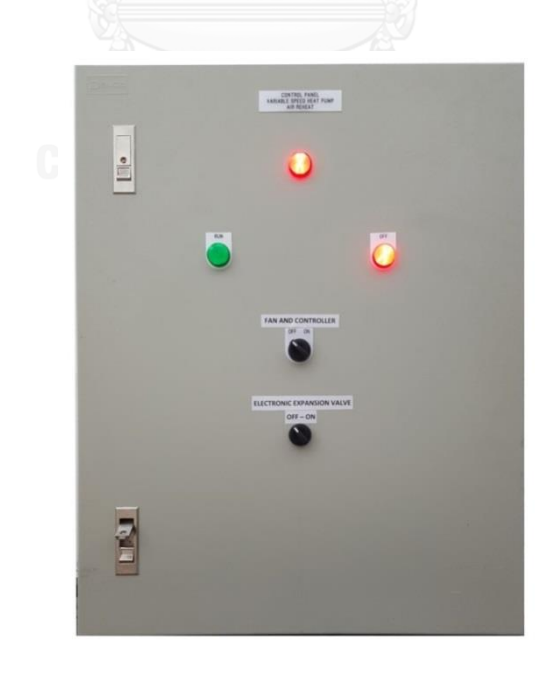

รูปที่ 4.38 แสดงภายนอกตู้ควบคุมเครื่องฮีทปั๊ม

# **บทที่ 5 การทดสอบและผลการทดสอบ**

#### **5.1 การทดสอบ**

เครื่องฮีทปั๊มชนิดปรับความเร็วรอบเพื่อการอุ่นอากาศจ่ายที่สร้างขึ้น ถูกออกแบบให้ทำงาน ในสภาวะที่อากาศขาเข้ามีอุณหภูมิต่ำและมีความชื้นสัมพัทธ์ที่ค่อนข้างสูง เพื่อจำลองสภาวะให้ ใกล้เคียงกับอากาศที่ออกจากคอยล์เย็นของเครื่องส่งลมเย็น ซึ่งโดยทั่วไปจะมีอุณหภูมิจุดน้ำค้าง ประมาณ 8 ถึง 12 °C ดังนั้นสถานที่ที่จะใช้ในการทดสอบ จึงจำเป็นต้องมีความสามารถในการ ควบคุมสภาวะอากาศภายในห้อง ให้มีความใกล้เคียงกับอากาศที่ออกจากคอยล์เย็นให้มากที่สุด ทาง ผู้วิจัยจึงเลือกท าการทดสอบที่ห้องแคลอรี่มิเตอร์ ตั้งอยู่ชั้น 3 ตึกโคลัมโบ ภาควิชาวิศวกรรมเครื่องกล คณะวิศวกรรมศาสตร์ จุฬาลงกรณ์มหาวิทยาลัย เป็นสถานที่สำหรับการทดสอบหาสมรรถนะ โดย ติดตั้งเครื่องฮีทปั๊มภายห้องแคลอรี่มิเตอร์ทางฝั่งร้อน ดังแสดงในรูปที่ 5.1

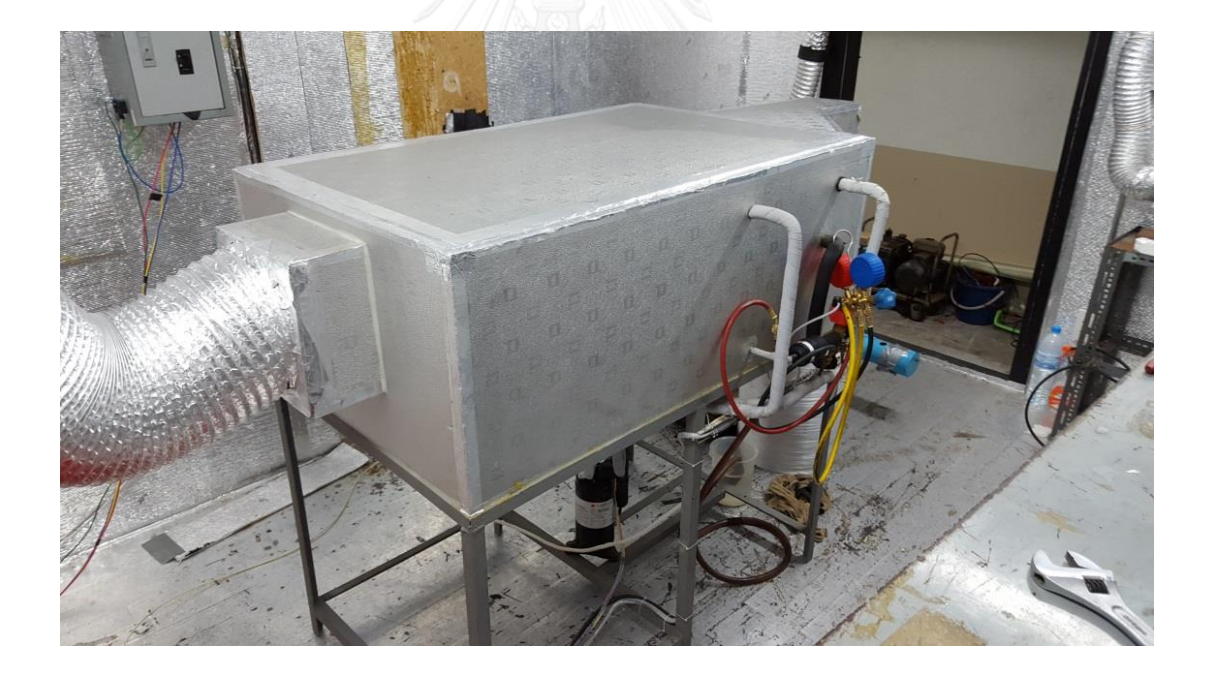

รูปที่ 5.1 การทดสอบสมรรถนะเครื่องฮีทปั๊มที่ห้องแคลอรี่มิเตอร์ฝั่งร้อน

แบบไดอะแกรมห้องแคลอรี่มิเตอร์ ดังแสดงในรูปที่ 5.2 โดยภายในจะมีคอยล์น้ำเย็น (Chilled Water Coil) สำหรับควบคุมอุณหภูมิภายในห้อง และมีพัดลมติดตั้งอยู่ทางด้านหลังของ คอยล์เพื่อดึงอากาศภายในห้องให้ไหลผ่าน ซึ่งคอยล์จะรับน้ำเย็นอุณหภูมิประมาณ 6 ถึง 8 °C จาก เครื่องท าน้ าเย็นชนิดระบายความร้อนด้วยอากาศ (Air Cooled Chiller) ขนาดความเย็น 5 ตัน มี วาล์วควบคุมอัตโนมัติ (Motorized Valve) ทำหน้าที่ปรับอัตราการไหลของน้ำให้เหมาะสมกับ ้ ปริมาณโหลดของห้องทดสอบ เพื่อให้ห้องมีสภาวะอากาศตามที่กำหนด โดยเครื่องฮีทปั๊มจะดึงอากาศ ภายในห้องที่ถูกจำลองให้คล้ายคลึงกับสภาวะอากาศที่ออกจากเครื่องส่งลมเย็น ซึ่งในแต่ละชุดการ ทดสอบสภาวะอากาศขาเข้าที่จุด 1 (จุด CC) จะถูกควบคุมให้มีค่าคงที่ตลอดระยะเวลาการทดสอบ

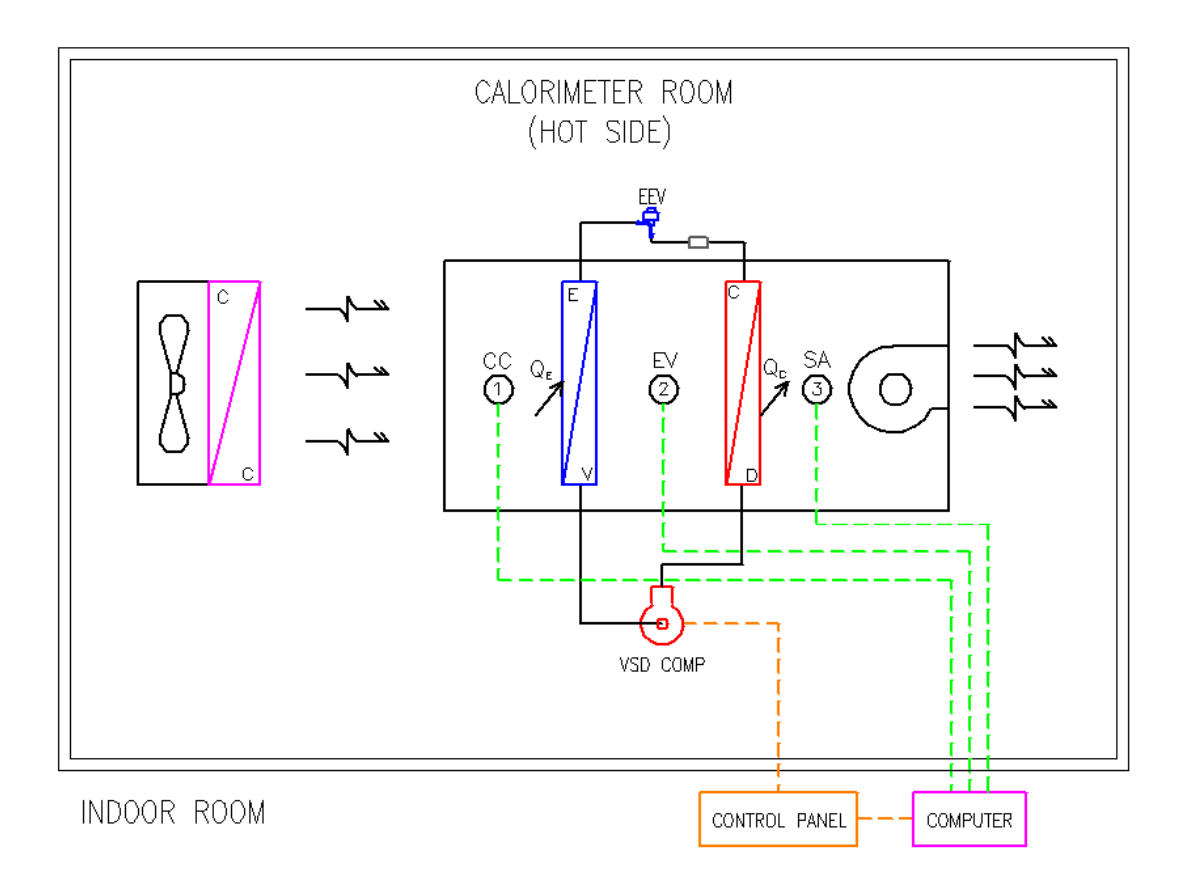

รูปที่ 5.2 แบบไดอะแกรมการทดสอบสมรรถนะ ภายในห้องแคลอรี่มิเตอร์ทางฝั่งร้อน

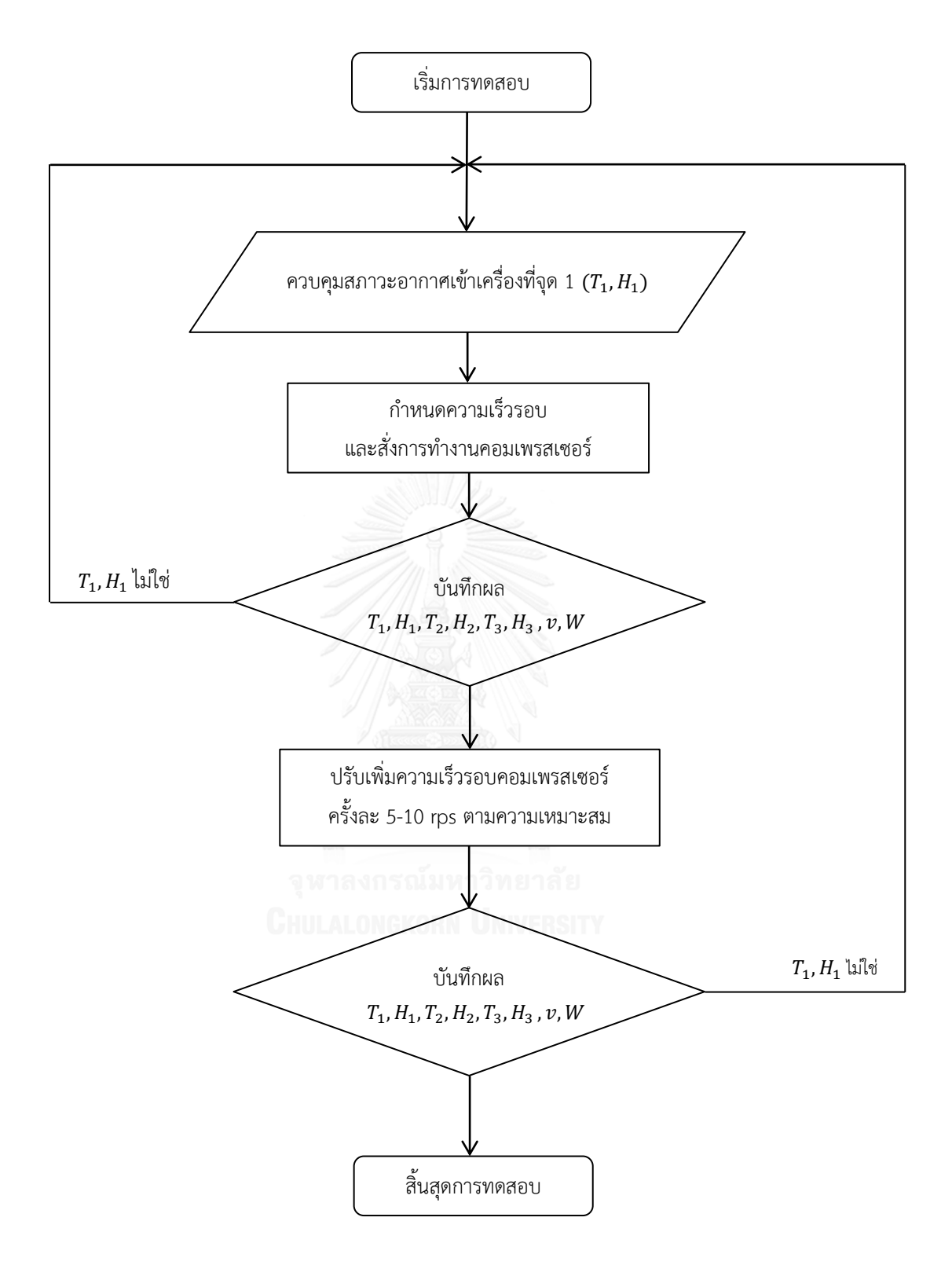

รูปที่ 5.3 แผนผังการทดสอบสมรรถนะเครื่องฮีทปั๊มชนิดปรับความเร็วรอบ

จากรูปที่ 5.3 แสดงแผนผังขั้นตอนของการทดสอบเครื่องฮีทปั๊ม โดยค่า  $T_1$  และ  $H_1$  คือสภาวะ ้อากาศขาเข้าเครื่อง ซึ่งมีผลต่อการทดสอบเป็นอย่างมาก โดยขณะทำการทดสอบจะต้องคอยควบคุม สภาวะให้อยู่ในช่วงที่กำหนด และในกรณีที่ค่า  $\tau_{\scriptscriptstyle 1}$  และ  ${\scriptstyle H_{\scriptscriptstyle 1}}$  ไม่อยู่ในช่วงที่กำหนด จะต้องหยุดการ ทดสอบ แล้วปรับสภาวะให้อยู่ในเกณฑ์ก่อน จึงทำการทดสอบต่อไปได้

โดยวัตถุประสงค์ของการทดสอบก็เพื่อหาสมรรถนะของเครื่องฮีทปั๊ม ในแต่ละช่วงความเร็ว รอบคอมเพรสเซอร์ที่สภาวะอากาศขาเข้าต่างๆ โดยสมรรถนะที่ต้องการทราบนั้นประกอบไปด้วย

1) ความสามารถในการอุ่นอากาศของเครื่องฮีทปั๊ม

2) ความสามารถในการลดอุณหภูมิจุดน้ าค้างของอากาศขาเข้าเครื่องฮีทปั๊ม

3) การใช้พลังงานไฟฟ้าของเครื่องฮีทปั๊ม

4) ค่าสัมประสิทธิ์สมรรถนะของการอ่นอากาศ ( $\it{COP_{\rm RH}}$ )

5) ผลประหยัดของเครื่องฮีทปั๊มเปรียบเทียบกับการใช้ขดลวดต้านทานไฟฟ้า

5.1.1 สภาวะอากาศขาเข้าเครื่อง

สภาวะอากาศขาเข้าเครื่องฮีทปั๊มที่จุด 1 (จุด CC) ดังแสดงในรูปที่ 5.2 ถือเป็นตัวแปรสำคัญ ในการทดสอบ เพื่อให้ทราบถึงสมรรถนะของเครื่องที่แท้จริง จึงจำเป็นต้องทำการควบคุมสภาวะของ ให้คงที่ หรือมีการเปลี่ยนแปลงน้อยที่สุดตลอดระยะเวลาการทดสอบ โดยการทดสอบแบ่งออกเป็น 3 ชุดการทดสอบ ดังแสดงในตารางที่ 5.1

ตารางที่ 5.1 แสดงสภาวะอากาศขาเข้าเครื่องที่จุด 1 (จุด CC) ของแต่ละชุดการทดสอบ

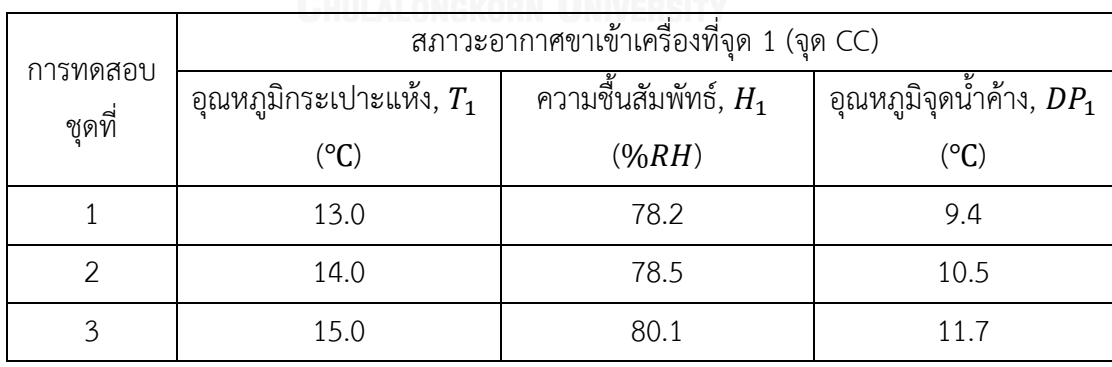

้ส่วนการควบคุมความเร็วรอบคอมเพรสเซอร์ในการทดสอบนั้น จะทำการควบคุมและปรับ ความเร็วรอบผ่านโปรแกรม Easy\_Supervisor\_Power+\_v1.2 โดยรายละเอียดการควบคุมและสั่ง การจะอยู่ในหัวข้อถัดไป

#### 5.1.2 การควบคุมความเร็วรอบคอมเพรสเซอร์

ส าหรับการควบคุมความเร็วคอมเพรสเซอร์นั้น จะควบคุมและสั่งการผ่านทางโปรแกรม Easy Supervisor Power+ v1.2 โดยจะต้องทำการเชื่อมต่อโปรแกรมเข้ากับชุดควบคุมความเร็ว รอบ เพื่อให้โปรแกรมสามารถสื่อสารและส่งคำสั่งไปยังชุดควบคุมความเร็วรอบได้ เริ่มต้นโดยการบิด Selector Switch ทั้งสองตัวที่อยู่ด้านหน้าของตู้ควบคุมให้อยู่ในตำแหน่ง ON โดยสวิตช์ด้านบนเป็น การจ่ายไฟฟ้าให้กับชุดควบคุมความเร็วรอบและพัดลมพร้อมๆกัน ส่วนสวิตส์ด้านล่างเป็นของชุด ควบคุมวาล์วปรับแรงดัน ขั้นตอนการควบคุมประกอบไปด้วยขั้นตอนหลัก 2 ขั้นตอน ได้แก่ การ เชื่อมต่อสัญญาณกับชุดควบคุมความเร็วรอบ และการกำหนดความเร็วรอบคอมเพรสเซอร์ มี รายละเอียดดังนี้

# *5.1.2.1 การเชื่อมต่อสัญญาณกับชุดควบคุมความเร็วรอบ*

หลังจากจ่ายกระแสไฟฟ้าให้กับชุดควบคุมความเร็วรอบ ต่อไปจะทำการเชื่อมต่อ สัญญาณคอมเพรสเซอร์เข้ากับโปรแกรม โดยขั้นตอนการเชื่อมต่อ เริ่มต้นจากการเข้าสู่ โปรแกรมดังแสดงในรูปที่ 5.4 แล้วเลือกคำสั่ง Connection และเลือกรายการ COM Parameters… จากนั้นจะปรากฎหน้าต่างขึ้นมาบนโปรแกรม ดังแสดงในรูปที่ 5.5 แล้วทำ การกำหนดค่าพารามิเตอร์ โดยการกดเลือกที่ลูกศรในแต่ละช่องเพื่อกำหนดค่า

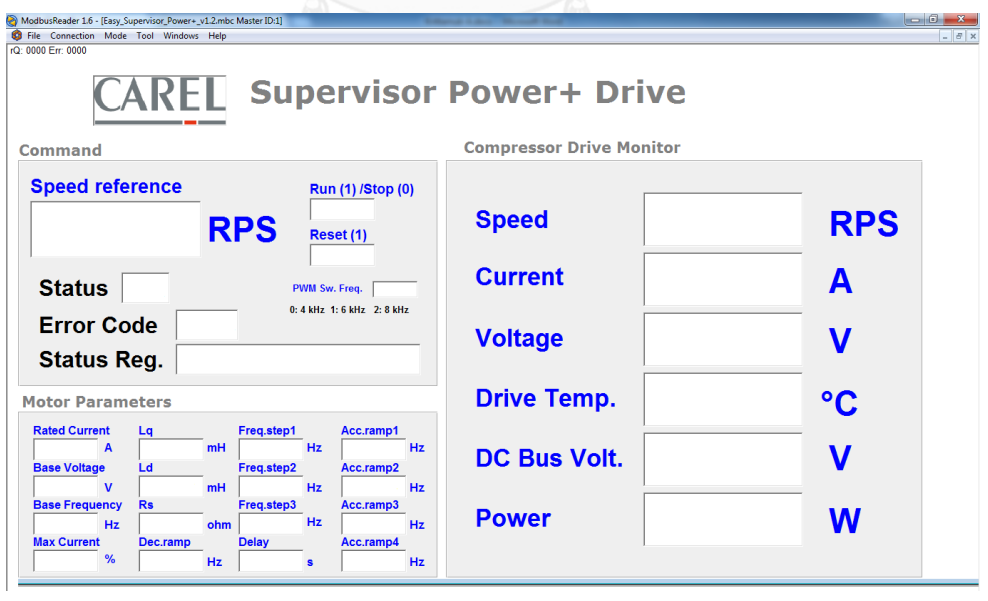

รูปที่ 5.4 แสดงหน้าโปรแกรม Easy\_Supervisor\_ Power+\_v1.2

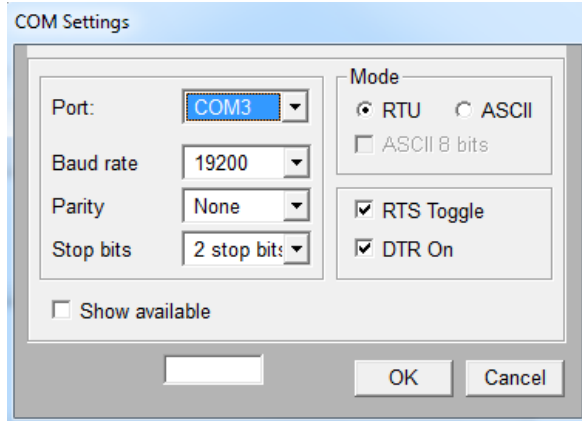

รูปที่ 5.5 หน้าต่างสำหรับการกำหนดค่าพารามิเตอร์คอมเพรสเซอร์

ค่าพารามิเตอร์ของคอมเพรสเซอร์ยี่ห้อ มิตซูบิชิอิเล็คทริกส์ รุ่น SNB172FEKMT สำหรับใช้ในการกำหนด ดังแสดงในตารางที่ 5.2

| Port:                | COM <sub>3</sub> |  |
|----------------------|------------------|--|
| Baud rate            | 19200            |  |
| Parity               | None             |  |
| Stop bits<br>งกรณมหา | 2 stop bits      |  |

ตารางที่ 5.2 ค่าพารามิเตอร์ของการเชื่อมต่อสัญญาณ

การกำหนดค่าของ Port: นั้นจะต้องกำหนดให้ตรงตามหมายเลขของช่องที่สาย USB ต่อเข้ากับคอมพิวเตอร์ วิธีการเรียกดูค่านั้นสามารถท าได้โดยการคลิกปุ่มขวาของเม้าส์ที่ ไอคอน My Computer เลือกรายการ Manage แล้วคำสั่งเลือก Device Manager และ เลือก Universal Serial Bus Controllers เพื่อตรวจสอบหมายเลขของช่องที่สาย USB ถูก เชื่อมต่อ

หลังจากทำการกำหนดค่าต่างๆในรายการ COM Parameters… เสร็จแล้ว ต่อไปจะ เป็นการเชื่อมต่อโปรแกรมเข้ากับชุดควบคุมความเร็วรอบคอมเพรสเซอร์ โดยเลือกที่รายการ Connection เลือกคำสั่ง Connect จากนั้นโปรแกรมจะทำการเชื่อมต่อเข้ากับชุดควบคุม ความเร็วรอบพร้อมแสดงสถานะปัจจุบันบนหน้าโปรแกรม ดังแสดงในรูปที่ 5.6
| ModbusReader 1.6 - [Easy Supervisor Power+ v1.2.mbc Master ID:1]<br>G File Connection Mode Tool Windows Help                                                                   |                                 |       | $\blacksquare \blacksquare \blacksquare \blacksquare \blacksquare \blacksquare \blacksquare$ | $ B$ $x$ |
|----------------------------------------------------------------------------------------------------|---------------------------------|-------|----------------------------------------------------------------------------------------------|----------|
| rQ: 0000 Frr: 0000                                                                                                    |                                 |       |                                                                                              |          |
| <b>RFI</b> Supervisor Power+ Drive                                                                                                    |                                 |       |                                                                                              |          |
| Command                                                                                                    | <b>Compressor Drive Monitor</b> |       |                                                                                              |          |
| <b>Speed reference</b><br>Run (1) /Stop (0)<br>0<br>0 RPS<br>Reset(1)                                                                                                    | <b>Speed</b>                    |       | <b>RPS</b>                                                                                   |          |
| 0<br><b>Status</b><br>1<br>PWM Sw. Freq.<br>0: 4 kHz 1: 6 kHz 2: 8 kHz                                                                                                    | <b>Current</b>                  |       | A                                                                                            |          |
| <b>Error Code</b><br>0<br>0000 0000 0000 0100<br><b>Status Reg.</b>                                                                                                    | <b>Voltage</b>                  |       | V                                                                                            |          |
| <b>Motor Parameters</b><br><b>Rated Current</b><br>Acc.ramp1<br>Freq.step1<br>Lq                                                                                               | <b>Drive Temp.</b>              | 31 °C |                                                                                              |          |
| $7.9$ mH<br>18.0 Hz<br>18.0 Hz<br>16.00A<br><b>Base Voltage</b><br><b>Ld</b><br>Freq.step2<br>Acc.ramp2<br>$5.8$ mH<br>$165$ V<br>390.0 Hz<br>$6.0$ Hz                         | <b>DC Bus Volt.</b>             | 566   |                                                                                              |          |
| <b>Base Frequency</b><br><b>Rs</b><br>Freq.step3<br>Acc.ramp3<br>390.0 Hz<br>$180$ Hz<br>$0.98$ ohm<br>$6.0$ Hz<br><b>Max Current</b><br><b>Delay</b><br>Acc.ramp4<br>Dec.ramp | <b>Power</b>                    |       | W                                                                                            |          |
| 100%<br>0 <sub>s</sub><br>$6.0$ Hz<br>$6.0$ Hz                                                                                                    |                                 |       |                                                                                              |          |

รูปที่ 5.6 แสดงสถานะการเชื่อมต่อระหว่างโปรแกรมกับชุดควบคุมความเร็วรอบ

เมื่อโปรแกรมและชุดควบคุมความเร็วรอบเชื่อมต่อกัน ขั้นตอนต่อไปจะเป็นการ ก าหนดค่าพารามิเตอร์ของมอเตอร์คอมเพรสเซอร์ในกรอบของ Motor Parameters บน โปรแกรมที่มุมด้านล่างทางซ้ายมือ ดังแสดงในรูปที่ 5.7 เพื่อให้มีค่าตรงตามรุ่นของมอเตอร์ ี่ ซึ่งค่าต่างๆนั้นเป็นค่าที่ได้จากทางผู้ผลิต สามารถดูได้จากตารางที่ 5.3 ส่วนวิธีการกำหนดค่า นั้นทำโดยการกดเลือกที่ช่องว่างของค่าพารามิเตอร์ที่กำหนด แล้วจึงกรอกตัวเลขลงใน ช่องว่าง จากนั้นทำการบันทึกค่าด้วยการกดปุ่ม Enter

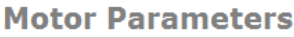

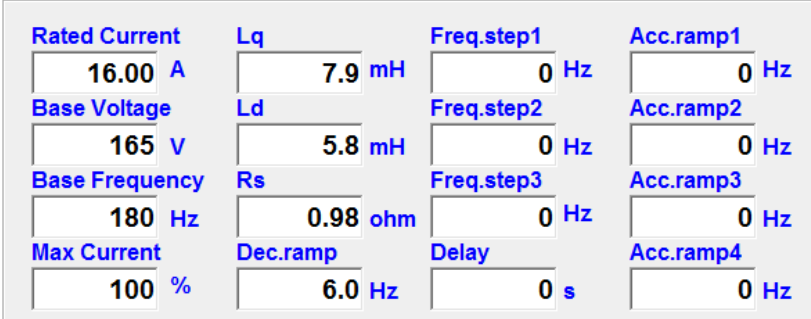

้รูปที่ 5.7 การกำหนดค่าพารามิเตอร์มอเตอร์

| Rate Current   | 16.00 |
|----------------|-------|
| Base Voltage   | 165   |
| Base Frequency | 180   |
| Max Current    | 100   |
| Lq             | 7.9   |
| Ld             | 5.8   |
| Rs             | 0.98  |
| Dec.ramp       | 6.0   |

ตารางที่ 5.3 ค่าพารามิเตอร์ของมอเตอร์คอมเพรสเซอร์

# *5.1.2.2 การก าหนดความเร็วรอบคอมเพรสเซอร์*

ก่อนที่จะสั่งคอมเพรสเซอร์ให้ทำงานนั้น ต้องตรวจสอบให้แน่ใจว่า ได้จ่ายกระแสไฟ ให้กับพัดลม ชุดควบคุมความเร็วรอบ และวาล์วปรับแรงดันแล้ว มิฉะนั้นระบบจะไม่สามารถ ท าการทดสอบเดินเครื่องได้ การจ่ายไฟฟ้าให้กับอุปกรณ์ทั้งสองนั้น สามารถท าได้โดยการบิด ปุ่ม Selector Switch ที่ด้านหน้าตู้ควบคุม

หลังจากท าการเชื่อมต่อสัญญาณระหว่างโปรแกรมและชุดควบคุมความเร็วรอบแล้ว ้ขั้นต่อไปจะเป็นการสั่งให้คอมเพรสเซอร์เริ่มทำงานตามความเร็วรอบที่กำหนด โดยการกรอก ค่าความเร็วรอบที่ต้องการในกรอบของ Command ที่มุมซ้ายมือทางด้านบนของหน้า โปรแกรม ดังแสดงในรูปที่ 5.8<br>เลพานิยม เป็นเพราะ ปี และ 15 ปี 15 ปี 15 ปี 15 ปี 15 ปี 15 ปี 15 ปี 16 ปี 16 ปี 16 ปี 16 ปี 16 ปี 16 ปี 16 ปี

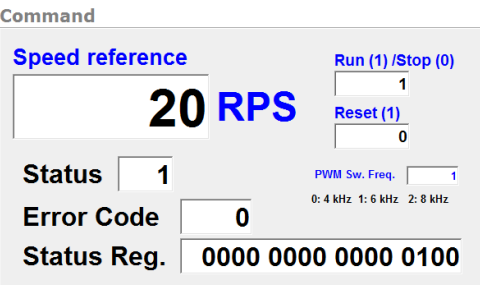

รูปที่ 5.8 แสดงการสั่งการทำงานคอมเพรสเซอร์

์ขั้นตอนการกำหนดความเร็วรอบ และสั่งการทำงานของคอมเพรสเซอร์ มี รายละเอียดดังนี้

1) เริ่มต้นด้วยการกำหนดค่าความเร็วรอบที่ต้องการลงในช่อง Speed reference แล้วทำการบันทึกค่าด้วยการกดปุ่ม Enter (ค่าความเร็วรอบในช่วงเริ่มต้น ควรมีค่าอย่ ้ระหว่าง 15 ถึง 20  $\emph{rps}$  เพื่อเป็นการป้องกันความเสียหายให้ที่อาจเกิดกับคอมเพรสเซอร์)

2) การสั่งคอมเพรสเซอร์ให้เริ่มการทำงาน ทำโดยการใส่หมายเลข 1 ลงในช่อง Run(1)/Stop(0) แล้วกดปุ่ม Enter จากนั้นคอมเพรสเซอร์ก็จะเริ่มเร่งความเร็วรอบจนมีค่า เท่ากับความเร็วที่กำหนด พร้อมแสดงสถานะต่างๆในกรอบ Compressor Drive Monitor ดังแสดงในรูปที่ 5.9

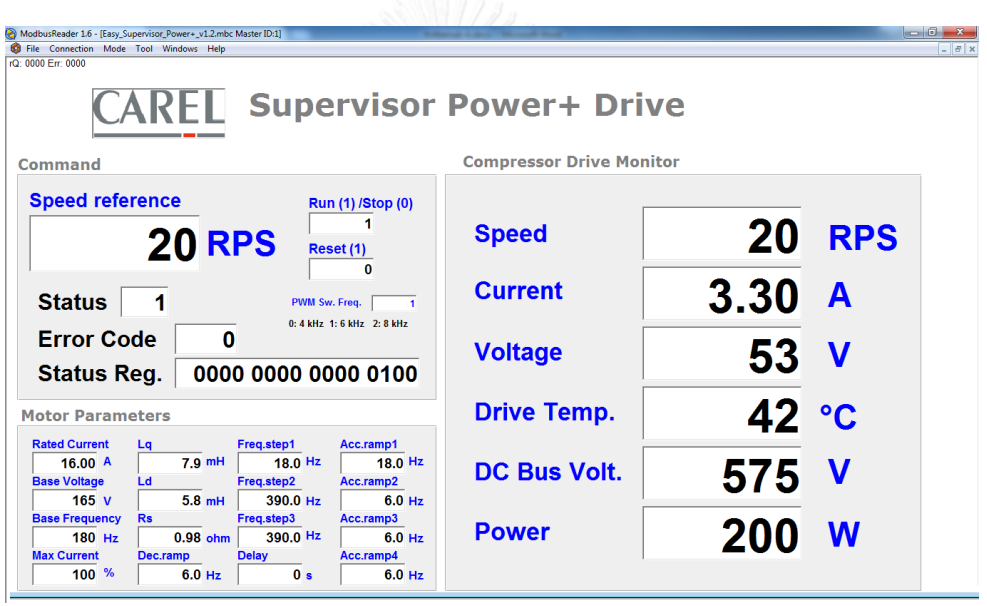

รูปที่ 5.9 แสดงสถานะคอมเพรสเซอร์ขณะทำการทดสอบเครื่องฮีทปั๊มที่ความเร็วรอบ 20 rps

3) เมื่อต้องการปรับเปลี่ยนความเร็วรอบคอมเพรสเซอร์ สามารถทำการแก้ไขตัวเลข ในช่อง Speed reference แล้วกดปุ่ม Enter (ค่าความเร็วรอบที่ปรับจากค่าเดิมนั้น ไม่ควรมี ค่าเกินครั้งละ 5  $rps$  เนื่องจากเป็นข้อจำกัดของอัตราเร่งที่ทางผู้ผลิตกำหนดไว้ โดยระบุว่า การเพิ่มอัตราเร่งนั้น ไม่ควรมีค่าเกิน 5  $rps/s$  ในช่วงความเร็วรอบระหว่าง 15 ถึง 80  $rps$ ) 4) การสั่งคอมเพรสเซอร์ให้หยุดการทำงาน ทำได้โดยการใส่หมายเลข 0 ลงในช่อง Run(1)/Stop(0) แล้วกดปุ่ม Enter

ในแต่ละชุดการทดสอบ จะทดสอบที่ความเร็วรอบตั้งแต่ 20 จนถึง 90  $\emph{rps}$  โดยทำ การปรับเพิ่มครั้งละ 5 หรือ 10  $rps$  ตามความเหมาะสม ข้อมูลที่ได้จากโปรแกรม เป็นข้อมูล สภาวะคอมเพรสเซอร์แบบเวลาจริง (Real Time) อันได้แก่

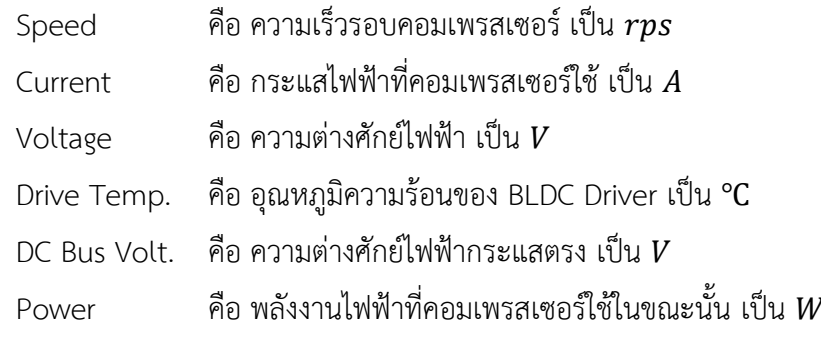

5.1.3 การบันทึกข้อมูล

ข้อมูลจากการทดสอบจะถูกนำไปใช้ในการหาคำนวณประสิทธิภาพ และขีดความสามารถ ของเครื่องฮีทปั๊มตามวัตถุประสงค์ของงานวิจัย โดยข้อมูลที่บันทึกในช่วงการทดสอบนั้นแบ่งออกเป็น 8 ประเภทหลักๆ ได้ดังนี้

1) อุณหภูมิและความชื้นสัมพัทธ์ของอากาศที่จุด 1, 2 และ 3

การตรวจวัดอุณหภูมิและความชื้นสัมพัทธ์จะใช้ Temperature and Humidity Sensor ยี่ห้อ Aosong Electronics รุ่น AMD2302 [15] ส่งสัญญาณดิจิตอล (1 Wire Bus) โดยแสดงข้อมูลผ่านทางโปรแกรมบนคอมเพิวเตอร์ ดังแสดงในรูปที่ 5.10

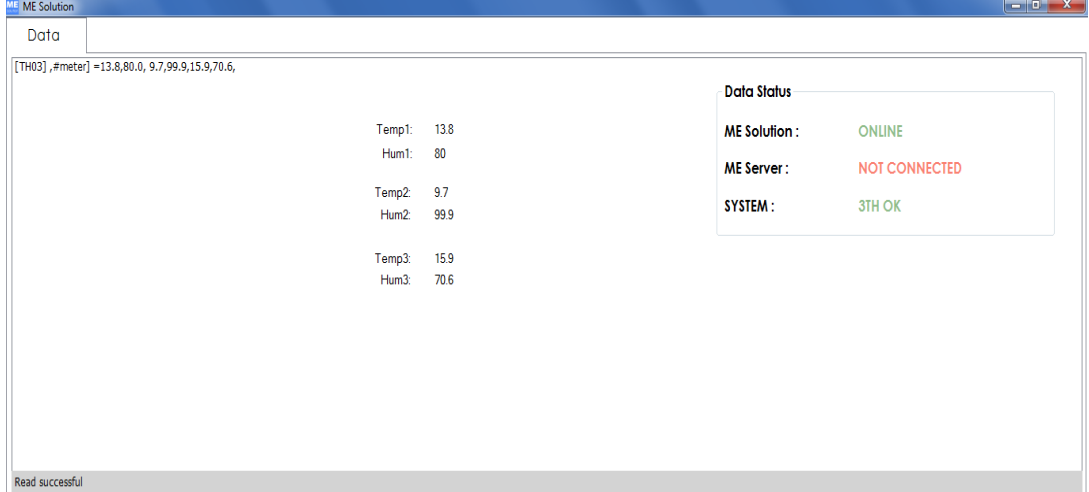

รูปที่ 5.10 โปรแกรม ME Solution แสดงอุณหภูมิและความชื้นสัมพัทธ์ของอากาศที่จุด 1, 2 และ 3

อุณหภูมิและความชื้นสัมพัทธ์ของอากาศที่จุดต่างๆของเครื่องฮีทปั๊ม จะถูกใช้ในการ ค านวณหาปริมาณความร้อนและความเย็นที่ได้ ในแต่ละความเร็วรอบคอมเพรสเซอร์ โดย รายละเอียดของแต่ละจุด ดังแสดงในรูปที่ 5.11

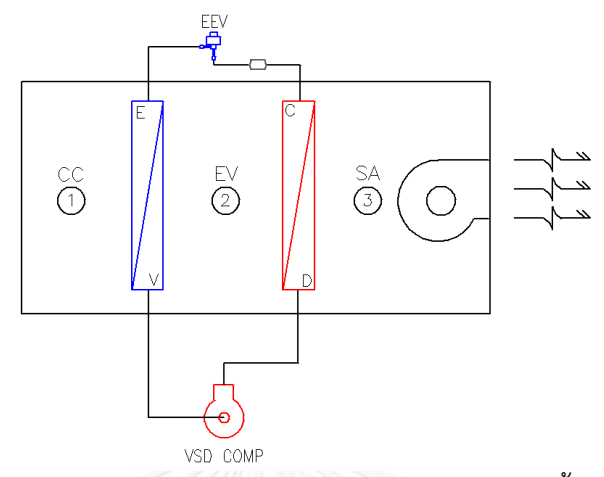

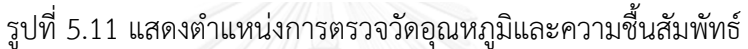

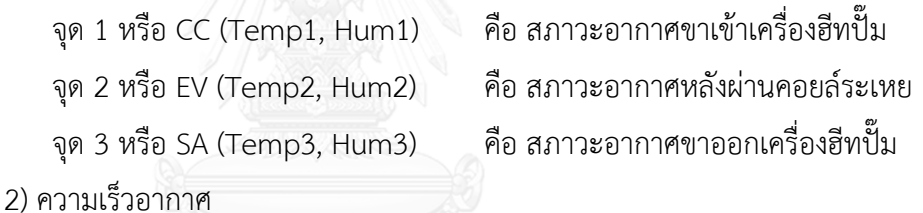

การตรวจวัดความเร็วอากาศ จะใช้เครื่องวัดความเร็วลม (Anemometer) ชนิด Vane Probe ยี่ห้อ CEM รุ่น DT-619 ดังแสดงในรูปที่ 5.12 โดยตรวจวัดความเร็วอากาศที่ ตำแหน่งขาเข้าเครื่องฮีทปั๊ม ทั้งหมด 15 ตำแหน่ง แล้วคำนวณหาค่าเฉลี่ย

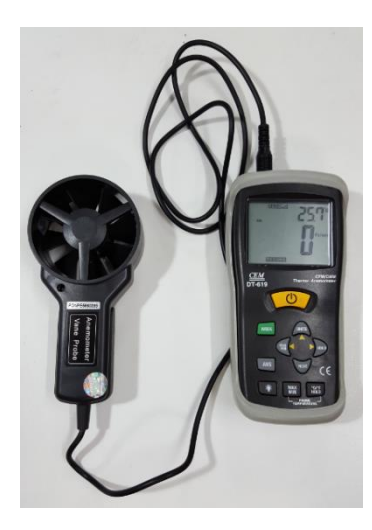

รูปที่ 5.12 เครื่องวัดความเร็วลม ชนิด Vane Probe

3) ความเร็วรอบคอมเพรสเซอร์

เป็นตัวแปรที่ใช้ในการเปรียบเทียบสมรรถนะเครื่องฮีทปั๊ม ในแต่ละชุดการทดสอบ โดยจะทำการกำหนดความเร็วรอบผ่านโปรแกรม Easy Supervisor Power+ v1.2

4) กำลังไฟฟ้าคอมเพรสเซอร์

กำลังไฟฟ้าของคอมเพรสเซอร์ขณะทำการทดสอบ สามารถบันทึกข้อมูลได้จาก โปรแกรม Easy\_Supervisor\_Power+\_v1.2 ดังแสดงในรูปที่ 5.9

5) แรงดันทางด้านร้อน (High Side) และด้านเย็น (Low Side)

การตรวจวัดแรงดันของสารทำความเย็นในระบบ จะใช้เกจวัดแรงดัน (Pressure Gauge) ต่อสายเข้ากับระบบทางด้านร้อนและด้านเย็น แล้วจึงทำการอ่านค่าที่ได้บนหน้าปัด ของเกจวัดแรงดัน ดังแสดงในรูปที่ 5.13

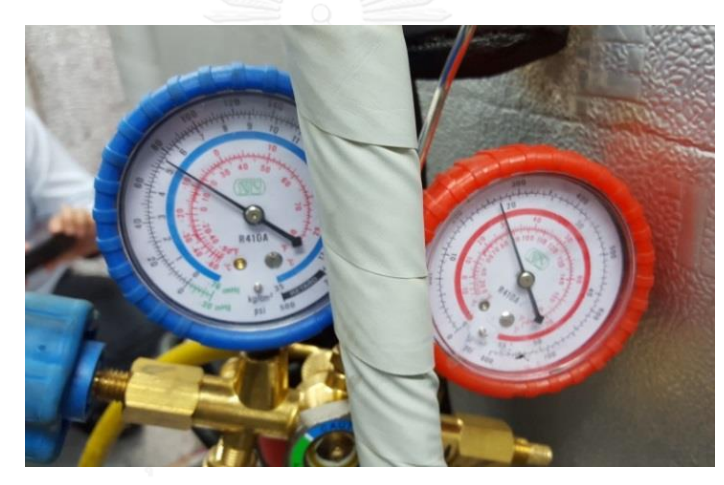

รูปที่ 5.13 แสดงการตรวจวัดแรงดันทางด้านร้อนและด้านเย็น

6) อุณหภูมิทางด้านดูด (Suction) และด้านจ่าย (Discharge) การตรวจวัดอุณหภูมิทางด้านดูดและด้านจ่ายของคอมเพรสเซอร์ จะใช้เครื่องตรวจ วัดอุณหภูมิชนิด Thermocouple โดยการนำไปแตะที่ผิวของท่อทองแดง เพื่อทำการ ตรวจวัด ดังแสดงในรูปที่ 5.14

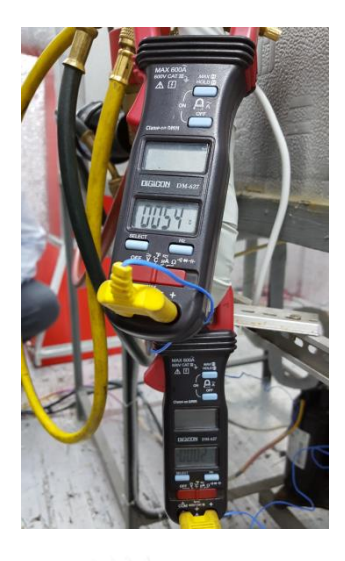

รูปที่ 5.14 แสดงการตรวจวัดอุณหภูมิทางด้านดูดและด้านจ่าย

7) อุณหภูมิยวดยิ่ง (Superheat Temperature)

สามารถบันทึกได้จากหน้าจอแสดงผลของชุดควบคุมวาล์วปรับแรงดัน สำหรับการ ออกแบบในครั้งนี้ ได้กำหนดค่าของอุณหภูมิยวดยิ่งไว้เท่ากับ 6 K โดยโปรแกรมจะ ประมวลผลค่าที่ได้จากการตรวจวัดอุณหภูมิและแรงดันสารทำความเย็น ทางด้านออกคอยล์ ระเหย แล้วแสดงค่าบนหน้าจอของชุดควบคุมวาล์วปรับแรงดัน ดังแสดงในรูปที่ 5.15

8) อัตราการเปิดวาล์วปรับแรงดัน (Valve Opening)

อัตราการเปิดของวาล์วนั้นขึ้นอยู่กับอุณหภูมิยวดยิ่งของระบบ โดยวาล์วจะปรับ ปริมาณการเปิดเพื่อรักษาอุณหภูมิยวดยิ่งให้ได้ตามที่ตั้งค่าเอาไว้ในชุดควบคุมวาล์ว สามารถ อ่านค่าได้จากหน้าจอแสดงผลของชุดควบคุมวาล์วปรับแรงดัน ดังแสดงในรูปที่ 5.15

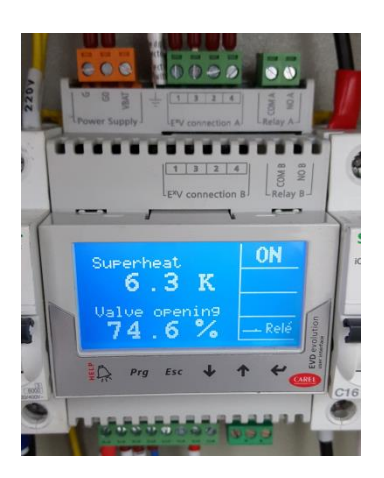

รูปที่ 5.15 ชุดควบคุมวาล์วปรับแรงดัน

#### **5.2 ผลการทดสอบสมรรถนะ**

ผลการทดสอบสมรรถนะเครื่องฮีทปั๊มชนิดปรับความเร็วรอบ ของการทดสอบชุดที่ 1, 2 และ 3 ซึ่งมีสภาวะอากาศขาเข้าที่แตกต่างกัน แบ่งออกตามความสามารถในด้านต่างๆ ในแต่ละความเร็ว รอบคอมเพรสเซอร์ มีรายละเอียดดังต่อไปนี้

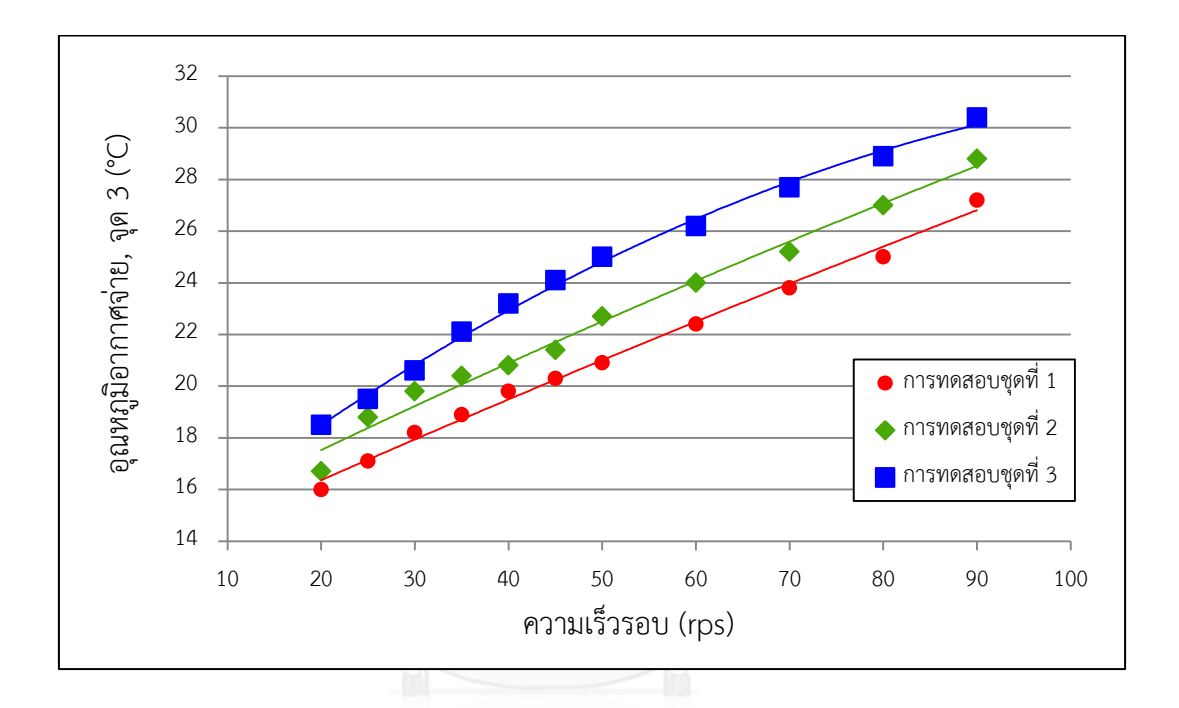

5.2.1. ความสามารถในการอุ่นอากาศ

รูปที่ 5.16 กราฟความสัมพันธ์ระหว่างอุณหภูมิอากาศที่จุด 3 (จุด SA) กับความเร็วรอบ

จากรูปที่ 5.16 แสดงอุณหภูมิอากาศจ่ายของเครื่องฮีทปั๊มที่จุด 3 (จุด SA) เปรียบเทียบกับ ความเร็วรอบคอมเพรสเซอร์ ของการทดสอบชุดที่ 1, 2 และ 3 ซึ่งแต่ละชุดการทดสอบมีสภาวะ อากาศขาเข้าเครื่องฮีทปั๊มที่แตกต่างกันออกไป ตามที่ได้กล่าวมาแล้วในหัวข้อ 5.1.1 จากเส้นกราฟจะ เห็นได้ว่า อุณหภูมิของอากาศจ่ายมีแนวโน้มเพิ่มสูงขึ้น เมื่อเพิ่มความเร็วรอบ โดยปกติแล้วอุณหภูมิ ของอากาศจ่ายที่ห้องปรับอากาศต้องการในช่วง Full Load นั้นจะอยู่ที่ประมาณ 16 °C และในช่วง Part Load ที่ประมาณ 22 °C สำหรับการทดสอบชุดที่ 1 ( $DP_1$  = 9.4 °C) แทนด้วยเส้นกราฟสีแดง พบว่าที่ความเร็วรอบ 20  $rps$  สามารถอุ่นอากาศได้อุณหภูมิเท่ากับ 16.0 °C และที่ความเร็วรอบ 60  $rps$  สามารถอุ่นอากาศได้อุณหภูมิเท่ากับ 22.4 °C ส่วนการทดสอบชุดที่ 2 ( $DP_1$  = 10.5 °C) แทน ด้วยเส้นกราฟสีเขียว พบว่าที่ความเร็วรอบ 20  $rps$  สามารถอุ่นอากาศได้อุณหภูมิเท่ากับ 16.7 °C ี และที่ความเร็วรอบ 50  $rps$  สามารถอุ่นอากาศได้อุณหภูมิเท่ากับ 22.7 °C และในการทดสอบชุดที่

3 ( $DP_{\rm 1}$  = 11.7 °C) แทนด้วยเส้นกราฟสีน้ำเงิน พบว่าที่ความเร็วรอบ 20  $rps$  สามารถอุ่นอากาศได้ อุณหภูมิเท่ากับ 18.5 °C และที่ความเร็วรอบ 35  $rps$  สามารถอุ่นอากาศได้อุณหภูมิเท่ากับ 22.1 °C และยังสามารถอุ่นอากาศให้มีอุณหภูมิสูงกว่าค่าที่ต้องการได้โดยไม่เกิดปัญหาแก่เครื่องฮีทปั๊ม ซึ่งที่ ความเร็วรอบ 90 ของการทดสอบชุดที่ 1, 2 และ 3 สามารถอุ่นอากาศให้มีอุณหภูมิได้ถึง 27.2, 28.8 และ 30.4 °C ตามลำดับ

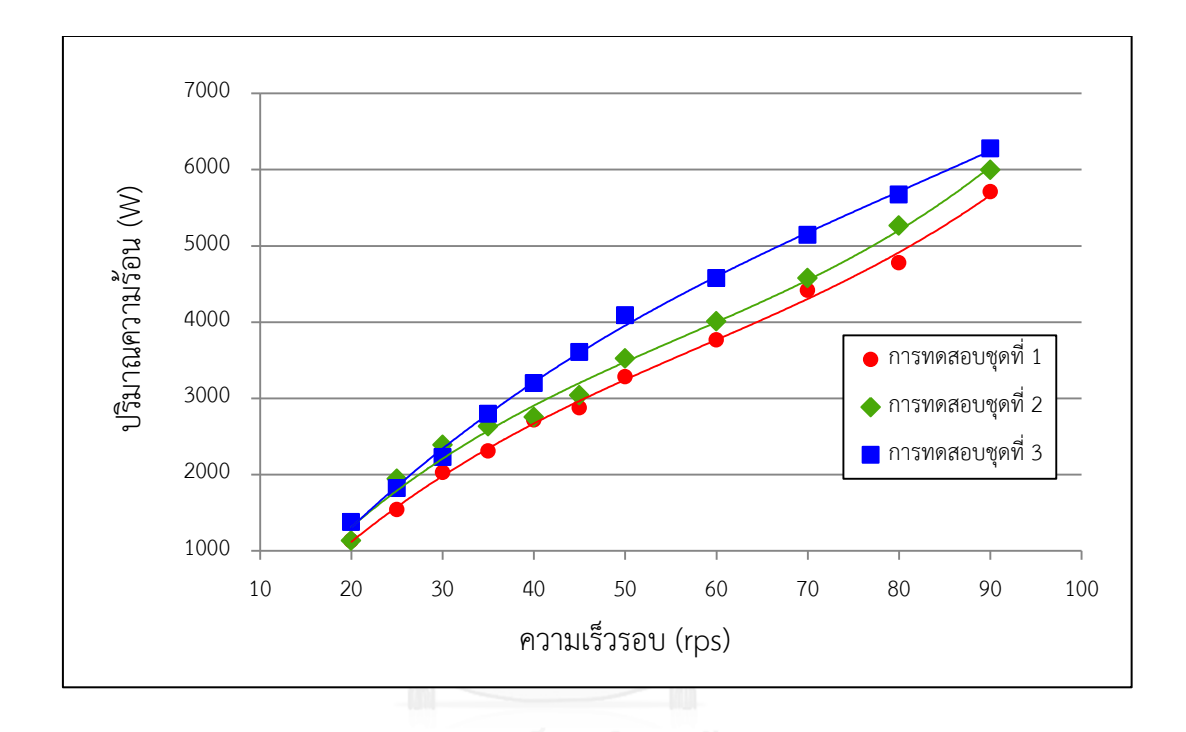

รูปที่ 5.17 กราฟความสัมพันธ์ระหว่างปริมาณความร้อนกับความเร็วรอบ

จากรูปที่ 5.17 แสดงปริมาณความร้อนที่ได้จากเครื่องฮีทปั๊มเปรียบเทียบกับความเร็วรอบ ของการทดสอบชุดที่ 1, 2 และ 3 ซึ่งแต่ละชุดการทดสอบมีสภาวะอากาศขาเข้าเครื่องฮีทปั๊มที่ แตกต่างกันออกไป ตามที่ได้กล่าวมาแล้วในหัวข้อ 5.1.1 จากเส้นกราฟจะเห็นได้ว่า ปริมาณความร้อน ที่ได้จากเครื่องจะมีแนวโน้มเพิ่มสูงขึ้น เมื่อเพิ่มความเร็วรอบ ซึ่งปริมาณความร้อนที่ได้นี้เป็นปริมาณ ความร้อนสัมผัส (Sensible Heat) ค านวณจากสมการ (3.1) ที่อัตราการไหลอากาศเท่ากับ 697.5  $\emph{cfm}$  ใช้ผลต่างระหว่างอุณหภูมิอากาศขาเข้าและขาออกเครื่องในการคำนวณ โดยเส้นกราฟสีแดง ของการทดสอบชุดที่ 1 สามารถผลิตปริมาณความร้อนได้น้อยที่สุด เมื่อเปรียบเทียบกับการทดสอบ ิชุดที่ 2 และ 3 ในความเร็วรอบที่เท่ากัน โดยมีสาเหตุมาจากอุณหภูมิของอากาศขาเข้าเครื่องที่ต่ำกว่า ้ส่งผลให้ความสามารถในการแลกเปลี่ยนความร้อนของระบบมีค่าต่ำลงตามไปด้วย สำหรับการ ทดสอบชุดที่ 1 ( $DP_1$  = 9.4 °C) แทนด้วยเส้นกราฟสีแดง พบว่าที่ความเร็วรอบ 20 และ 90  $rps$  ปริมาณความร้อนที่ได้มีค่าเท่ากับ 1,134 และ 5,711  $W$  ตามลำดับ ส่วนการทดสอบชุดที่ 2 ( $DP_{\text{1}}=$ 10.5 °C) แทนด้วยเส้นกราฟสีเขียว พบว่าที่ความเร็วรอบ 20 และ 90  $rps$  ปริมาณความร้อนที่ได้มี ค่าเท่ากับ 1,134 และ 5,995  $W$  ตามลำดับ ส่วนในการทดสอบชุดที่ 3 ( $DP_{\text{1}}$  = 11.7 °C) แทนด้วย ู้เส้นกราฟสีน้ำเงิน พบว่าที่ความเร็วรอบ 20 และ 90  $\emph{rms}$  ปริมาณความร้อนที่ได้มีค่าเท่ากับ 1,377 และ 6.278  $W$  ตามลำดับ

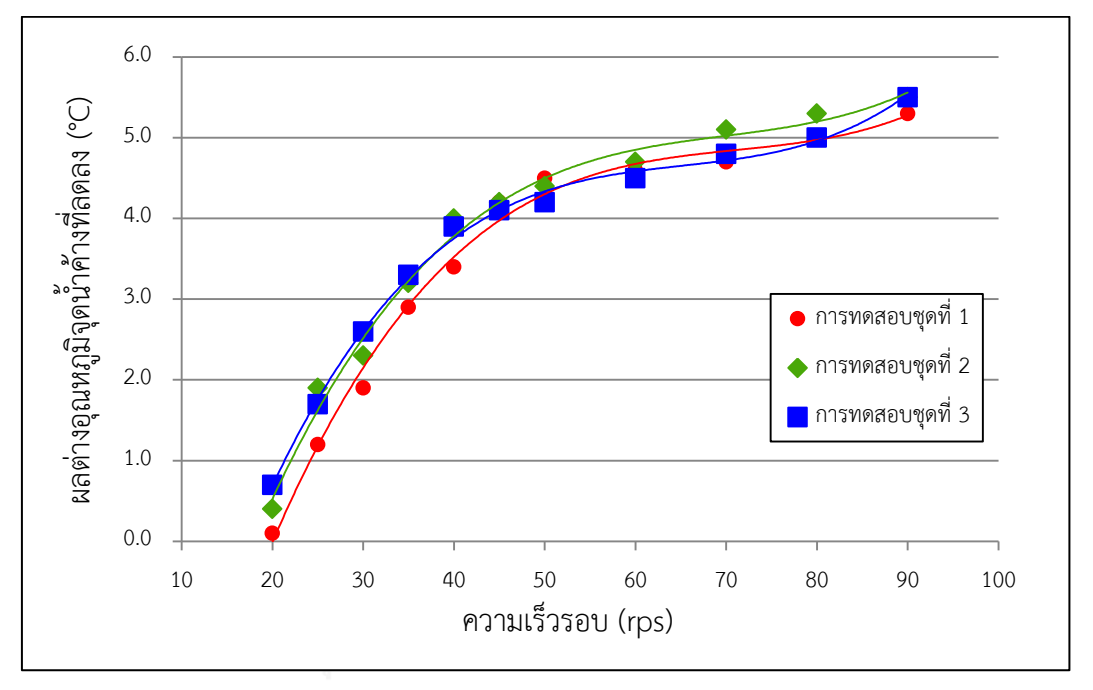

5.2.2 ความสามารถในการลดอุณหภูมิจุดน้ าค้าง

รูปที่ 5.18 กราฟความสัมพันธ์ระหว่างผลต่างอุณหภูมิจุดน้ าค้างที่ลดลงกับความเร็วรอบ

จากรูปที่ 5.18 แสดงผลต่างอุณหภูมิจุดน้ าค้างที่เครื่องฮีทปั๊มสามารถลดลงได้เปรียบเทียบกับ ความเร็วรอบ ของการทดสอบชุดที่ 1, 2 และ 3 ซึ่งแต่ละการทดสอบมีสภาวะอากาศขาเข้าเครื่องฮีท ปั๊มที่แตกต่างกันออกไป ตามที่ได้กล่าวมาแล้วในหัวข้อ 5.1.1 โดยผลของการลดอุณหภุมิจุดน้ าค้างให้ ต่ าลงนั้นก็เพื่อเพิ่มประสิทธิภาพให้การลดความชื้นให้แก่ระบบปรับอากาศ จากเส้นกราฟจะเห็นได้ว่า ้ ผลต่างอุณหภูมิจุดน้ำค้างจะมีแนวโน้มเพิ่มสูงขึ้น เมื่อเพิ่มความเร็วรอบ และเมื่อความเร็วรอบมีค่า มากกว่า 40  $rps$  ขึ้นไป ความสามารถในการลดอุณหภูมิจุดน้ำค้างของเครื่องจะมีค่าลดลง เมื่อ เปรียบเทียบกับความเร็วรอบในช่วง 20 ถึง 40  $rps$  ซึ่งอาจมีสาเหตุมาจากขนาดของคอยล์ระเหยที่ ้ เล็กเกินไป ส่งผลให้ความสามารถในการลดอุณหภูมิต่ำลง เมื่อทดสอบที่ความเร็วรอบสูงๆ สำหรับการ ทดสอบชุดที่ 1 ( $DP_1$  = 9.4 °C) แทนด้วยเส้นกราฟสีแดง พบว่าที่ความเร็วรอบ 20 และ 90  $rps$ 

ผลต่างอุณหภูมิจุดน้ำค้างที่เครื่องสามารถทำได้มีค่าเท่ากับ 0.1 และ 5.3 °C ตามลำดับ ส่วนการ ทดสอบชุดที่ 2 ( $DP_1$  = 10.5 °C) แทนด้วยเส้นกราฟสีเขียว พบว่าที่ความเร็วรอบ 20 และ 90  $rps$ หลต่างอุณหภูมิจุดน้ำค้างที่เครื่องสามารถทำได้มีค่าเท่ากับ 0.4 และ 5.5 °C ตามลำดับส่วนในการ ทดสอบชุดที่ 3 ( $DP_1$  = 11.7 °C) แทนด้วยเส้นกราฟสีน้ำเงิน พบว่าที่ความเร็วรอบ 20 และ 90  $rps$ ผลต่างอุณหภูมิจุดน้ำค้างที่เครื่องสามารถทำได้มีค่าเท่ากับ 0.7 และ 5.5 °C ตามลำดับ

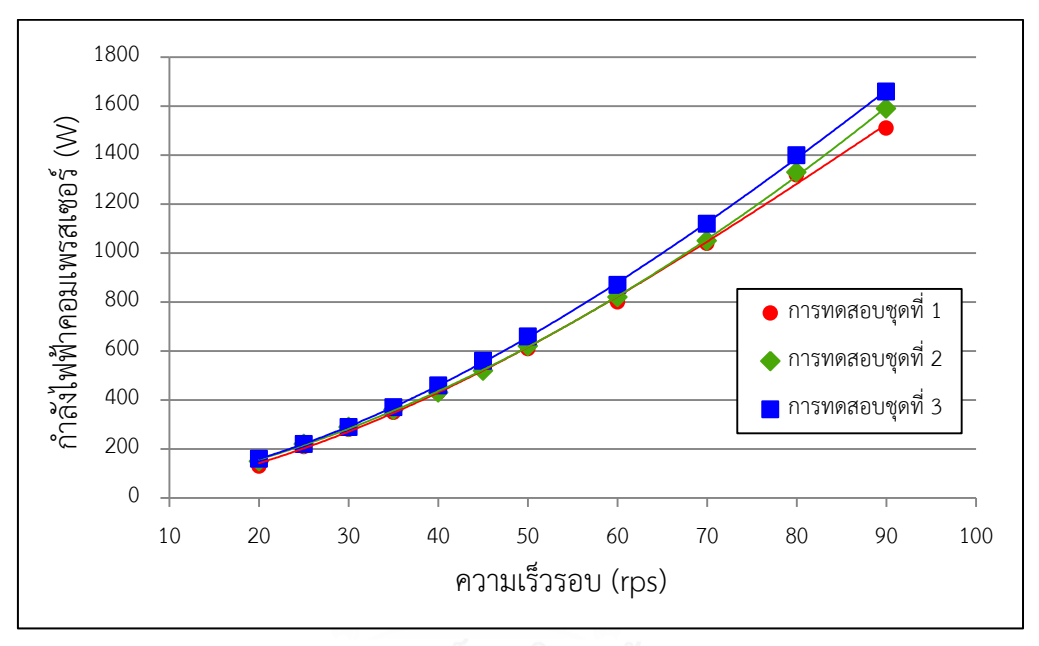

#### 5.2.3 การใช้พลังงานไฟฟ้าของคอมเพรสเซอร์

รูปที่ 5.19 กราฟความสัมพันธ์ระหว่างกำลังไฟฟ้าคอมเพรสเซอร์และความเร็วรอบ

จากรูปที่ 5.19 แสดงผลกำลังไฟฟ้าคอมเพรสเซอร์เปรียบเทียบกับความเร็วรอบ ของการ ทดสอบชุดที่ 1, 2 และ 3 ซึ่งแต่ละการทดสอบมีสภาวะอากาศขาเข้าเครื่องฮีทปั๊มที่แตกต่างกันออกไป ี่ ตามที่ได้กล่าวมาแล้วในหัวข้อ 5.1.1 จากเส้นกราฟจะเห็นได้ว่า กำลังไฟฟ้าคอมเพรสเซอร์จะมี ้ แนวโน้มเพิ่มสูงขึ้น เมื่อเพิ่มความเร็วรอบ โดยการทดสอบชุดที่ 3 แทนด้วยเส้นกราฟสีน้ำเงิน มีค่าการ ใช้กำลังไฟฟ้าสูงกว่าการทดสอบในชุดที่ 2 และ 1 ตามลำดับ ซึ่งมีสาเหตุมาจากอุณหภูมิอากาศขาเข้า ้ เครื่องที่สูงกว่าการทดสอบชุดอื่นๆ ทำให้ประสิทธิภาพในการแลกเปลี่ยนความร้อนของระบบทำได้ ดีกว่า เป็นผลให้กำลังไฟฟ้าของคอมเพรสเซอร์สูงตามไปด้วย สำหรับการทดสอบชุดที่ 1 ( $DP_{\text{1}}$  = 9.4 °C) แทนด้วยเส้นกราฟสีแดง พบว่าที่ความเร็วรอบ 20 และ 90  $\emph{rps}$  กำลังไฟฟ้าคอมเพรสเซอร์มีค่า เท่ากับ 130 และ 1,510 W ตามลำดับ ส่วนการทดสอบชุดที่ 2 ( $DP_1$  = 10.5 °C) แทนด้วย เส้นกราฟสีเขียว พบว่าที่ความเร็วรอบ 20 และ 90  $rps$  กำลังไฟฟ้าคอมเพรสเซอร์มีค่าเท่ากับ 150

และ 1,590  $W$  ตามลำดับ ส่วนในการทดสอบชุดที่ 3 ( $DP_{\rm 1}$  = 11.7 °C) แทนด้วยเส้นกราฟสีน้ำเงิน พบว่าที่ความเร็วรอบ 20 และ 90  $\emph{rps}$  กำลังไฟฟ้าคอมเพรสเซอร์มีค่าเท่ากับ 160 และ 1,660  $W$ ตามลำดับ

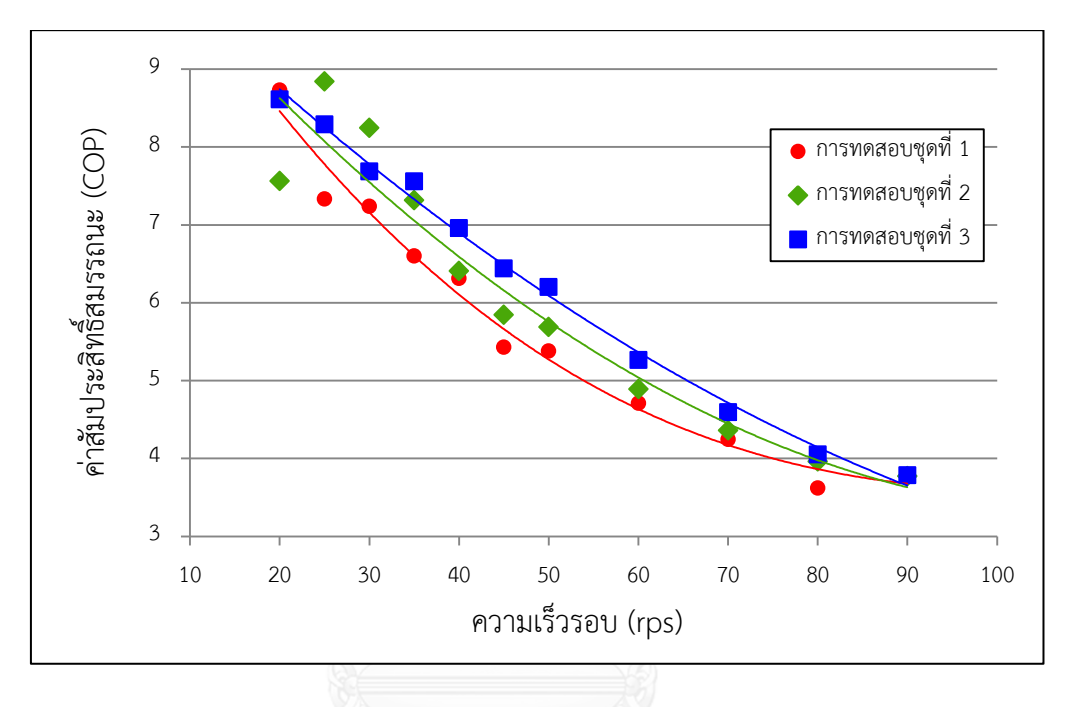

5.2.4 ค่าสัมประสิทธิ์สมรรถนะ (COP)

รูปที่ 5.20 กราฟความสัมพันธ์ระหว่างค่าสัมประสิทธิ์สมรรถนะและความเร็วรอบ

จากรูปที่ 5.20 แสดงผลของค่าสัมประสิทธิ์สมรรถนะเปรียบเทียบกับความเร็วรอบ ของการ ทดสอบชุดที่ 1, 2 และ 3 ซึ่งแต่ละการทดสอบมีสภาวะอากาศขาเข้าเครื่องฮีทปั๊มที่แตกต่างกันออกไป ตามที่ได้กล่าวมาแล้วในหัวข้อ 5.1.1 โดยค่าสัมประสิทธิ์สมรรถนะสามารถคำนวณได้จากสมการ (3.2) ้จากเส้นกราฟจะเห็นได้ว่า ค่าสัมประสิทธิ์สมรรถนะมีแนวโน้มที่ลดลง เมื่อเพิ่มความเร็วรอบ สำหรับ การทดสอบชุดที่ 1 ( $DP_1$  = 9.4 °C) แทนด้วยเส้นกราฟสีแดง พบว่าที่ความเร็วรอบ 20 และ 90  $rps$ ค่าสัมประสิทธิ์สมรรถนะมีค่าเท่ากับ 8.73 และ 3.78 ตามลำดับ ส่วนการทดสอบชุดที่ 2 ( $DP_{\mathbf{1}}$  = 10.5 °C) แทนด้วยเส้นกราฟสีเขียว พบว่าที่ความเร็วรอบ 20 และ 90  $rps$  ค่าสัมประสิทธิ์สมรรถนะ มีค่าเท่ากับ 7.58 และ 3.77 ตามลำดับ ส่วนในการทดสอบชุดที่ 3 ( $DP_1$  = 11.7 °C) แทนด้วย เส้นกราฟสีน้ำเงิน พบว่าที่ความเร็วรอบ 20 rps และ 90  $\emph{rps}$  ค่าสัมประสิทธิ์สมรรถนะมีค่าเท่ากับ  $8.61$  และ  $3.78$  ตามลำดับ

และเนื่องจากค่า  $\it{COP}$  มีการเปลี่ยนแปลงตามความเร็วรอบอยู่ตลอดเวลา ซึ่งโดยปกติการ ทำงานจริง ส่วนใหญ่มักจะอยู่ในช่วงของ Part Load ดังนั้นหากต้องการทราบถึงค่า  $\it{COP}$  เพื่อให้ เป็นไปตามมาตรฐานแล้ว จะใช้วิธีการพิจารณาจากค่า IPLV (Integrated Part Load Value) หรือ NPLV (Non-standard Part Load Value) ซึ่งเป็นวิธีการคำนวณให้อัตราส่วนน้ำหนักเป็น % ของ การทำงานในช่วง Part Load สามารถคำนวณได้จากสมการ (3.3) โดยในที่นี้จะใช้ค่า NPLV สำหรับ การค านวณเพราะถือว่าเครื่องฮีทปั๊มที่สร้างขึ้น เป็นเครื่องแบบไม่มาตรฐาน (Non-standard) จาก การค านวณค่า NPLV ของการทดสอบชุดที่ 1, 2 และ 3 มีค่าเท่ากับ 6.86, 8.06 และ 8.07 ตามลำดับ

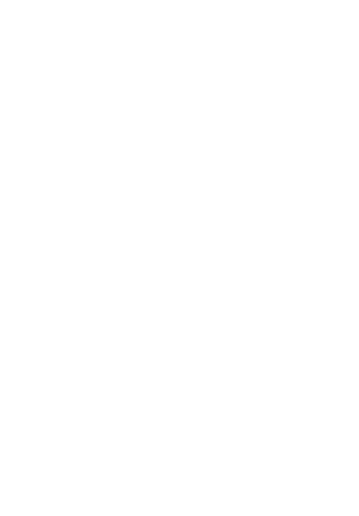

# **บทที่ 6 สรุปผลและข้อเสนอแนะ**

### **6.1 สรุปผล**

งานวิจัยนี้คือการออกแบบและสร้างเครื่องฮีทปั๊มชนิดปรับความเร็วรอบ เพื่อการอุ่นอากาศจ่าย พร้อมการทดสอบสมรรถนะ เพื่อศึกษาถึงขีดความสามารถและความเป็นไปได้สำหรับการนำไป ประยุกต์ใช้งานในการอุ่นอากาศจ่ายให้กับเครื่องส่งลมเย็น รวมทั้งศึกษาเกี่ยวกับข้อดีและข้อเสียของ ระบบ จากการออกแบบและสร้างเครื่องฮีทปั๊มชนิดปรับความเร็วรอบ สามารถสรุปผลเป็น ตารางข้อมูลทางด้านเทคนิค ดังแสดงในตารางที่ 6.1

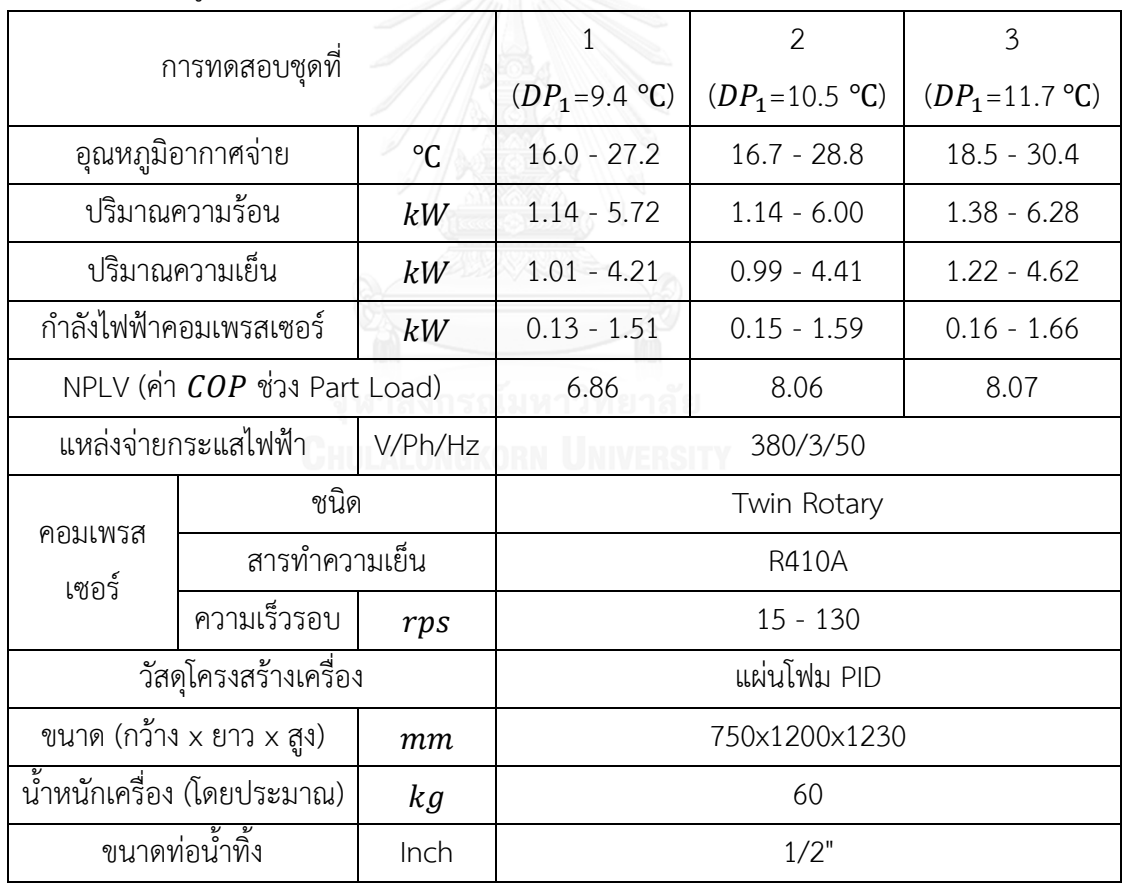

ตารางที่ 6.1 ข้อมูลทางด้านเทคนิคเครื่องฮีทปั๊มชนิดปรับความเร็วรอบ

หมายเหตุ :  $1)$  ความเร็วรอบคอมเพรสเซอร์ที่ทำการทดสอบอยู่ในช่วง 20 - 90  $rps$ 2) ปริมาณอากาศจ่ายของเครื่องมีค่าเท่ากับ 697.5  $\emph{cfm}$ 

้นอกจากข้อมูลที่ได้ในข้างต้นแล้ว จากการทดสอบสมรรถนะ ทำให้ทางผู้วิจัยทราบถึงข้อดี และข้อเสียของเครื่องฮีทปั๊มชนิดปรับความเร็วรอบ โดยมีรายละเอียดดังต่อไปนี้

6.1.1 ข้อดี

1) สามารถควบคุมอุณหภูมิอากาศจ่ายได้อย่างมีประสิทธิภาพและมีความแม่นยำสูง

2) สามารถลดอุณหภูมิจุดน้ำค้างของอากาศจ่ายให้ต่ำกว่าที่คอยล์น้ำเย็นหลัก สามารถทำได้ ถือเป็นการเพิ่มประสิทธิภาพในการควบคุมความชื้นให้กับห้องปรับอากาศ

3) เมื่อนำค่า NPLV ของการทดสอบชุดที่ 1, 2 และ 3 มาพิจารณา จะพบว่าเครื่องฮีทปั๊ม ี่ สามารถลดการใช้พลังงานไฟฟ้าได้มากถึงร้อยละ 85.4, 87.6 และ 87.6 ตามลำดับ เมื่อเปรียบเทียบ กับการอุ่นอากาศโดยใช้ขดลวดต้านทานไฟฟ้า อ้างอิงการคำนวณจากค่า  $\it{COP}$  ของการอุ่นอากาศ

4) ลดการปล่อยความร้อนทิ้งสู่ภายนอก (Bypass Load) เมื่อเปรียบเทียบกับการอุ่นอากาศ โดยระบบฮีทปั๊มชนิดความเร็วรอบคงที่ ในกรณีที่การอุ่นอากาศมีความต้องการลดลง

5) มีอายุการใช้งานที่ยาวนานกว่าขดลวดต้านทานไฟฟ้า เนื่องจากตัวขดลวดจะต้องสัมผัสกับ ้อากาศโดยตรงอยู่ตลอดเวลา เป็นสาเหตุทำให้ฝุ่นสามารถเกาะติดที่ขดลวดได้ง่าย ส่งผลต่อ ี ประสิทธิภาพในการถ่ายเทความร้อน ทำให้ขดลวดเกิดความเสียหายและขาดในที่สุด ต่างจากระบบ ฮีทปั๊มที่ใช้คอยล์สารทำความเย็นในการแลกเปลี่ยนความร้อน ซึ่งสามารถฉีดล้างทำความสะอาดได้ โดยง่าย

6.1.2 ข้อเสีย

1) มีต้นทุนในการออกแบบและสร้างเครื่องที่ค่อนข้างสูง เมื่อเปรียบเทียบกับการใช้ขดลวด ต้านทานไฟฟ้า

2) มีความยุ่งยากซับซ้อนในการออกแบบและการสร้าง เนื่องจากระบบใช้คอมเพรสเซอร์ชนิด ปรับความเร็วรอบ จึงจำเป็นต้องมีชุดควบคุมความเร็วรอบ (Inverter Compressor Drive) และชุด ควบคุมแบบ PLC (Programmable Logic Controller) คอยควบคุมสั่งการทำงาน เพื่อให้เครื่อง สามารถท างานได้อย่างมีประสิทธิภาพ

3) มีการใช้พื้นที่ในการติดตั้งเครื่องมากกว่าการติดตั้งขดลวดต้านทานไฟฟ้า เนื่องจากต้อง ติดตั้งคอยล์ควบแน่นและคอยล์ระเหยภายในเครื่องส่งลมเย็น และต้องการพื้นที่ภายนอกสำหรับวาง ชุดคอมเพรสเซอร์

4) การติดตั้งคอยล์ควบแน่นและคอยล์ระเหย อาจส่งผลต่อการลดลงของปริมาณอากาศจ่าย เนื่องจากเป็นการเพิ่มอุปกรณ์ที่กีดขวางการไหลของอากาศภายในเครื่องส่งลมเย็น แต่อาจแก้ไข ปัญหานี้ ได้โดยการเปลี่ยนขนาดพู่เล่ย์(Pulley) ที่พัดลม หรือมอเตอร์เพื่อทดความร็วรอบ

5) มีเสียงดังรบกวนขณะที่คอมเพรสเซอร์ทำงาน แต่เมื่อเครื่องฮีทปั๊มทำงานพร้อมกันกับ เครื่องส่งลมเย็นแล้ว ถือว่ามีความดังของเสียงน้อยกว่ามาก

### **6.2 ข้อเสนอแนะ**

1) การออกแบบคอยล์ระเหยและคอยล์ควบแน่น สำหรับเครื่องฮีทปั๊มชนิดปรับความเร็วรอบ ควรออกแบบให้ขนาดคอยล์มีความสามารถเพียงพอต่อการถ่ายเทความร้อน ขณะคอมเพรสเซอร์ ี ทำงานที่ความเร็วรอบสูง และไม่ควรออกแบบให้มีจำนวนแถว (Row) หรือความถี่ของครีบ (Fin Per Inch, FPI) มากจนเกินไป เพราะจะส่งผลต่อการลดลงของปริมาณอากาศจ่ายในเครื่องส่งลมเย็น

2) การเลือกใช้อุปกรณ์ในระบบฮีทปั๊ม ควรคำนึงถึงชนิดของสารทำความเย็นเป็นสำคัญ เนื่องจากสารทำความเย็นบางชนิด เช่น R32, R410A และ R407C เป็นต้น จะมีแรงดันที่สูง ดังนั้น อุปกรณ์ที่เลือกนำมาใช้จะต้องสามารถทนต่อแรงดัน และสามารถทำงานได้กับชนิดสารทำความเย็นที่ เลือกใช้

3) การรับพลังงานความร้อนของคอยล์ระเหย จะรับจากอากาศที่ด้านหน้าของคอยล์เย็นหลัก ซึ่งอากาศบริเวณนี้มีอุณหภูมิค่อนข้างต่ำ ส่งผลให้อุณหภูมิระเหย (Evaporating Temperature,  $T_E^{}$ ) ้มีค่าต่ำตามไปด้วย ดังนั้นหากทำการย้ายตำแหน่งคอยล์ระเหยมาไว้ที่ตำแหน่งด้านหลังของคอยล์เย็น หลัก จะส่งผลให้อุณหภูมิระเหยมีค่าเพิ่มสูงขึ้น และท าให้ระบบฮีทปั๊มมีประสิทธิภาพสูงขึ้นตามไปด้วย อีกทั้งปริมาณโหลดความเย็นที่ได้จากคอยล์ระเหยยังสามารถช่วยลดการใช้น้ าเย็นของคอยล์เย็นหลัก ได้อีกด้วย

#### **รายการอ้างอิง**

- [1] S. A. Tassou, C. J. Marquand, and D. R. Wilson, "Comparison of the Performance of Capacity Controlled and Conventional On/Off Controlled Heat Pumps," *Applied Energy,* vol. 14, pp. 241-256, 1983.
- [2] S. A. Tassou and T. Q. Qureshi, "Investigation into Alternative Compressor Technologies for Variable Speed Refrigeration Applications," in *International Compressor Engineering Conference*, Purdue University, 1994, pp. 298-304.
- [3] Y. Inaba, T. Futami, K. Kawamura, K. Fukagawa, and K. Imazawa, "Development of High-Efficiency and Low-Cost Brushless DC Motor for Compressor," in *International Compressor Engineering Conference*, Purdue University, 2000, pp. 554-562.
- [4] P. A. Domanski and D. Yashar, "Optimization of finned-tube condensers using an intelligent system," *International Journal of Refrigeration,* vol. 30, pp. 482- 488, 2007.
- [5] P. A. Domanski, D. Yashar, and K. Kaufman, "Finned-Tube Heat Exchanger Simulation Program With Refrigerant Circuitry Optimization Capability," *International Conference Refrigeration Poznan,* 2008.
- [6] J. Winkler, "Laboratory Test Report for Fujitsu 12RLS and Mitsubishi FE12NA Mini-Split Heat Pumps," in *Building Technologies Program*, U.S. Department Of Energy, 2011.
- [7] ANSI/AHRI Standard 550/590 (I-P) with Addendum 3, "Performance Rating Of Water-Chilling and Heat Pump Water-Heating Packages Using the Vapor Compression Cycle," in *Section 5. Rating Requirements*, 2011, pp. 4-23.
- [8] Kruger Ventilation Industries (Thailand) Co., Ltd., (2014, 02 Oct). *FDA Series*. Available: [http://www.krugerfan.com/brochure/Centrifugal/FDA\\_Series.pdf](http://www.krugerfan.com/brochure/Centrifugal/FDA_Series.pdf)
- [9] M. J. Skovrup, "Refrigeration Utilities," in *Department of Mechanical Engineering Technical University of Denmark*, 2.85 ed, 2001.
- [10] P. A. Domanski and D. Yashar, "EVAP-COND Simulation models for finned-tube heat exchangers," in *National Institude of Standards and Technology*, 3.0 ed, 2008.
- [11] Siam Compressor Industry Co., Ltd., (2014, 15 Dec). *New DC inverter twin rotary SNB compressor (5/09 ed.)*. Available: <http://www.siamcompressor.com/eng/news/SNB130,SNB172.pdf>
- [12] Carel (Thailand) Co., Ltd., (2015, 18 Jan). *Power+ Speed Drive*. Available: <http://www.carel.com/product/power->
- [13] Carel (Thailand) Co., Ltd., (2015, 18 Jan). *E 2 V Smart Electronic Expansion Valve*. Available:<http://www.carel.com/product/e2v-smart>
- [14] Carel (Thailand) Co., Ltd., (2015, 18 Jan). *EVD Driver 2 for Electronic Expansion Valves*. Available:<http://www.carel.com/product/evd-evolution>
- [15] Aosong Electronics Co., Ltd., (2014, 20 Oct ). *Digital Humidity and Temperature Sensor AM2302*. Available: [http://pdf.directindustry.com/pdf/aosong-electronics-co-ltd/humidity-sensor](http://pdf.directindustry.com/pdf/aosong-electronics-co-ltd/humidity-sensor-transmitter-aosong/121567-472433.html)[transmitter-aosong/121567-472433.html](http://pdf.directindustry.com/pdf/aosong-electronics-co-ltd/humidity-sensor-transmitter-aosong/121567-472433.html)

### **ภาคผนวก ก**

### **ตารางแสดงผลการทดสอบ**

| ตำแหน่งที่     | ความเร็วอากาศ ( $fpm$ ) |
|----------------|-------------------------|
| $\mathbf{1}$   | 1091                    |
| $\overline{2}$ | 1022                    |
| $\mathfrak{Z}$ | 1063                    |
| $\overline{4}$ | 1050                    |
| 5              | 1063                    |
| 6              | 1045                    |
| $\overline{I}$ | 1128                    |
| 8              | 1124                    |
| 9              | 1063                    |
| 10             | 1026                    |
| 11             | 999                     |
| 12             | 1096                    |
| 13             | 1151                    |
| 14             | 1054                    |
| 15             | 1013                    |
| ค่าเฉลี่ย      | 1065.9                  |

ตารางที่ ก.1 ความเร็วอากาศขาเข้าเครื่องฮีทปั๊ม (การทดสอบชุดที่ 1)

ตารางที่ ก.2 ความเร็วอากาศขาเข้าเครื่องฮีทปั๊ม (การทดสอบชุดที่ 2)

| ตำแหน่งที่     | ความเร็วอากาศ ( $fpm$ ) |
|----------------|-------------------------|
| $\mathbf{1}$   | 1119                    |
| $\overline{2}$ | 1040                    |
| 3              | 1045                    |
| 4              | 1036                    |
| 5              | 1029                    |
| 6              | 1070                    |
| 7              | 1096                    |
| 8              | 1105                    |
| 9              | 1044                    |

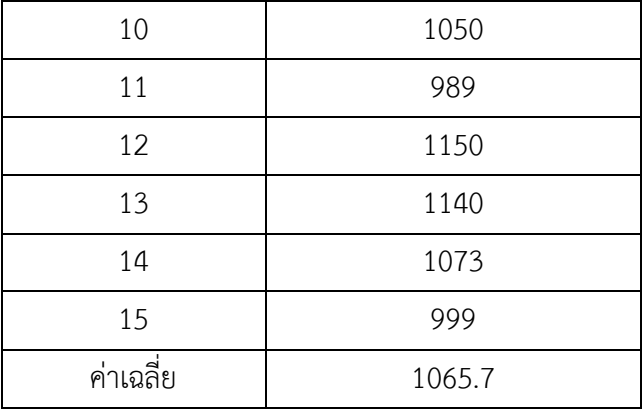

# ตารางที่ ก.3 ความเร็วอากาศขาเข้าเครื่องฮีทปั๊ม (การทดสอบชุดที่ 3)

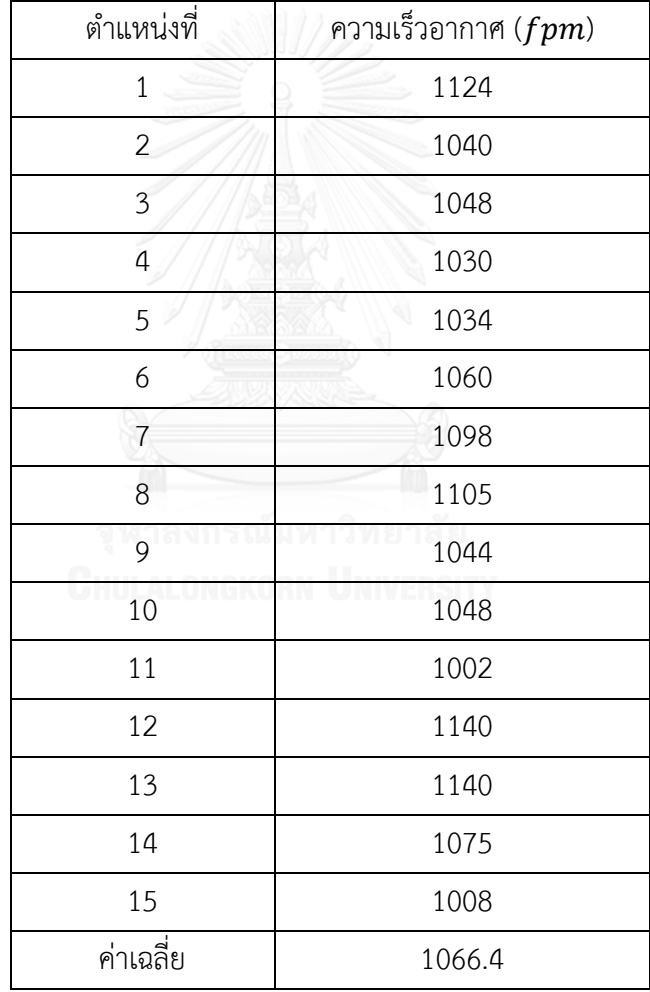

| ความเร็ว     | จุด 1 (จุด CC)             |                   | จุด 2 (จุด EV)             |                            | จุด 3 (จุด SA)           |                   |
|--------------|----------------------------|-------------------|----------------------------|----------------------------|--------------------------|-------------------|
| รอบ<br>(rps) | $T_{1}$<br>$({}^{\circ}C)$ | $H_1$<br>$(\%RH)$ | $T_{2}$<br>$({}^{\circ}C)$ | H <sub>2</sub><br>$(\%RH)$ | $T_3$<br>$({}^{\circ}C)$ | $H_3$<br>$(\%RH)$ |
| 20           | 13.2                       | 78.8              | 9.6                        | 99.9                       | 16.0                     | 64.9              |
| 25           | 13.3                       | 78.3              | 8.4                        | 99.9                       | 17.1                     | 56.1              |
| 30           | 13.2                       | 78.2              | 7.6                        | 99.9                       | 18.2                     | 49.6              |
| 35           | 13.2                       | 78.3              | 6.6                        | 99.9                       | 18.9                     | 44.0              |
| 40           | 13.1                       | 77.7              | 5.9                        | 99.9                       | 19.8                     | 39.7              |
| 45           | 13.2                       | 77.4              | 5.2                        | 99.9                       | 20.3                     | 37.4              |
| 50           | 12.8                       | 79.3              | 4.8                        | 99.9                       | 20.9                     | 35.0              |
| 60           | 13.1                       | 78.5              | 4.9                        | 99.9                       | 22.4                     | 32.2              |
| 70           | 12.9                       | 78.8              | 4.6                        | 99.9                       | 23.8                     | 29.2              |
| 80           | 13.2                       | 77.5              | 4.4                        | 99.9                       | 25.0                     | 26.8              |
| 90           | 13.1                       | 77.3              | 4.0                        | 99.9                       | 27.2                     | 24.0              |

ิตารางที่ ก.4 ผลของอุณหภูมิ ความชื้นสัมพัทธ์ และอัตราส่วนความชื้นอากาศ (การทดสอบชุดที่ 1)

ตารางที่ ก.5 ผลของอุณหภูมิความชื้นสัมพัทธ์และอัตราส่วนความชื้นอากาศ (การทดสอบชุดที่ 2)

| ความเร็ว     | จุด 1 (จุด $CC$ )        |                   | จุด 2 (จุด EV)                          |                            | จุด 3 (จุด SA)           |                   |
|--------------|--------------------------|-------------------|-----------------------------------------|----------------------------|--------------------------|-------------------|
| รอบ<br>(rps) | $T_1$<br>$({}^{\circ}C)$ | $H_1$<br>$(\%RH)$ | T <sub>2</sub><br>$({}^{\circ}{\rm C})$ | H <sub>2</sub><br>$(\%RH)$ | $T_3$<br>$({}^{\circ}C)$ | $H_3$<br>$(\%RH)$ |
| 20           | 13.9                     | 80.8              | 10.3                                    | 99.9                       | 16.7                     | 66.8              |
| 25           | 14.0                     | 80.2              | 8.8                                     | 99.9                       | 18.8                     | 52.5              |
| 30           | 13.9                     | 80.3              | 8.3                                     | 99.9                       | 19.8                     | 48.0              |
| 35           | 13.9                     | 79.5              | 7.2                                     | 99.9                       | 20.4                     | 42.1              |
| 40           | 14.0                     | 78.8              | 6.4                                     | 99.9                       | 20.8                     | 39.4              |
| 45           | 13.9                     | 78.9              | 6.1                                     | 99.9                       | 21.4                     | 36.9              |
| 50           | 14.0                     | 78.7              | 6.0                                     | 99.9                       | 22.7                     | 34.1              |
| 60           | 14.1                     | 78.5              | 5.8                                     | 99.9                       | 24.0                     | 30.5              |
| 70           | 13.9                     | 79.7              | 5.4                                     | 99.9                       | 25.2                     | 28.4              |
| 80           | 14.0                     | 79.4              | 5.2                                     | 99.9                       | 27.0                     | 25.1              |

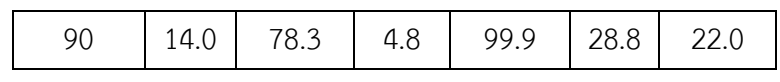

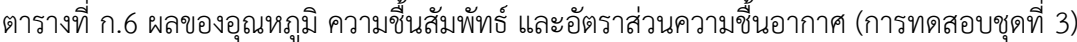

| ความเร็ว     | จุด 1 (จุด CC)                   |                   | จุด 2 (จุด EV)             |                            | จุด 3 (จุด SA)           |                   |
|--------------|----------------------------------|-------------------|----------------------------|----------------------------|--------------------------|-------------------|
| รอบ<br>(rps) | $T_{1}$<br>$({}^{\circ}{\rm C})$ | $H_1$<br>$(\%RH)$ | $T_{2}$<br>$({}^{\circ}C)$ | H <sub>2</sub><br>$(\%RH)$ | $T_3$<br>$({}^{\circ}C)$ | $H_3$<br>$(\%RH)$ |
| 20           | 15.1                             | 81.6              | 11.3                       | 99.9                       | 18.5                     | 64.4              |
| 25           | 15.0                             | 80.7              | 10.0                       | 99.9                       | 19.5                     | 51.2              |
| 30           | 15.1                             | 80.9              | 9.3                        | 99.9                       | 20.6                     | 46.0              |
| 35           | 15.2                             | 79.5              | 8.4                        | 99.9                       | 22.1                     | 41.0              |
| 40           | 15.3                             | 79.2              | 7.9                        | 99.9                       | 23.2                     | 37.7              |
| 45           | 15.2                             | 79.3              | 7.6                        | 99.9                       | 24.1                     | 35.2              |
| 50           | 14.9                             | 80.2              | 7.4                        | 99.9                       | 25.0                     | 32.4              |
| 60           | 14.9                             | 79.9              | 7.0                        | 99.9                       | 26.2                     | 29.2              |
| 70           | 15.0                             | 79.6              | 6.7                        | 99.9                       | 27.7                     | 26.8              |
| 80           | 14.9                             | 79.9              | 6.5                        | 99.9                       | 28.9                     | 24.1              |

ตารางที่ ก.7 ข้อมูลคอมเพรสเซอร์และวาล์วปรับแรงดัน (การทดสอบชุดที่ 1)

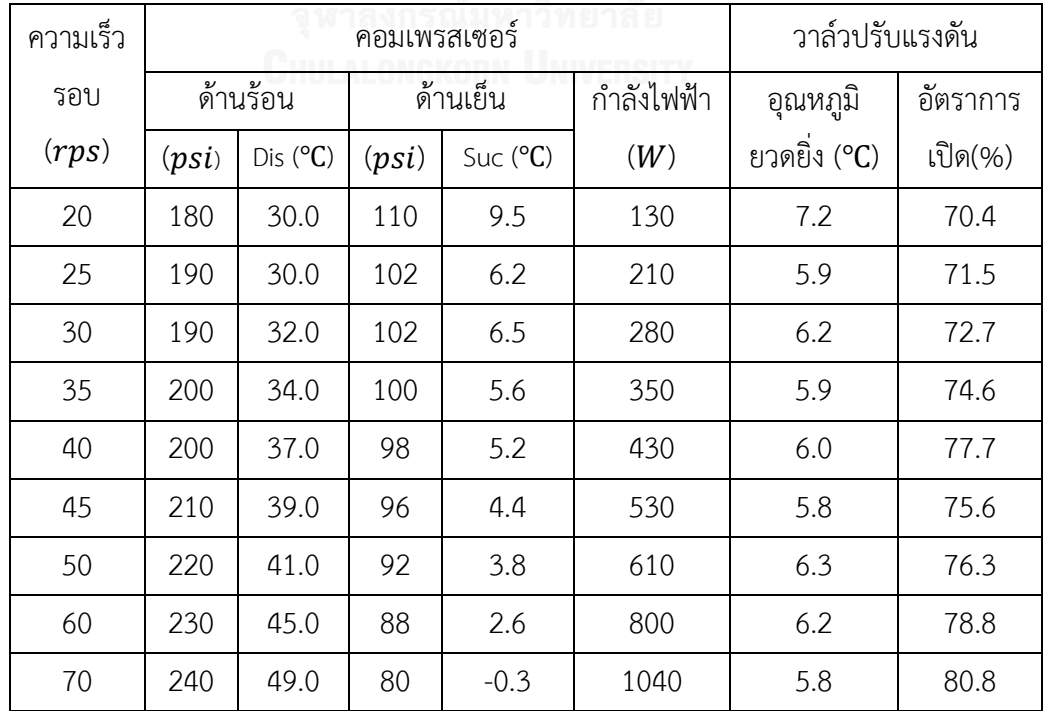

| 80 | 250 | 53.0 | 76 | $-1.2$ | 1320 | 5.8 |      |
|----|-----|------|----|--------|------|-----|------|
| 90 | 260 | 49.0 | 66 | $-4.3$ | 130  | 6.6 | 88.S |

ตารางที่ ก.8 ข้อมูลคอมเพรสเซอร์และวาล์วปรับแรงดัน (การทดสอบชุดที่ 2)

| ความเร็ว |       |          | คอมเพรสเซอร์ | วาล์วปรับแรงดัน |            |              |          |
|----------|-------|----------|--------------|-----------------|------------|--------------|----------|
| รอบ      |       | ด้านร้อน |              | ด้านเย็น        | กำลังไฟฟ้า | ้อุณหภูมิ    | อัตราการ |
| (rps)    | (psi) | Dis (°C) | (psi)        | Suc (°C)        | (W)        | ยวดยิ่ง (°C) | เปิด(%)  |
| 20       | 170   | 31.0     | 112          | 13.6            | 150        | 10.7         | 67.1     |
| 25       | 185   | 33.0     | 110          | 8.7             | 220        | 6.4          | 71.9     |
| 30       | 197   | 34.0     | 108          | 8.8             | 290        | 6.8          | 75.8     |
| 35       | 202   | 35.0     | 104          | 7.3             | 360        | 6.4          | 80.8     |
| 40       | 204   | 37.0     | 100          | 6.0             | 430        | 6.3          | 84.6     |
| 45       | 205   | 38.0     | 98           | 4.9             | 520        | 5.8          | 86.3     |
| 50       | 217   | 40.0     | 96           | 4.5             | 620        | 5.9          | 85.2     |
| 60       | 230   | 45.0     | 92           | 3.6             | 820        | 6.1          | 87.2     |
| 70       | 240   | 48.0     | 86           | 1.6             | 1050       | 5.8          | 87.9     |
| 80       | 255   | 51.0     | 82           | 0.9             | 1330       | 6.5          | 86.7     |
| 90       | 270   | 58.0     | 78           | $-1.0$          | 1590       | 5.9          | 87.9     |

ตารางที่ ก.9 ข้อมูลคอมเพรสเซอร์และวาล์วปรับแรงดัน (การทดสอบชุดที่ 3)

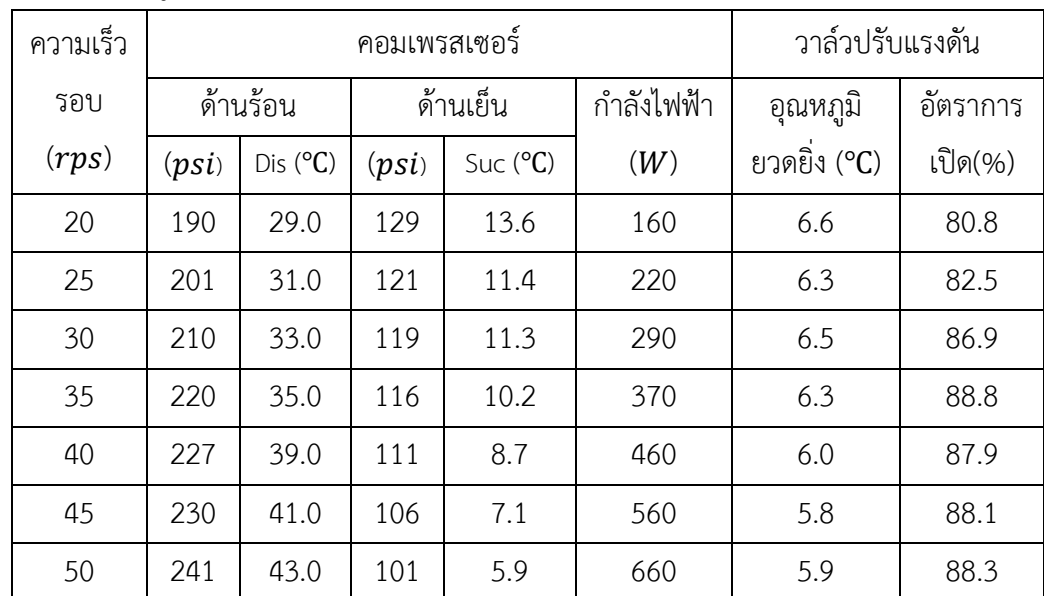

| 60 | 250 | 46.0 | 98 | 5.3 | 870  | 6.2 | 89.6 |
|----|-----|------|----|-----|------|-----|------|
| 70 | 264 | 49.0 | 94 | 3.1 | 1120 | 5.5 | 86.9 |
| 80 | 275 | 55.0 | 88 | 2.5 | 1400 | 6.3 | 87.9 |
| 90 | 284 | 61.0 | 82 | 1.0 | 1660 | 6.6 | 89.2 |

ตารางที่ ก.10 ผลของปริมาณความร้อน ความเย็น กำลังไฟฟ้า และค่า  $\it{COP}$  (การทดสอบชุดที่ 1)

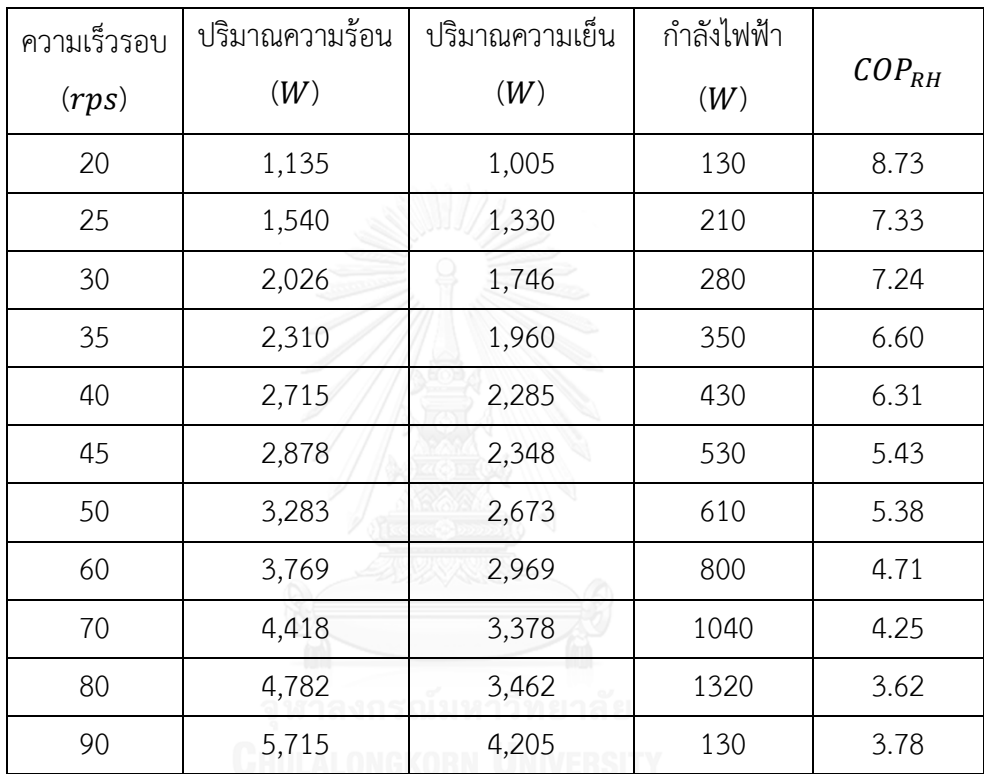

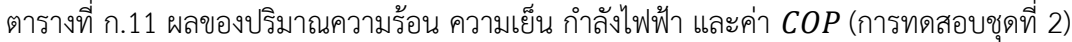

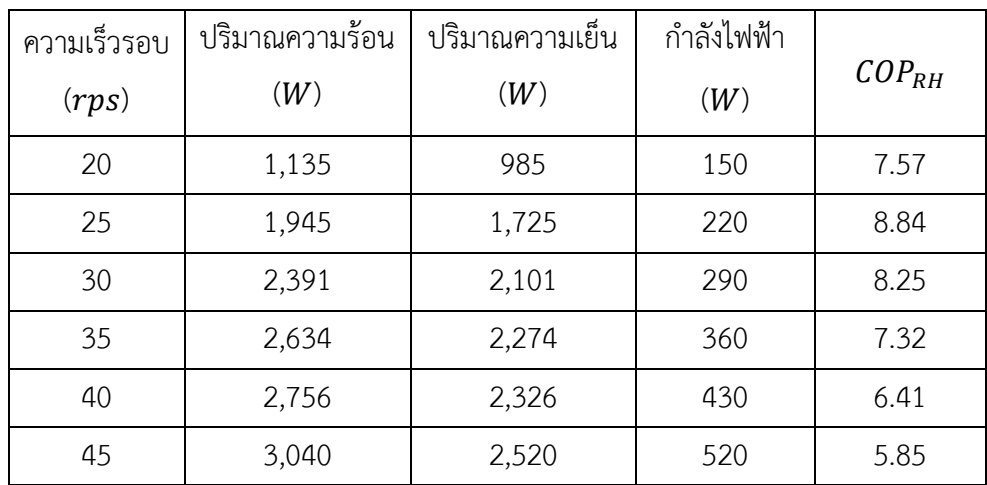

| 50 | 3,526 | 2,906 | 620  | 5.69 |
|----|-------|-------|------|------|
| 60 | 4,012 | 3,192 | 820  | 4.89 |
| 70 | 4,580 | 3,530 | 1050 | 4.36 |
| 80 | 5,269 | 3,939 | 1330 | 3.96 |
| 90 | 5,998 | 4,408 | 1590 | 3.77 |

ตารางที่ ก.12 ผลของปริมาณความร้อน ความเย็น กำลังไฟฟ้า และค่า  $\it{COP}$  (การทดสอบชุดที่ 3)

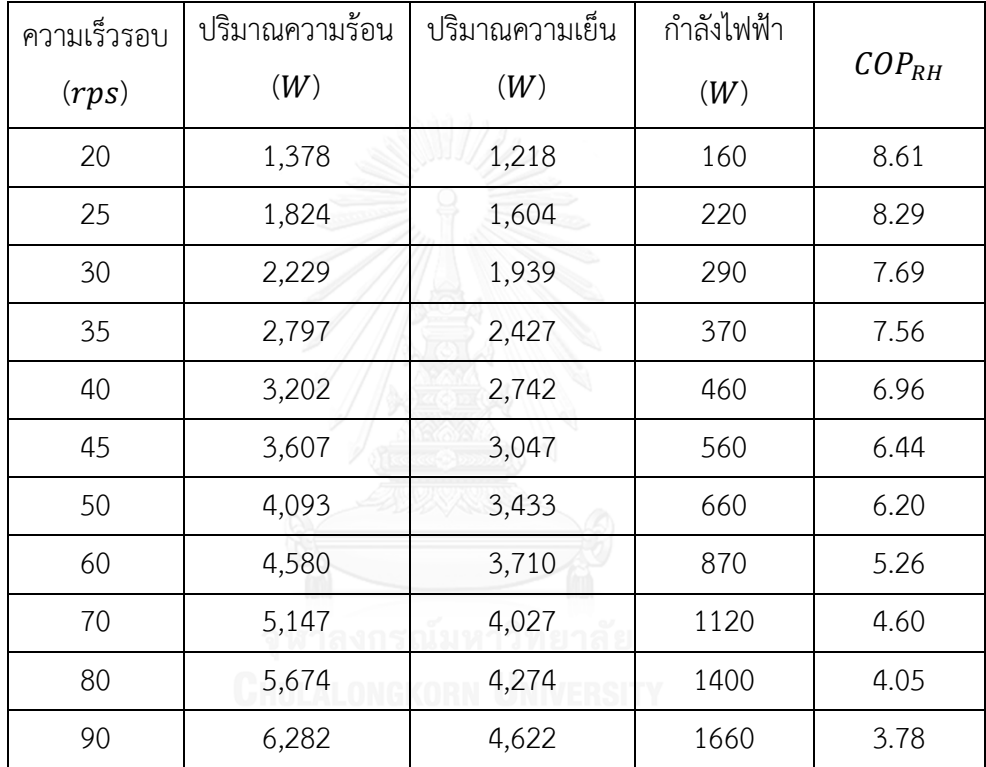

**ภาคผนวก ข ตัวอย่างรายการค านวณ**

### **ข.1 การค านวณหาอัตราการไหลของอากาศ**

้การคำนวณหาอัตราการไหลของอากาศนั้นมีวิธีการที่หลากหลาย โดยในที่นี้จะคำนวณจาก ความเร็วเฉลี่ยของอากาศที่ไหลเข้าเครื่องฮีทปั๊ม  $\nu=1065.9~ft/min$  ดังแสดงในตาราง ก.1 และ มีพื้นที่หน้าตัดด้านอากาศขาเข้าเครื่อง  $A = 94.25$   $in^2$  หรือ  $0.6544$   $ft^2$ 

 $Q = Av = (0.6544) \times (1065.9)$ 

$$
Q=697.5\,cfm
$$

### **ข.2 การค านวณหาปริมาณความร้อนส าหรับการอุ่นอากาศ**

ึการคำนวณหาปริมาณความร้อนสำหรับการอุ่นอากาศนั้น เป็นการคำนวณเพื่อหาปริมาณ ภาระความร้อนที่ท าให้อากาศมีอุณหภูมิสูงขึ้นจากค่าหนึ่งไปยังอีกค่าหนึ่ง จัดอยู่ในประเภทความร้อน สัมผัส (Sensible Heat,  $h_{H,Sensible}$ ) โดยคำนวณจากอัตราการไหลของอากาศที่  $\rm 697.5$   $\it cfm$  มี อุณหภูมิอากาศเริ่มต้นก่อนการอุ่น  $T_2 = 10 \text{ °C}$  (50 °F) และอุณหภูมิหลังการอุ่น  $T_3 = 22 \text{ °C}$  $(71.6^{\circ}F)$ 

$$
kW_{RH} \text{ W3D}^{\text{S}} h_{H,Sensible} = \frac{1.1cfm\Delta T}{3.41 \times 1000} \tag{3.1}
$$
\n
$$
kW_{RH} = \frac{1.1 \times 697.5 \times (71.6 - 50)}{3.41 \times 1000} \text{ W}_{RH} = 4.86 \text{ kW}
$$

และจากผลการทดสอบดังแสดงในตาราง ก.1 ที่ความเร็วรอบ 30  $rps$  อุณหภูมิอากาศขาเข้า เครื่อง  $T_1 = 13.2 \text{ °C}$  (55.8 °F) และอุณหภูมิอากาศขาออกเครื่อง  $T_3 = 18.2 \text{ °C}$  (64.8°F) สามารถคำนวณหา  $kW_{RH}$ ได้ดังนี้

$$
kW_{RH} = \frac{1.1 \times 697.5 \times (64.8 - 55.8)}{3.41 \times 1000}
$$

$$
kW_{RH} = 2.03 \, kW
$$

การคำนวณหาปริมาณความเย็นจากคอล์ยระเหย  $h_{E.TH}$  โดยในที่นี้เป็นการคำนวณหา ความสามารถในการรับพลังงานความร้อนจากอากาศของระบบฮีทปั๊ม มีอัตราการไหลของอากาศ เท่ากับ  $697.5\ cfm$  โดยพลังงานความร้อนที่ระบบรับผ่านคอยล์ระเหยนั้นประกอบไปด้วยความร้อน 2 ประเภท ได้แก่ ความร้อนสัมผัส (Sensible Heat,  $h_{E,Sensible}$ ) โดยข้อมูลผลการทดสอบ ดังแสดง ในตารางที่ ก.10 ที่ความเร็วรอบ 30  $rps$  และจากความสัมพันธ์ทางด้านพลังงานของระบบฮีทปั๊มสา มารถค านวณปริมาณความเย็นจากคอยล์ระเหยได้ดังนี้

$$
Q_E = Q_C - W
$$

$$
Q_E = 2.03 - 0.28
$$

$$
Q_E = 1.75 kW
$$

**ข.4 การค านวณหาค่าสัมประสิทธิ์สมรรถนะของการอุ่นอากาศ** 

ค่าสัมประสิทธิ์สมรรถนะหรือที่เรียกว่าค่า  $\it CDP$  ใช้บอกถึงความได้เปรียบทางกลของระบบ ี ทำความร้อน/เย็น โดยการคำนวณในที่นี้จะเป็นการคำนวณหาสัมประสิทธิ์สมรรถนะของระบบฮีทปั๊ม ในการอุ่นอากาศ ( $\mathit{COP}_{RH}$ ) จากผลการคำนวณของภาคผนวก ข.2 พลังงานความร้อนที่คอยล์ ควบแน่นคายให้กับอากาศ  $\mathit{kW}_{\mathit{RH}}=2.03\;\mathit{kW}$  และจากตาราง ก.7 กำลังไฟฟ้าคอมเพรสเซอร์  $W = 0.28 \text{ kW}$  ที่ความเร็วรอบ 30  $rps$  ตนั้งเหาวิทยาลัย

$$
COP_{RH} = \frac{kW_{RH}}{W}
$$
 (3.2)

$$
COP_{RH} = \frac{(2.03)}{(0.28)}
$$

 $COP_{RH} = 7.25$ 

#### **ข.6 การค านวณหาค่า NPLV**

การคำนวณหาค่า NPLV (Non-standard Part Load Value) เป็นวิธีการแบ่งอัตราส่วน การท างานของระบบท าความร้อนและความเย็นแบบไม่มาตรฐาน (Non-standard) ในช่วง Part Load โดยใช้ค่า  $COP$   $EER$  หรือ  $kW/ton$  ของระบบในแต่ละสภาวะการทำงานมาใช้ในการ คำนวณ โดยค่า  $COP$  ที่สภาวะโหลดการทำงาน 100%, 75%, 50% และ 25% คือ  $A=$ 4.89,  $B = 5.96$ ,  $C = 7.26$  และ  $D = 8.73$  ตามลำดับ

$$
NPLV = 0.01A + 0.42B + 0.45C + 0.12D
$$
 3.3

 $NPLV = (0.01 \times 4.89) + (0.42 \times 5.96) + (0.45 \times 7.26) + (0.12 \times 8.73)$ 

$$
NPLV = 0.05 + 2.50 + 3.26 + 1.05 = 6.86
$$

สำหรับสภาวะโหลดการทำงานนั้นจะใช้ค่า  $\mathit{COP}$  ของเครื่องในช่วงที่มีอุณหภูมิอากาศจ่าย (จุด 3 หรือ จุด SA) ตั้งแต่ 16 จนถึง 22 ดังแสดงในตารางที่ ข.1 โดยถือว่าอุณหภูมิอากาศในช่วง นี้มีความเหมาะสมแก่การจ่ายให้กับห้องปรับอากาศ ในกรณีที่ห้องมีสภาวะเป็น Part Load

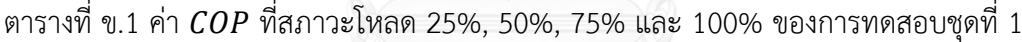

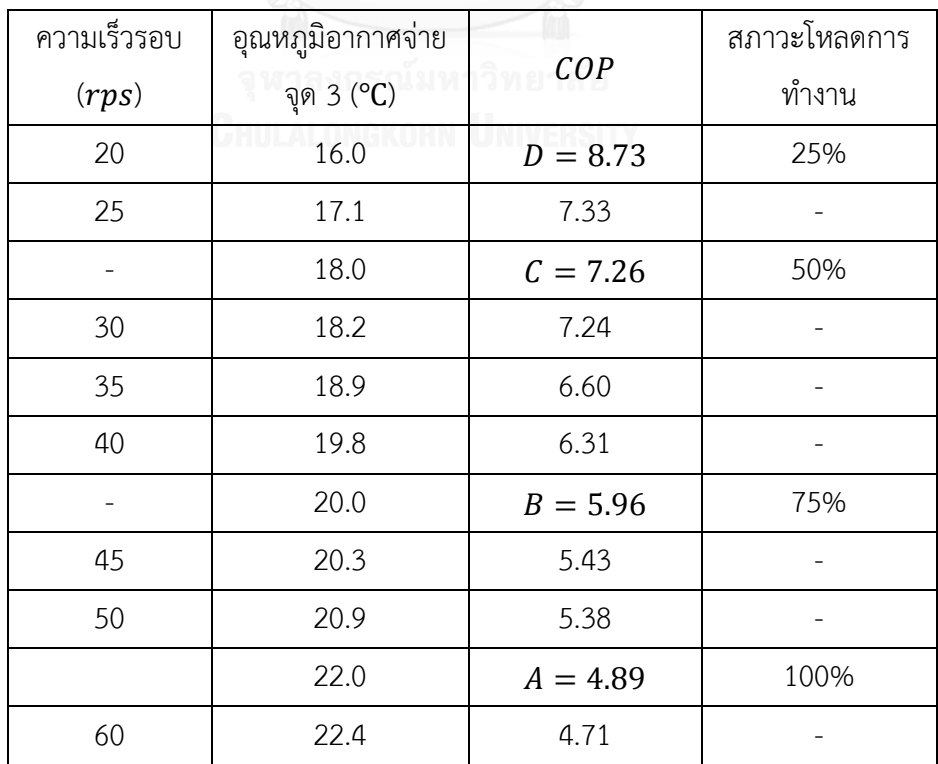

## **ข.7 การค านวณผลประหยัดทางด้านพลังงาน**

การค านวณผลประหยัดทางด้านพลังงานของเครื่องฮีทปั๊มชนิดปรับความเร็วรอบ จากผลการ คำนวณในภาคผนวก ข.6 ค่า  $COP = 6.86$  (ค่า  $COP$  เฉลี่ยในช่วง Part Load) ทำการคำนวณ เปรียบเทียบกับการใช้ขดลวดต้านทานไฟฟ้าที่มีประสิทธิภาพ 100% โดยที่เครื่องฮีทปั๊มจะใช้ ก าลังไฟฟ้าเพียง 1 ใน 6.86 ของพลังงานที่จ่ายให้กับขดลวดต้านทานไฟฟ้า

Energy Saving = 
$$
100 - \left(\frac{1}{COP} \times 100\right)
$$
 % 3.4

Energy Saving = 
$$
100 - \left(\frac{1}{6.86} \times 100\right)
$$
 %

Energy Saving  $= 85.4\%$ 

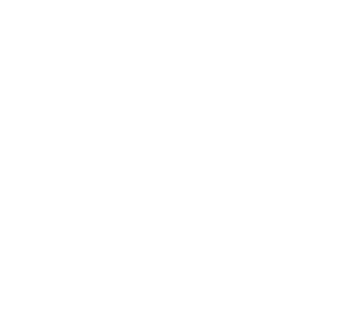

**ภาคผนวก ค รายละเอียดวัสดุและอุปกรณ์**

### คอมพรสเซอร์ชนิดปรับความเร็วรอบ SNB172 FEKMT

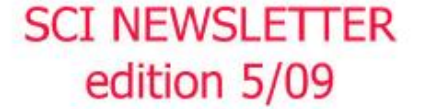

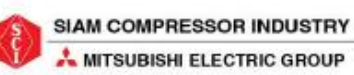

#### NEW DC inverter twin rotary SNB compressor

Siam Compressor Industry or SCI proudly presents the new advanced DC inverter twin rotary SNB compressor which is applying our unique motor winding technologies , Joint lap motor and Heat caulking fixing method (CASIMEL\*\*) for internal parts.<br>\*\* CASIMEL - Caulking Assembly Innovation by Mitsubishi Electric

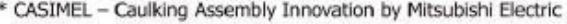

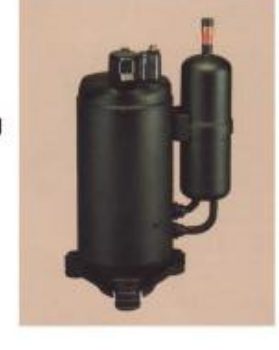

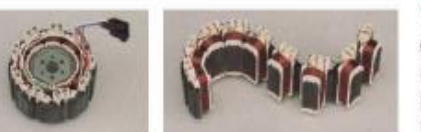

#### Joint lap motor

We have developed an ultra-high efficiency motor through application of our unique concentrated winding method and rare earth magnet. This motor significantly impoves reliability

#### "Heat caulking fixing method" (CASIMEL)

We have adopted the heat caulking method (CASIMEL) for fixing internal parts instead of the former arc spot welding method. Therefore, high efficiency has been achieved by reducing the distortion of internal parts.

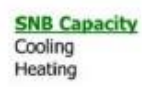

1 KW 3 KW 5 KW 7 KW 9 KW 11 KW 13 KW

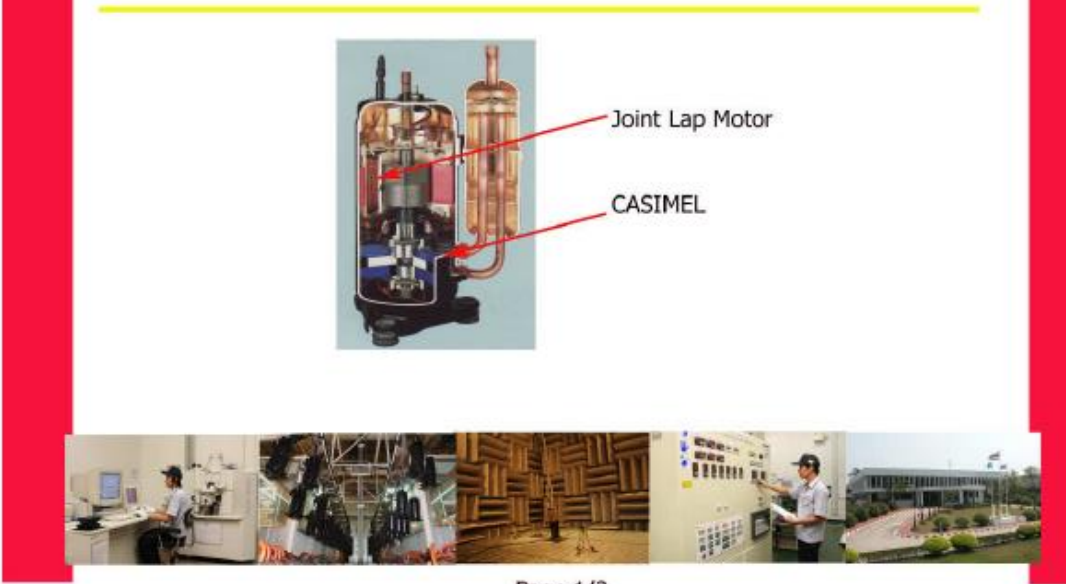

Page 1/2

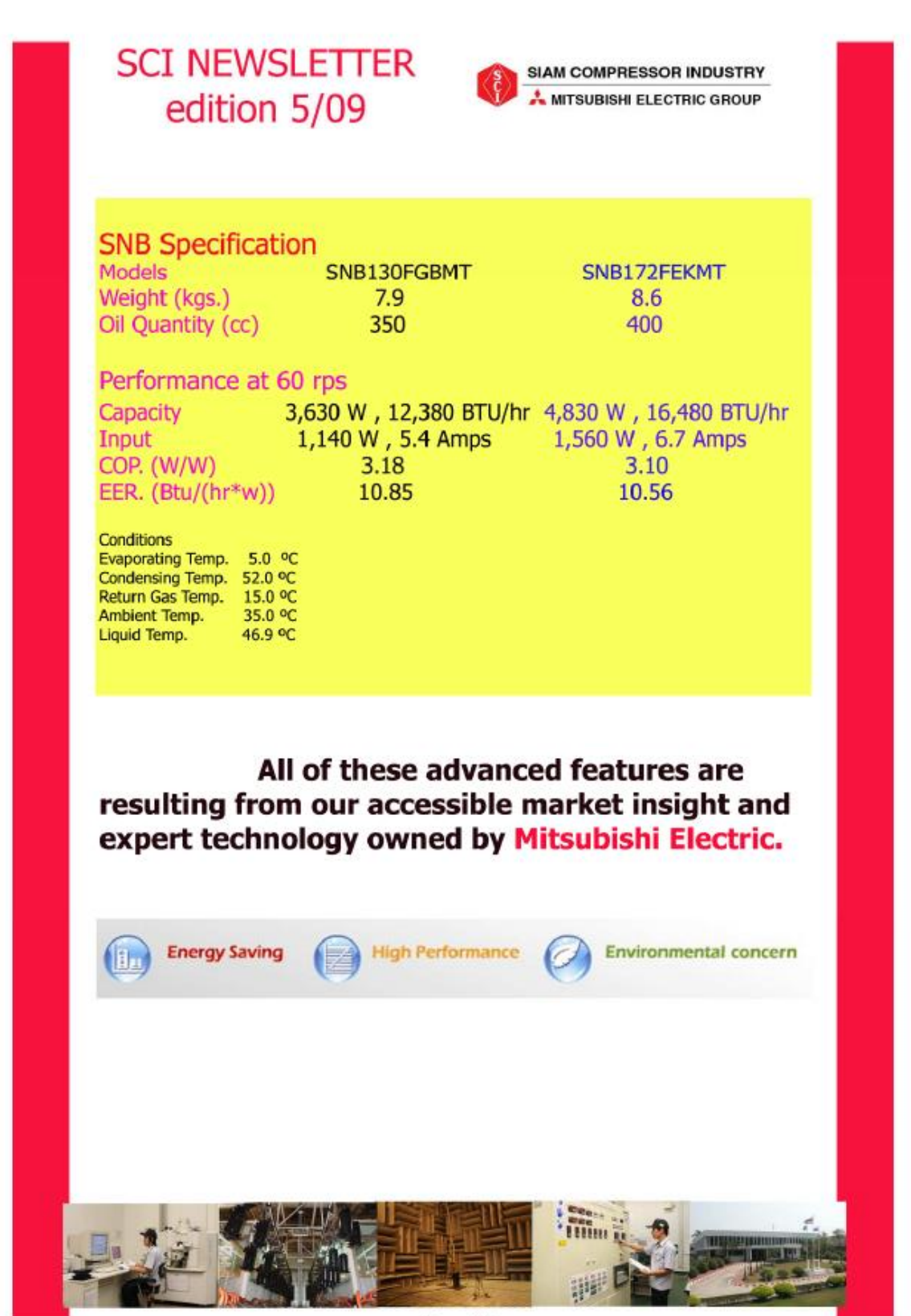

Page 2/2

ชุดควบคุมความเร็วรอบคอมเพรสเซอร์ PSD0022400

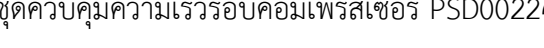

Power+

Speed drive

**CAREL** 

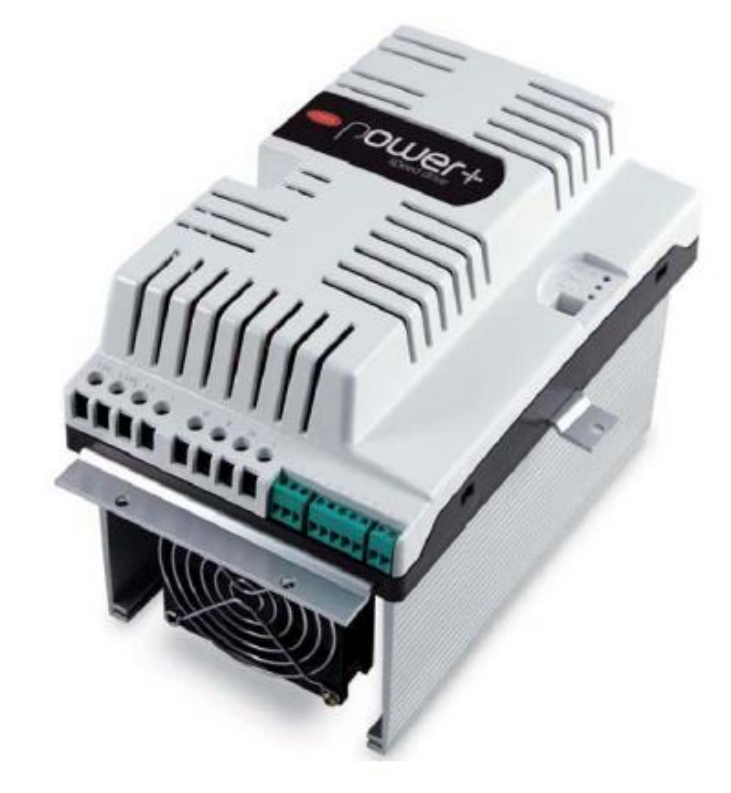

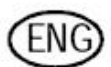

User manual

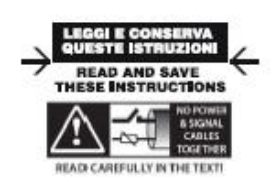

Integrated Control Solutions & Energy Savings

## 92

ENG

#### **CAREL**

#### **INSTALLATION** 3

Important avoid installing the drive in environments with the Important avoid installing the orive in environmental<br>intervals following characteristics:<br>The relative humidity higher than 90% or with condensation;<br>The strong vibrations or knocks;

- exposure to water sprays;

· exposure to aggressive and polluting atmospheres (e.g.: sulphur and ammonia fumes, saline mist, smoke) to avoid corrosion and/or oxidation; - strong magnetic and/or radio frequency interference (thus avoid installation near transmitting antennae);

· exposure of the drive to direct surlight and the elements in general.

#### 3.1 Identification

Power+ is identified by a rating plate located on the top of the device, which describes the code, serial number, production date and revision number.

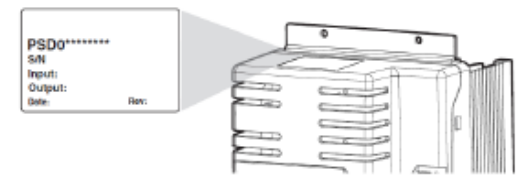

#### $3.2$ Structure

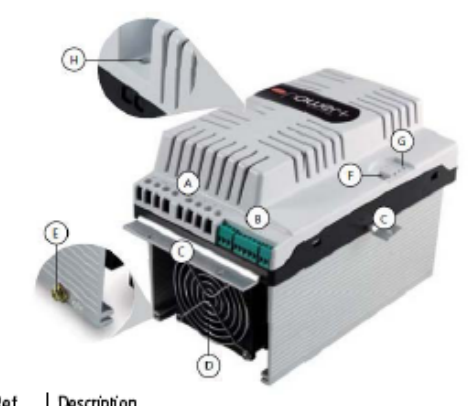

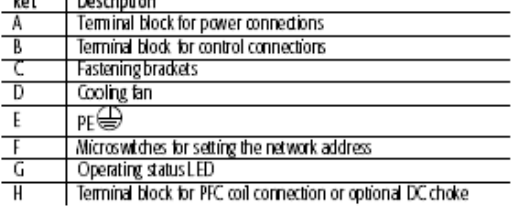

#### 3.3 Dimensions

The overall dimensions of the drive vary based on the size of the heat sink<br>(size 1 and size 2) and the type of assembly (panel or with heat sink outside<br>of the panel, see the paragraph on "Drilling and assembly"), as the needed for assembly with the heat sink outside of the panel. For single-phase models, the dimensions increase because the coil for power factor control grout (PFC) also needs to be connected. For three-phase models space may also be required for a DC choke for limiting the power factor (PFC). All the brackets have a 5.5 mm diameter hole.

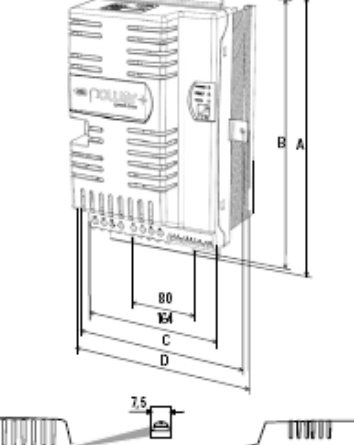

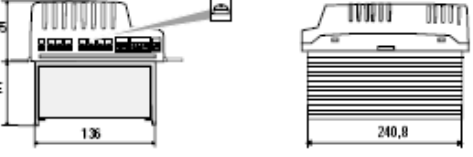

#### DIMENSIONS (mm) **Assembly**

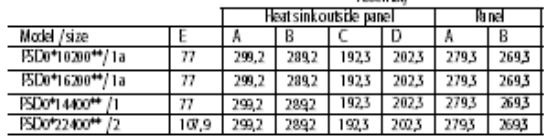

#### 3.4 Drilling and assembly

For installation with the heat sink outside of the panel (Fig. 1), make a tole with dimensions of the dashed rectangle, where the heat sink will be fitted, and holes for tastening the brackets. These are inserted in the s between the heat sink and the plastic cover. For panel installation (Fig. 2),<br>between the heat sink and the plastic cover. For panel installation (Fig. 2),<br>only use the top and bottom brackets, which are inserted in the sl above and below the heatsink.
ENG<sub>J</sub>

### CAREL

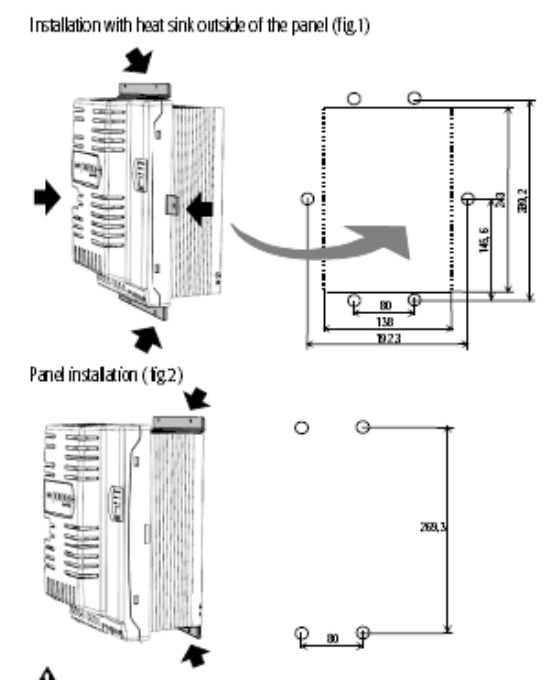

A Important in case of dismartling, do not grab the brackets, but rather<br>the "sold" parts such as the heat sink and the plastic cover.

### 3.5 Cooling

All the Power+ drives are fitted with cooling fans. There must be sufficient<br>air flow and air change inside the electrical panel. Refer to table 9.1 for maximum heat dissipation values.

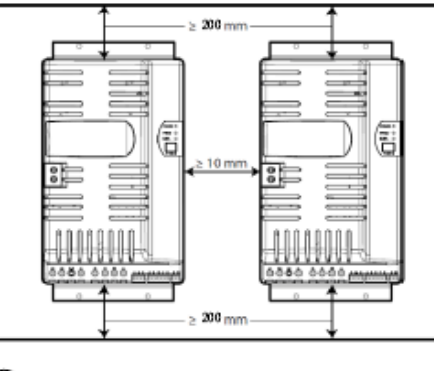

 $\bullet$  Note

- on single-phase models leave space to fit the PFC coil;

- on three-phase models space may be needed to fit a DC choke (see par.  $3.8.$ 

## 3.6 Electrical installation

### Important:

 $\hat{\blacktriangle}$  before carrying out any maintenance work, disconnect the drive and the external control directs from the power supply by moving the main<br>system switch to "off". Once power has been disconnected from the drive, wait at least 5 minutes before disconnecting the electrical cables;

 $\hat{\mathcal{L}}$  always male sure the motor has stopped completely. Motors that are still freely rotating may produce dangerous voltages at the Power-terminals even when this is disconnected from the power supply.

Description of the terminals

E

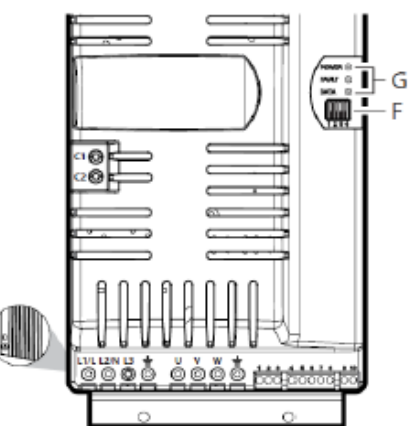

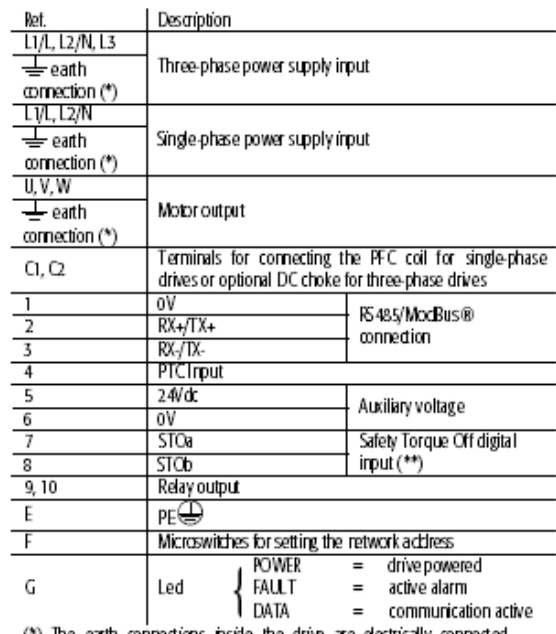

(\*) The earth connections inside the drive are electrically connected together and to PE.

(\*\*) To enable the drive for operation, apply a voltage of 24 Vac/Vdc to the Safety Torque Off digital riput. The polarity is indifferent for direct current power supply.

 $\overline{9}$ 

# วาล์วปรับแรงดันแบบอิเล็กทรอนิกส์ E2V18SSF00

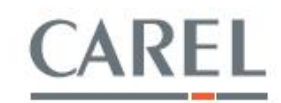

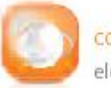

connectivity, monitoring and remote management systems electronic expansion valves and drivers

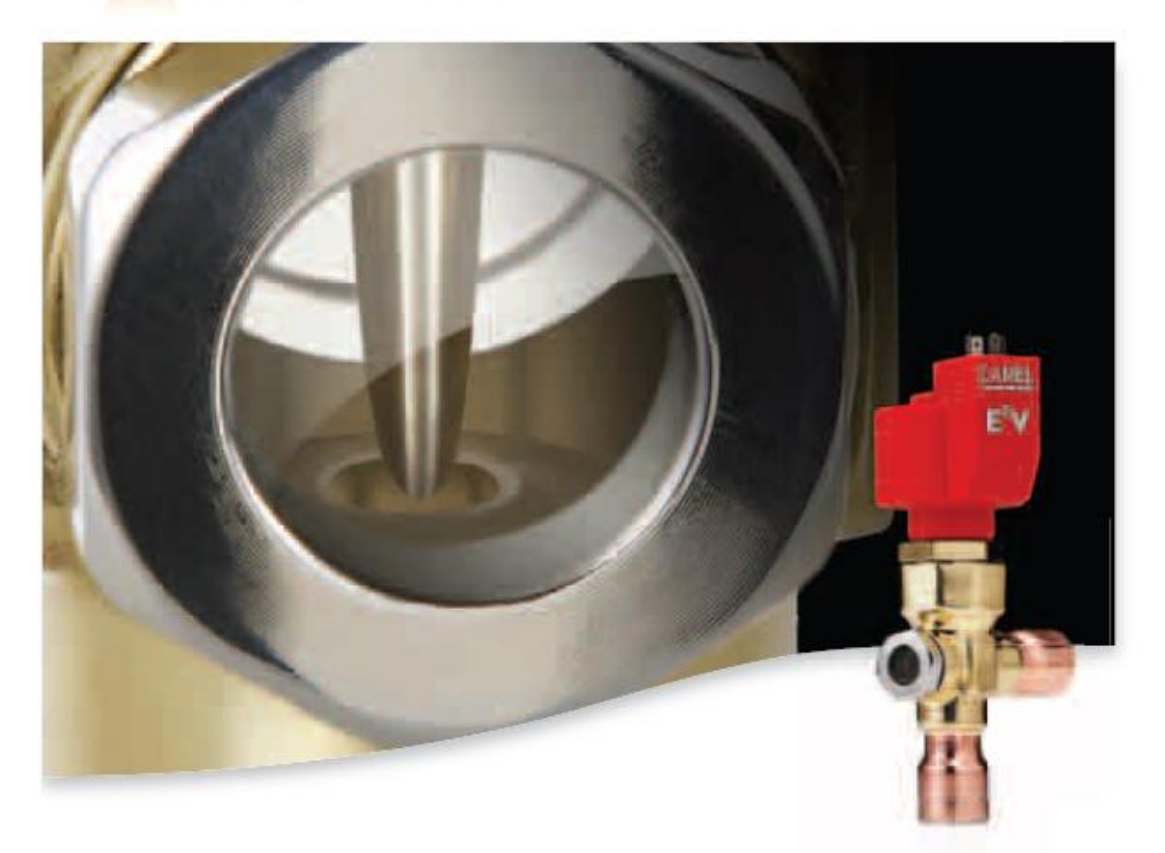

E<sup>2</sup>V smart electronic expansion valve

carel.com

# E<sup>2</sup>V smart - high technology for even more flexible operation

The CAREL E<sup>2</sup>V-smart series electronic expansion valves combine the renowned reliability of the CAREL E'V with the versatility of a removable cartridge, covering a range of cooling capacities from 1 kW to 40 kW.

- · efficient control of refrigeration and airconditioning units, over an extended range of applications;
- · completely removable for extremely simple **installation:**
- · high reliability and high quality materials;
- · equipercentile profile: guarantees precise control even when operating at part load

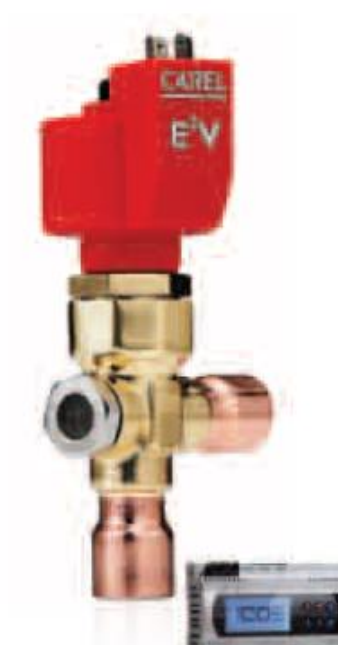

Modulation of refrigerant flow guarantees a wide operating range, due to the combination of the fixed opening and the moving element with a travel of 15 mm driven by stepper motor. The EV-smart has been carefully designed down to the smallest detail, to quarantee high reliability, and ensures correct operation with fluid flow in both directions. This simplifies the refrigerant circuit for reverse-cycle operation and reduces installation costs.<br>EV-smart is made from modular components that are assembled during installation; this solution simplifies maintenance and inspection of the individual components.

CAREL products such as the EVD EVO, MPXPRO and pCO<sup>5</sup> feature native support for valve control.

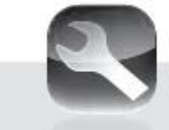

Easy installation and maintenance The valve kinematic mechanism can be easily removed, simplifying welding by avoiding the risk of damage and<br>allowing replacement if needed.

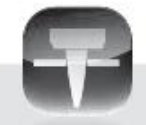

Perfect seal on closing In the dosed position the valve<br>provides perfect sealing to refrigerant flow, fixed to the Tellon gasket on the<br>actualist and the Tellon gasket on the<br>actualist and the calibrateds pring that<br>presses this against the edge of the<br>opening.

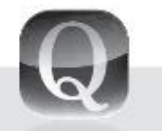

High reliability and high quality materials The valve kinematic mechanism Is made entirely from high quality materials. The construction<br>without reduction geas means the<br>mechanism is reliable and long-lasting, guaranteeing extended product life.

### Components

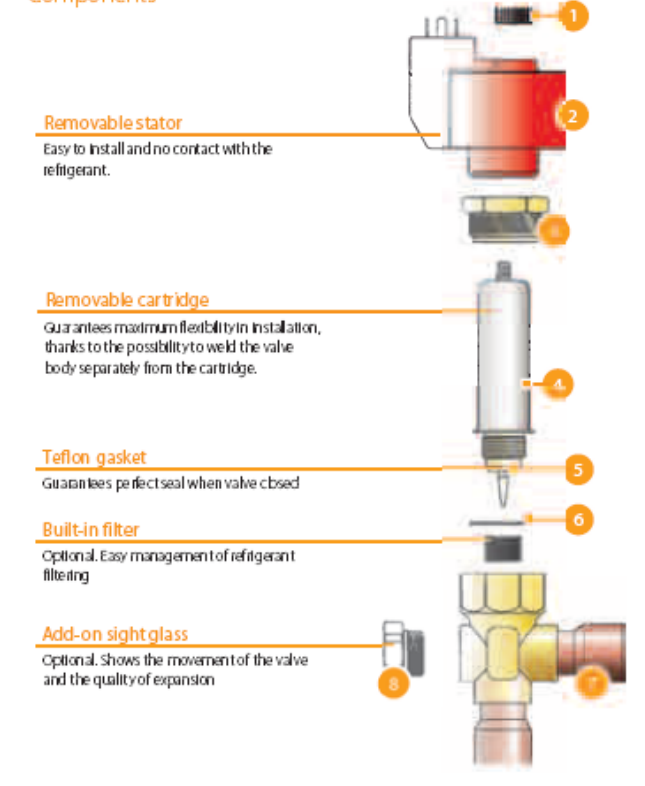

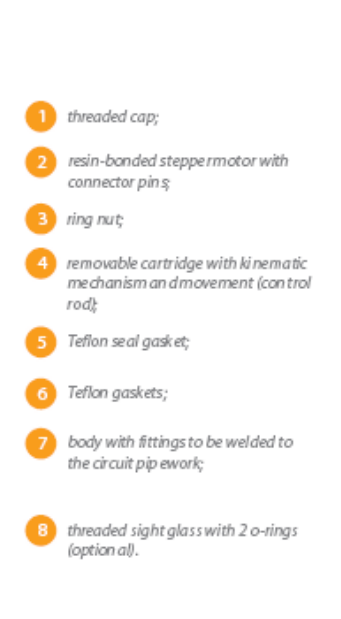

### Technical specifications

### CAREL EV-smart technical specifications

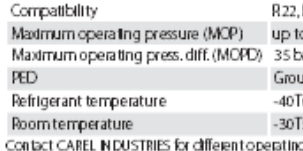

R134a, R404A, R407C, R410A, R744, R507A, R417A n 1344, MONA, MO<br>to 45 bars (653 psl)<br>pars (508 psl)  $50 °C (+22T122 °F)$ g conditions or alternative refrige ranis

### CAREL EN-smart stator

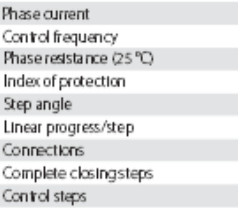

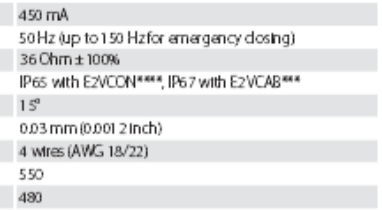

### Dimensions

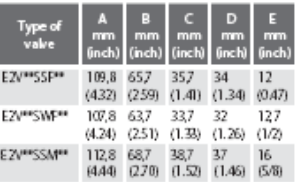

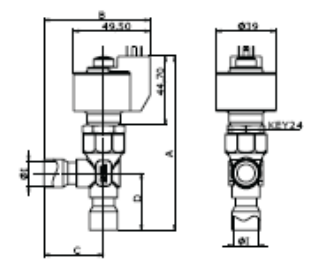

### Cooling capacity (kw)

### AIR-CONDITIONING

condensing temp =  $38$  °C, evaporation temp =  $4,4$  °C

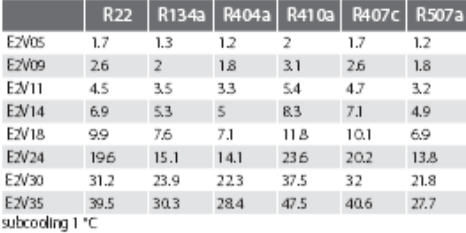

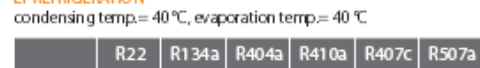

LT REFRIGERATION

mach a tarar

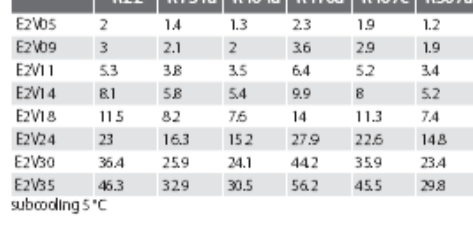

### **NT REFRIGERATION**

condensing temp.= 40 °C, evaporation temp.= -15 °C

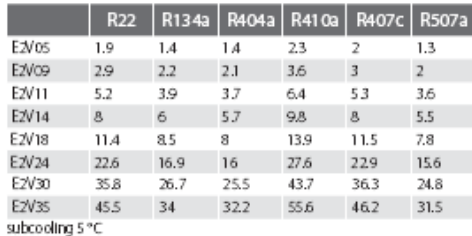

### Codes

05=E2V5 size 05 05= EZVS SEE 05<br>09= EZVS size 09<br>11= EZVS size 11  $14 = E2\sqrt{5}$  ske 14<br>18 = E2V5 ske 18 24= E2VS size 24<br>30= E2VS size 30 35=E2VS size 35

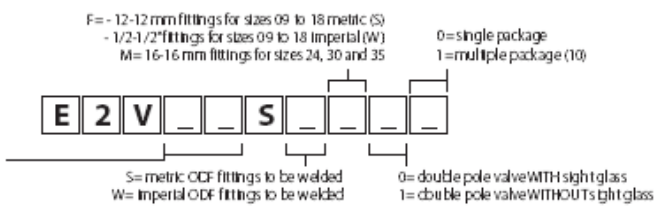

### **Headquarters ITALY**

**CAREL INDUSTRIES HQs** Valent includes interested<br>35020 Brugline - Pacbya (taly)<br>35020 Brugline - Pacbya (taly)<br>Tel (+39) 0499 716600<br>Cale lipcarel.com

Al tactornals bender referenced are<br>the property of their respective owners.<br>CAFEL is a registered tactornals of CAFEL<br>PROUSTRES in taly and for other countries.<br>• CAFEL ROUSTRES 2010 at right reserved.

### Sales organization

CARELA<sub>sia</sub> **CAREL Australia**<br>www.carel.com **CAREL China**<br>www.cael.chi **CAREL Deutschland**<br>www.carel.de **CAREL France**<br>www.carelfrance.

**CAREL Iberica**<br>www.caeles

CAREL India<br>www.carel in

## CAREL HMC/R Ko ma **CAREL Russia**<br>www.carelrusta.c **CAREL South Africa**<br>www.care.comtrolso **CAREL Sud America**<br>www.carel.com.br CAREL U.K.<br>www.careluk.co.uk CAREL U.S.A.

rwcambisai

**Affiliates** 

CAREL Czech & Slovakia<br>www.carel-cz.cz **CARE**. Korea (for retail market) w.cane

**CARE**, **reland** 

**CARE** Thailand<br>www.care.lco.th

**CARE**. Turkey<br>www.arel.com.tr

acono-a +2000年M-

notas.

ชุดควบคุมวาล์วปรับแรงดัน EVD0000E40

# EVD evolution twin

Driver for 2 electronic expansion valves

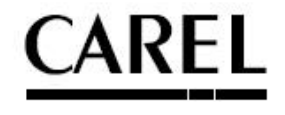

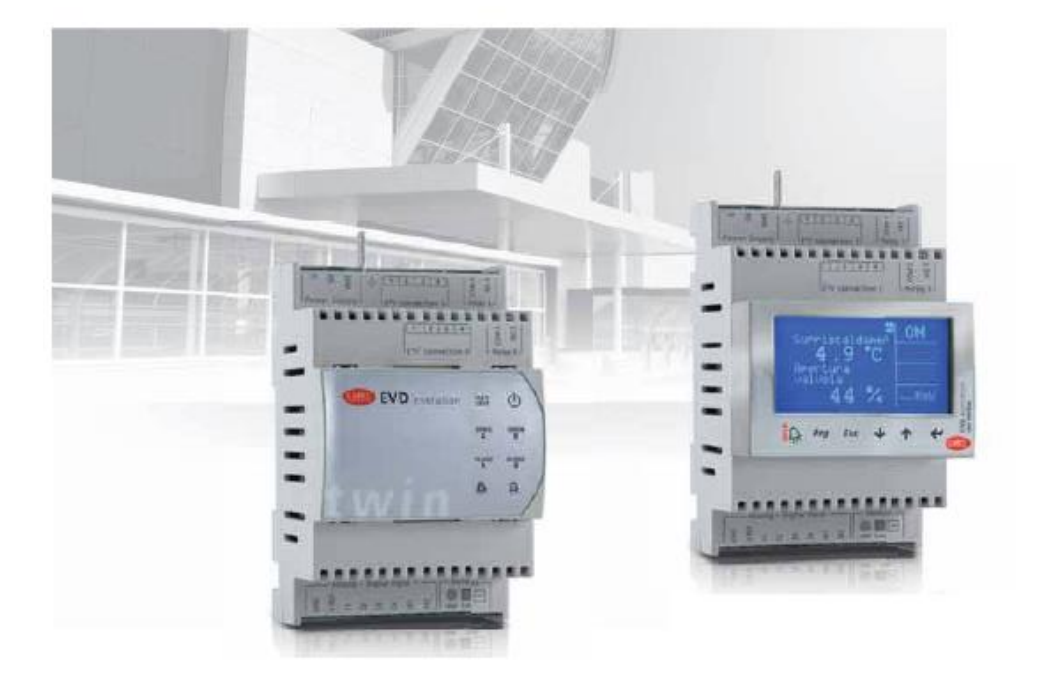

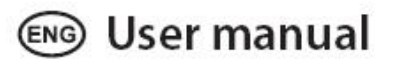

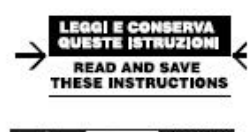

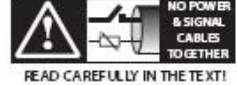

Integrated Control Solutions & Energy Savings

**ENG** 

### **CAREL**

### **INSTALLATION**  $\overline{2}$

### DIN rail assembly and dimensions  $2.1$

EVD evolution twin è fornito con connettori serigrafati per facilitare i collegamenti elettrici. Gli schemi dei due cavi valvola vanno collegati<br>all'unico terminaletipo fast-on.

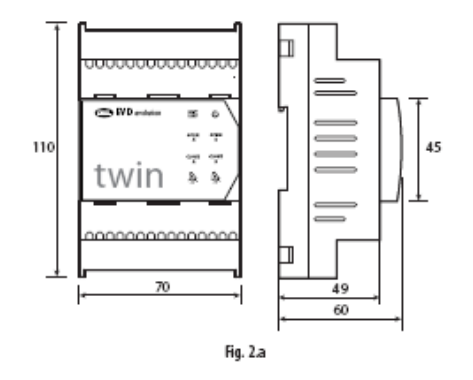

### 2.2 Description of the terminals

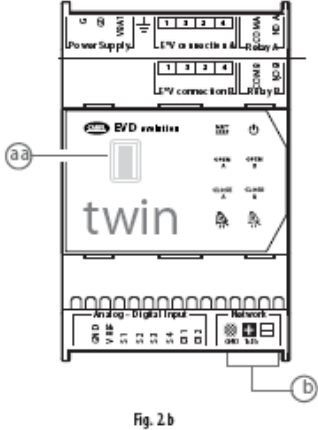

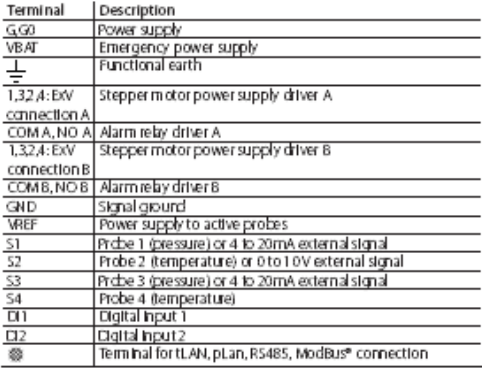

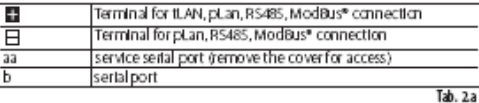

### 2.3 Connection diagram - superheat control

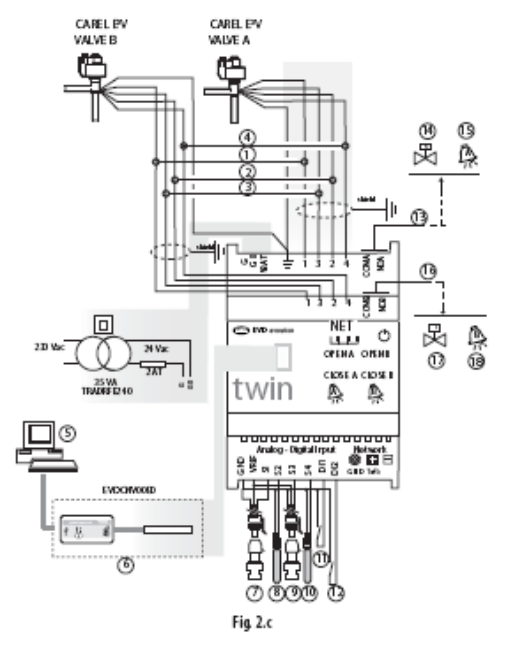

### Key:

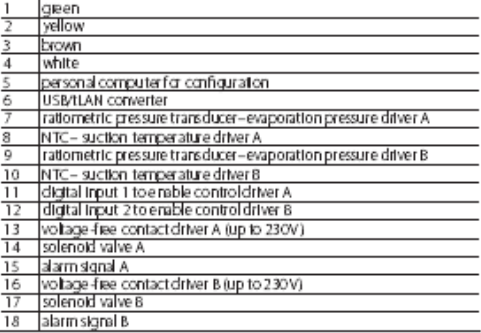

Note:<br>• connect the shield of the two valve cables to the same spade connector;

the use of chiver A for superheat control requires the use of the evaporation pressure probe S1 and the suction temperature probe  $\Omega$ , which will be fitted after the evaporator, and digital input 1 to enable control. As an alternative to cigital input 1, control can be enabled via<br>remote signal (tLAN, pLAN, RS485). For the positioning of the probes relating to other applications, see the chapter on "Control".<br>the use of driver B for superheat control requires the use of the

EVD Evolution TWIN"+0300006EN -rel. 1.0 - 15.06.2009

 $\overline{Q}$ 

พัดลม FDA180

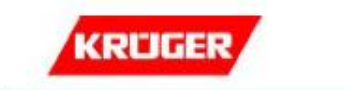

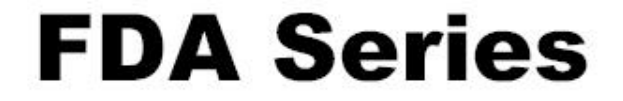

### DOUBLE INLET CENTRIFUGAL FAN with Forward Wheels

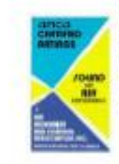

Kruger Versilation industries certifies that the FDA<br>series : version S, C, T and X - model 200 to 1000<br>afrown herein is iconset to bear the AMCA Seal.<br>The ratings shown are based on tests and procedures<br>performed in acco

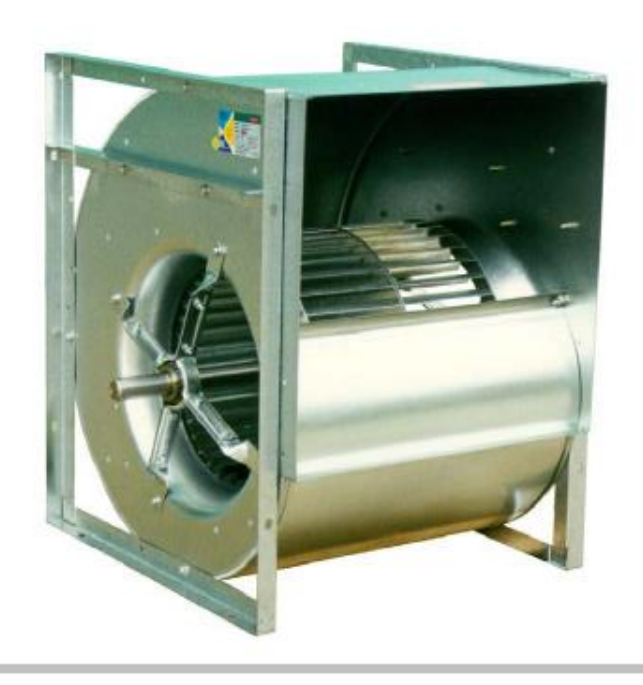

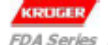

### **FDA Series** Double Inlet Forward Curved Centrifugal Fans

The FDA series is DIDW centrifugal fans with forward curved impellers. The fans are suitable for supply or extract applications in commercial, process and industrial HVAC systems. The<br>applications in commercial, process and industrial HVAC systems.<br>Sizes of this series are in accordance with AMCA standard 99-0098-76 R20.

### Type / Operating Limit

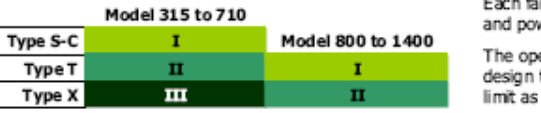

Each fan type has its maximum operating speed wer due to its mechanical design.

erating limit of FDA series - fan type is design to meet the requirement of class I, II and III<br>limit as defined in AMCA standard 99-2408-69.

The FDA series is available in type S, C, T and X.

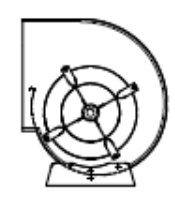

### Type S

This type is supplied with mounting feet and can be mounted in three different orientations.<br>The construction is mainly for OEM application which only subject to testing and approval.

Fan Size: 160 to 710 Volume : 1000 to 50000 m<sup>3</sup>/h Total Pressure : up to 1400 Pa

Performance of 160 and 180 are not AMCA licensed.

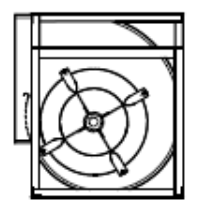

### Type C

This type has a frame fitted on both sides of the fan which gives better strength and rigidity.<br>It allows mounting in four different orientations.

Fan Size: 160 to 710 Volume : 1000 to 50000 m<sup>3</sup>/h Total Pressure : up to 1400 Pa

Performance of 160 and 180 are not AMCA licensed.

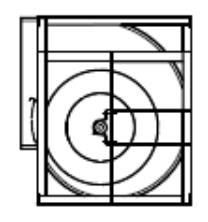

### Type T

This type has a welded frame giving increased stiffness and rigidity required for higher operating performance.

Fan Size: 250 to 1400<br>Volume: 2500 to 250 000 m<sup>3</sup>/h Total Pressure : up to 1600 Pa

Performance of 1120, 1250 & 1400 are not AMCA licensed.

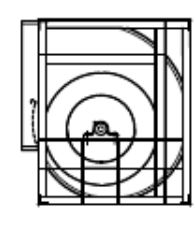

 $\mathbf{1}$ 

### Type X

The structure is similar to type T but utilizes enhanced bearings to support higher dynamic load necessary for the increased performance.

Fan Size : 560 to 1400<br>Volume : 1500 to 250 000 m<sup>3</sup>/h<br>Total Pressure : up to 1800 Pa

Performance of 1120, 1250 & 1400 are not AMCA licensed.

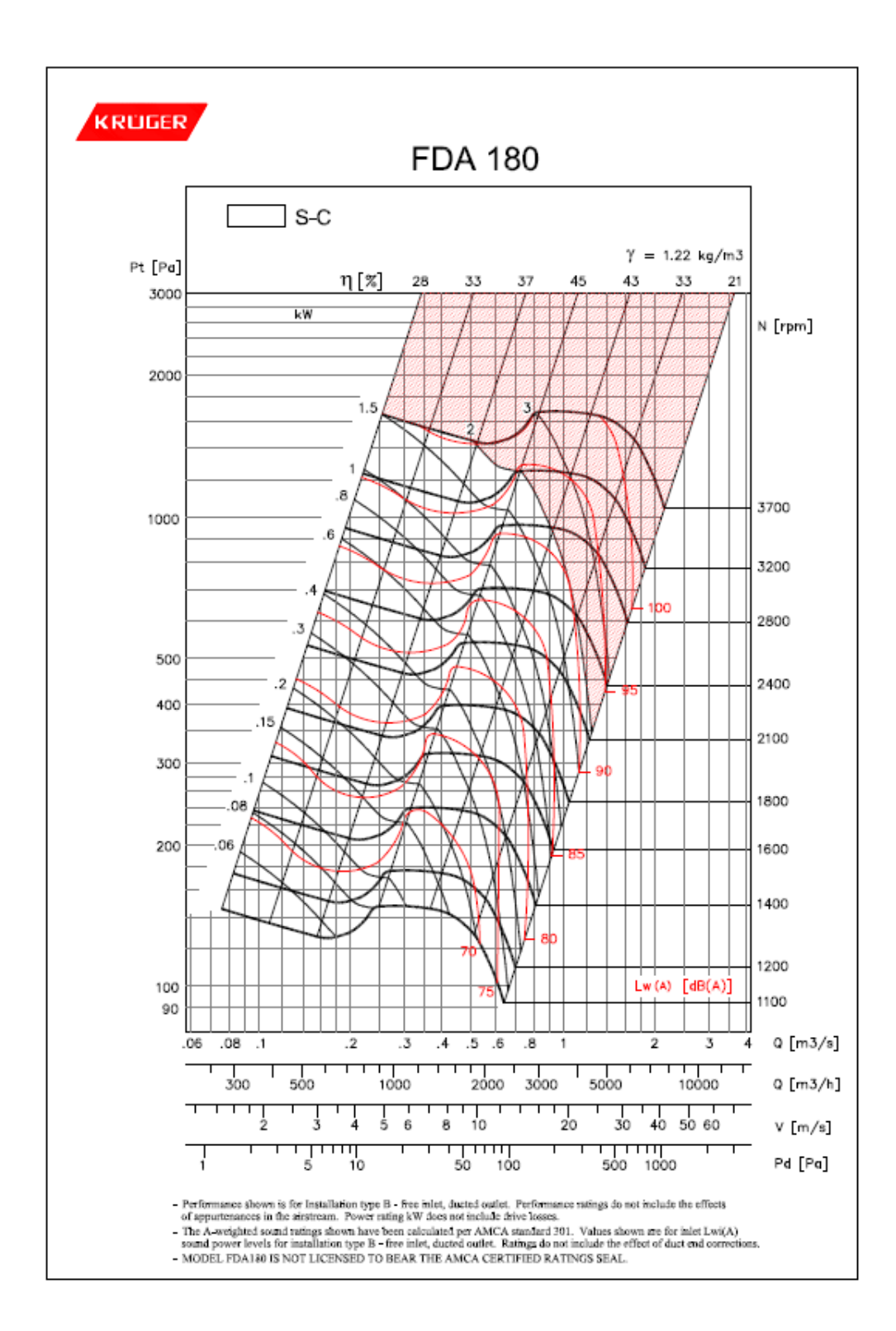

คอยล์ควบแน่น

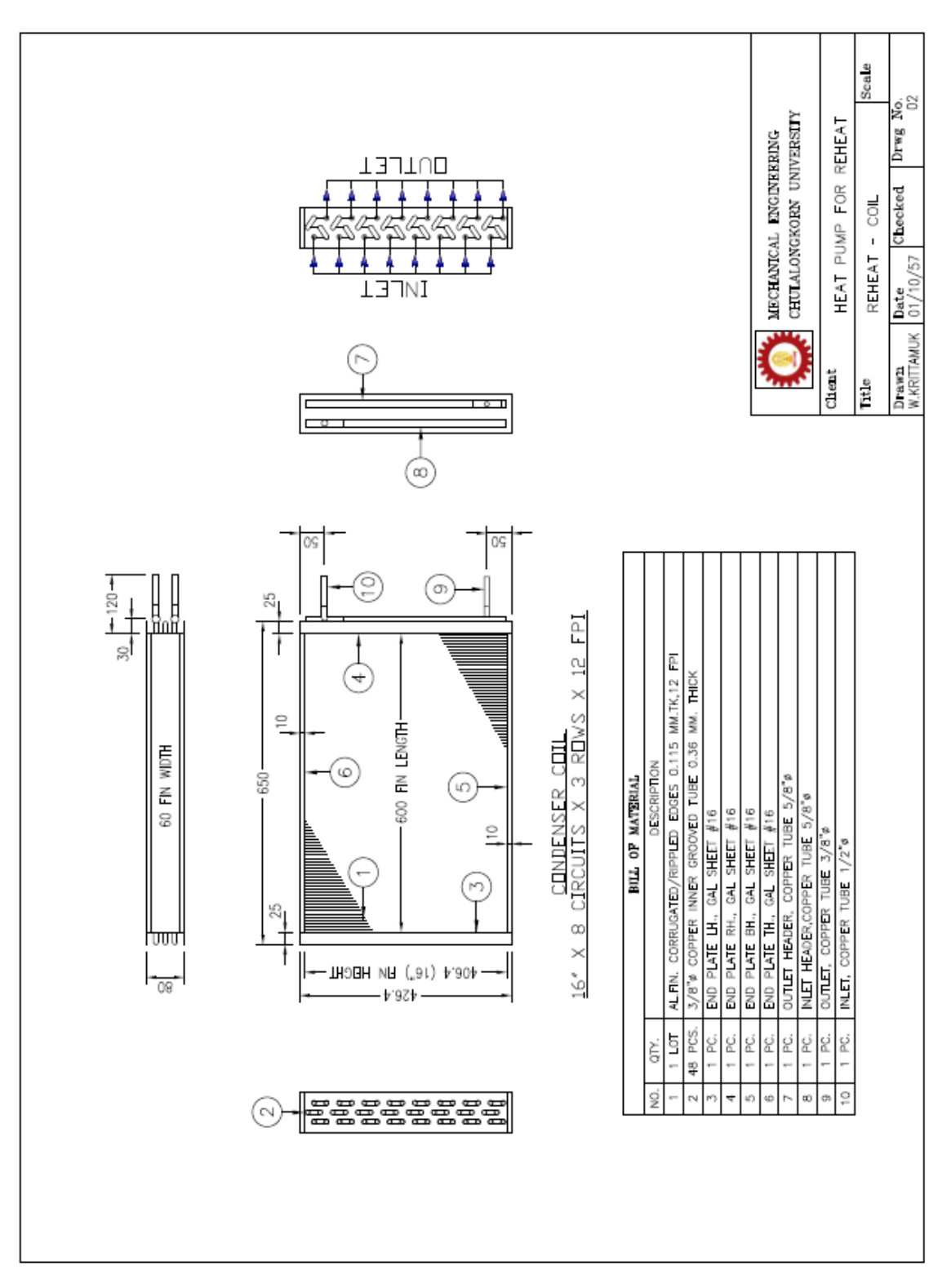

คอยล์ระเหย

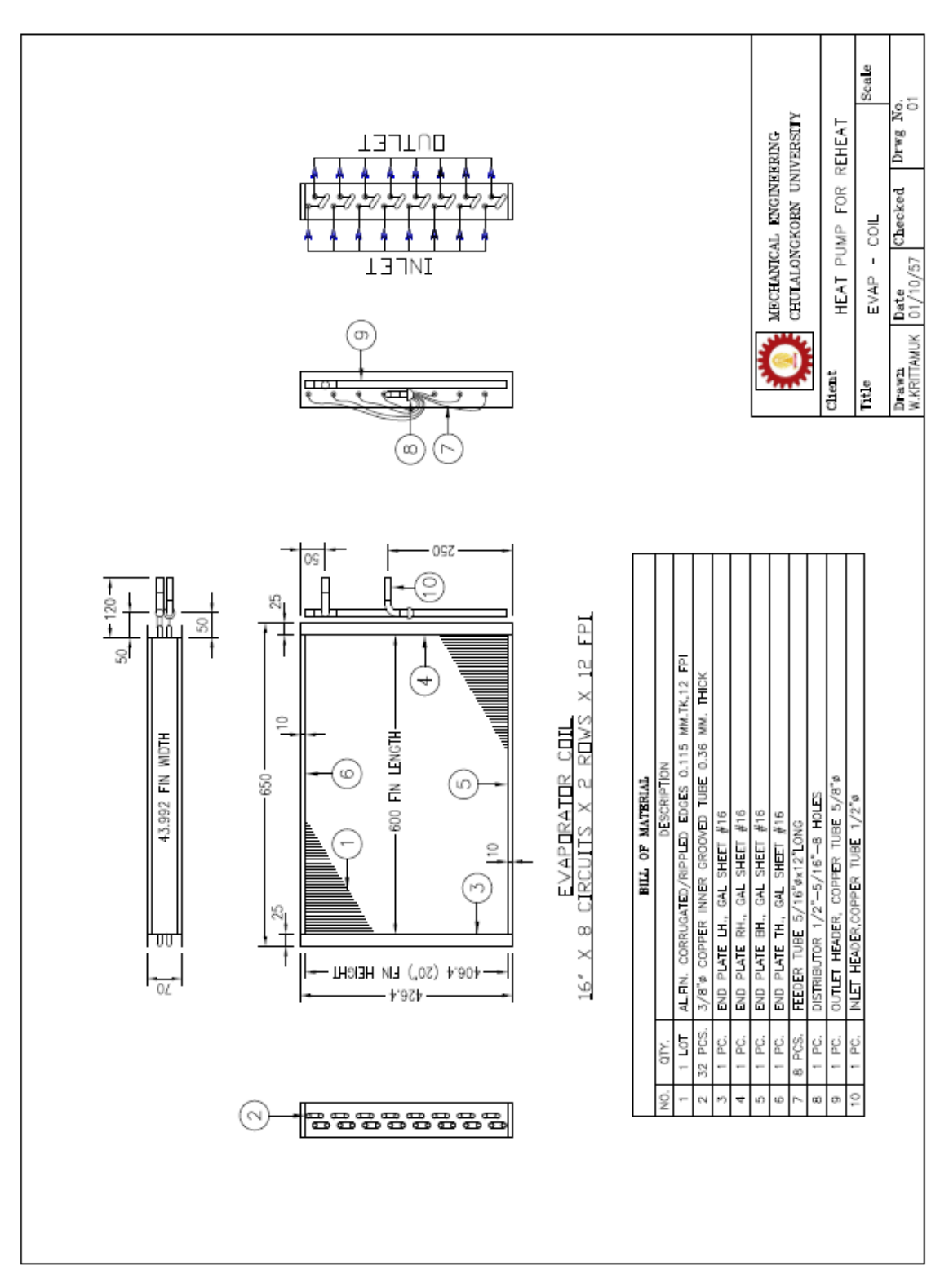

อุปกรณ์ตรวจวัดอุณหภูมิและความชื้นสัมพัทธ์อากาศ AM2302

# ADSONG

Your specialist in innovating humidity & temperature sensors

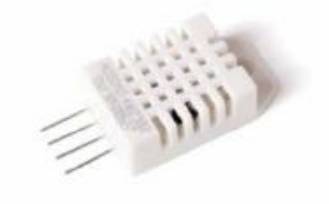

### Digital relative humidity & temperature sensor AM2302

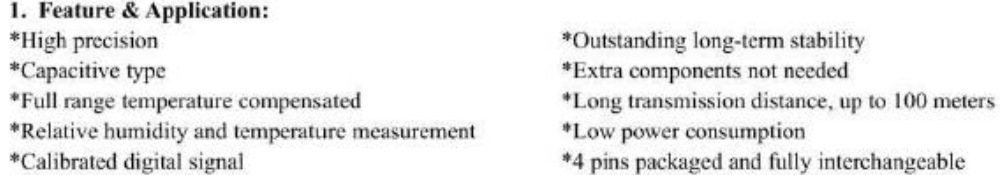

### 2. Description:

AM2302 output calibrated digital signal. It applys exclusive digital-signal-collecting-technique and humidity sensing technology, assuring its reliability and stability. Its sensing elements is connected with 8-bit single-chip computer.

Every sensor of this model is temperature compensated and calibrated in accurate calibration chamber and the calibration-coefficient is saved in type of programme in OTP memory, when the sensor is detecting, it will cite coefficient from memory.

Small size & low consumption & long transmission distance(100m) enable AM2302 to be suited in all kinds of harsh application occasions. Single-row packaged with four pins, making the connection very convenient.

### 3. Technical Specification:

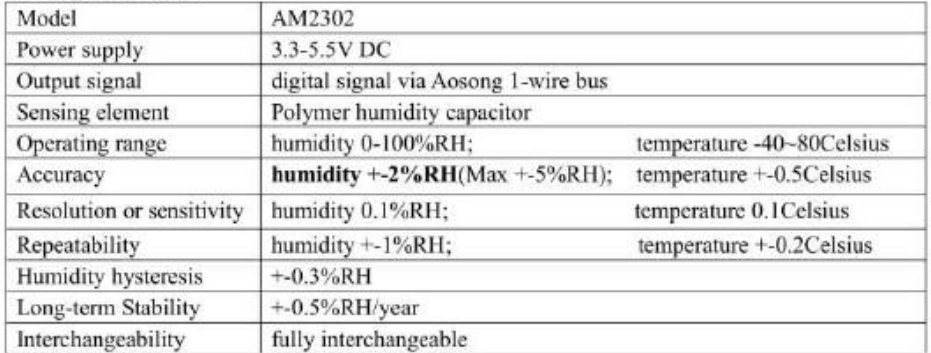

### 4. Dimensions: (unit----mm)

- -

### **Aosong Electronics Co., Ltd.**

# **ADSONG**

### Your specialist in innovating humidity & temperature sensors

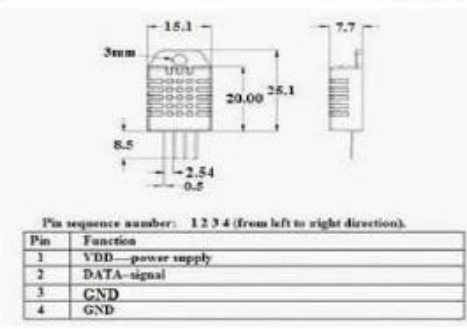

### 5. Electrical connection diagram:

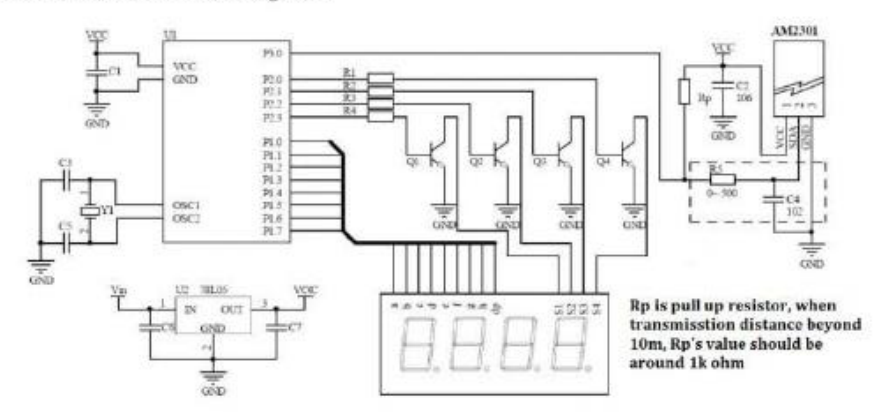

### 6. Operating specifications:

### (1) Power and Pins

Power's voltage should be 3.3-5.5V DC. When power is supplied to sensor, don't send any instruction to the sensor within one second to pass unstable status. One capacitor valued 100nF can be added between VDD and GND for wave filtering.

### (2) Communication and signal

Aosong 1-wire bus is used for communication between MCU and AM2302. (Aosong 1-wire bus is specially designed by Aosong Electronics Co., Ltd., it's different from Maxim/Dallas 1-wire bus, so it's incompatible with Dallas 1-wire bus.)

**Illustration of Aosong 1-wire bus:** 

 $-2-$ 

Aosong Electronics Co., Ltd.

http://www.aosong.com Thomas Liu (Sales Manager)

Email: thomasliu198518@aliyun.com, sales@aosong.com

# **ประวัติผู้เขียนวิทยานิพนธ์**

นายกฤตมุข วงศ์ประเสริฐ เกิดเมื่อวันที่ 1 สิงหาคม พ.ศ.2529 จังหวัดกรุงเทพมหานคร ส าเร็จการศึกษาวิศวกรรมศาสตรบัณฑิต จากภาควิชาวิศวกรรมเครื่องกล คณะวิศวกรรมศาสตร์ มหาวิทยาลัยเกษตรศาสตร์ เมื่อปีการศึกษา 2552 และเข้าศึกษาต่อในหลักสูตรวิศวกรรมศาสตร มหาบัณฑิต สาขาวิศวกรรมเครื่องกล คณะวิศวกรรมศาสตร์ จุฬาลงกรณ์มหาวิทยาลัยในปี การศึกษา 2555

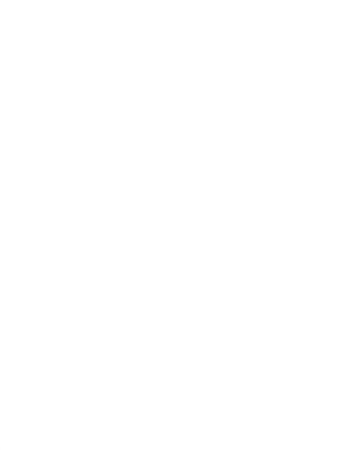